# Estudio de sistemas de error de FOCO utilizando haces con astigmatismo generalizado

y su aplicación al estudio de materiales

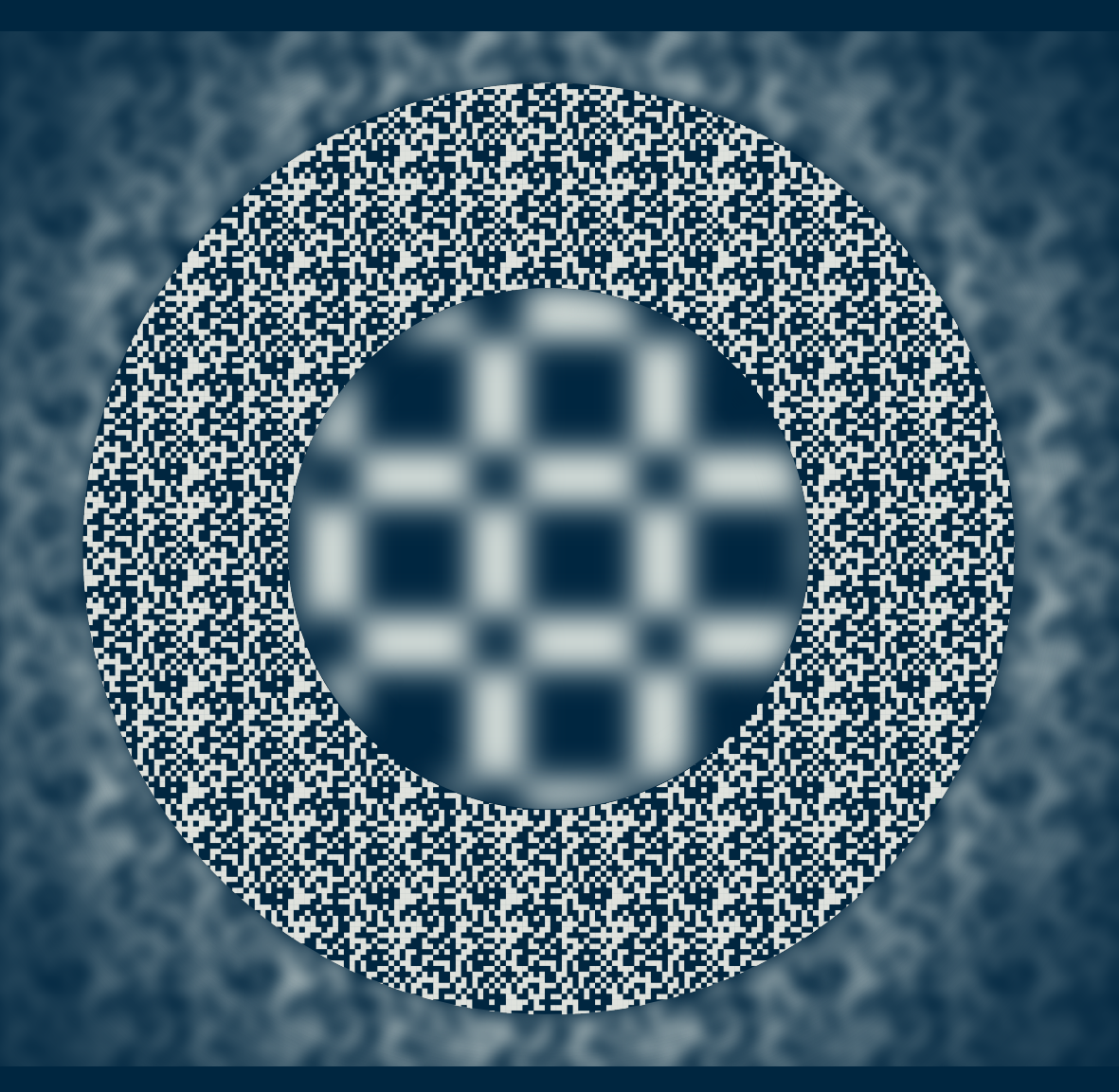

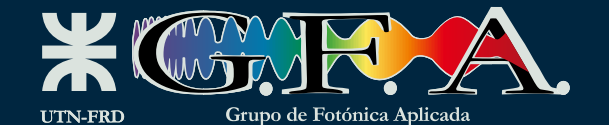

Andrés Daniel Aguilar

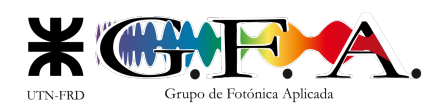

Universidad Tecnológica Nacional Facultad Regional Delta Grupo de Fotónica Aplicada Laboratorio de Optoelectrónica y Metrología Aplicada

Estudio de sistemas de error de foco utilizando haces con astigmatismo generalizado y su aplicación al estudio de materiales

> Tesis entregada por el título de Doctor en Ingeniería mención Ensayos Estructurales. 25 de Agosto de 2020

Tesista: Ing. Andrés Daniel Aguilar Director: Dr. Jorge Román Torga

### <span id="page-3-0"></span>Dedicatoria

Hay muchas personas que de diferentes maneras han aportado a que pueda realizar este trabajo. Seguramente esta dedicatoria deje afuera varias, no por intención obviamente, sino por descuido o falta de memoria al momento de escribir estas palabras. También considero acertado aclarar que unos cuantos renglones son solo un reflejo del agradecimiento que tengo con quienes aqu´ı menciono. Dicho lo anterior este trabajo va dedicado a las siguientes personas:

### A Gilda Giselle Pereyra:

El amor de mi vida, que durante todos estos años me acompañó en esta odisea le agradezco infinitamente el apoyo que me brindó en mis días buenos y en los malos, teniendo que compartir mi atención y compañía con esta tesis y escuchando varias presentaciones en eventos científicos (que seguramente la mantuvieron al borde del asiento de lo interesante que eran). Sin su respaldo este trabajo no hubiera sido posible.

#### Al Dr. Jorge Román Torga:

Quien conocí mucho antes de empezar esta tesis mientras cursaba la materia de Física III en Ingeniería Eléctrica. Siempre me sentí respaldado por él en mis trabajos en el Laboratorio y en la Facultad.

### A Doña Patricia Sonia Burden y Don Raúl Daniel Aguilar:

De mi Mamá aprendí a aplicarme en las actividades académicas y esforzarme por alcanzar buenos resultados (quizá demasiado bien). De mi Papá el amor por el conocimiento científico y la informática, lo que me permitió desenvolverme de manera natural en el mundo de la información de estas últimas décadas. De no ser por su guía no podría haber emprendido esta tarea.

#### Ana Clara y Ana Laura Aguilar:

De quienes por ser menores me he sentido siempre responsable y además he aprendido mucho, tanto en cosas prácticas como humanas. Sin ellas la vida no hubiese sido la misma. Además merecen una mención especial por haber colaborado en la revisión y edición de este trabajo (Ana Laura) y en ayuda idiom´atica para las publicaciones derivadas del mismo (Ana Clara).

#### A Do˜na Stella Maris Arana y Don Ricardo Oscar Pereyra:

Quienes han escuchado mis éxitos y fracasos académicos y me han acompañado en algún que otro viaje al aeropuerto para partir hacia alg´un evento (siempre a horas inconvenientes).

#### A mis compañeros y compañeras de laboratorio:

Marina, Yanela, Alberto, Eneas, Marcelo, José, Leslie, Pablo y Santiago, trabajar a su lado hizo más llevaderas las largas tardes de alineación y programación en un recóndito laboratorio de la ciudad de Campana. Y también a quienes pasaron brevemente por el Grupo y que le dieron un aire cosmopolita: David Hüls, Bojana Rimanić, Kai Runkel y Per-Ola Rasmussen.

### A las becarias y los becarios que colaboraron conmigo:

Kacper Karpa, Fausto Martinez Godoy, Belén Merello, Emanuel Geymonat y Gabriela Navarrete Cedillo.

#### A mis amigos:

Maxi Ríos, Mariano Nieto, Damián Polidoro, Pablo Larrinaga, Cristian Cirkov, Damián Polidoro, Fabián Rinalde, Jerardo y Diego Mendel. Alexis Blanc, José Gomez, Pablo Salvattore, Emiliano Marinucci, Sebastián Orlando, Mariano Santillán y Walter Pardo. Nahuel Grasso, Marianne Fournier, Emiliano Canepa, Virginia Gómez de la Herrán, Fabián Zanella, Víctor Furciniti, Natassa Gkika, Marie Moniere, José Malgor y Migueelito Pérez Tortolo.

#### Al Dr. Jorge Gabriel Cham:

Sin su importantísima colaboración este trabajo probablemente se hubiese cobrado mi salud mental.

### <span id="page-5-0"></span>Prefacio

El tema central de esta tesis es el estudio, construcción y operación de los sistemas ópticos llamados de error de foco. Estos sistemas fueron utilizados comercialmente como parte de los cabezales de lectura de unidades de medios ´opticos (LD, CD, DVD, BD) y posteriormente han sido utilizados para otros fines, extendiendo su propósito original habiendo sido adaptados por diversos grupos de investigación para otros fines.

En la investigación bibliográfica realizada previamente al inicio de este trabajo de tesis se encontró que la gran mayoría de estos trabajos utilizan cabezales comerciales para la medición de diversos fenómenos, pero son relativamente escasos los trabajos en los que se encara el diseño de un sistema de error de foco o las características de la señal de foco con esquemas fuera de lo convencional.

Por este motivo se decidió poner énfasis en el estudio y diseño de sistemas de error de foco astigmático buscando ganar experticia en el diseño de sistemas de error de foco ad hoc, en contraposición al uso de sistemas comerciales para aplicarlos directamente a una medición, con el objetivo de poder construir equipos para aplicaciones industriales o de laboratorio que demandan caracter´ısticas de robustez, repetitividad y confiabilidad que no pueden ser aseguradas al utilizar cabezales comerciales adaptados.

Estas técnicas brindan la posibilidad de tener una medición óptica con gran sensibilidad, admitiendo configuraciones experimentales simples mediante el uso de elementos convencionales y que no requieren de componentes de alto costo como óptica específica, espectrómetros para equipos de OCT [1] o sistemas de alta velocidad (*frame grabber*) como es el caso de algunos sistemas de holografía [2]. Teniendo en cuenta lo anterior se buscó profundizar en desarrollar la capacidad de diseñar sistemas de este tipo para fines específicos mediante el estudio teórico de la propagación de la luz en un sistema de error de foco, simulaciones numéricas y verificación experimental de los resultados.

### Descripción del problema

Asegurar ciertas características en un sistema de error de foco requiere comprender el comportamiento de la luz al propagarse a través del sistema óptico, así como conocimiento sobre las características de los componentes, ópticos, optomecánicos y electrónicos de los mismos. Por estos motivos, luego de algunos trabajos previos en el Laboratorio de Optoelectrónica y Metrología Aplicada y con el objetivo de adquirir una comprensión más detallada de la técnica y la capacidad de dise˜nar y construir estos sistemas se propuso el tema de esta tesis.

### Hipótesis

La hipótesis de la cual se parte es que se podrá lograr un mejor diseño y construcción de sistemas de error de foco si se invierte tiempo en el estudio teórico de los mismos.

### Objetivos

Los objetivos que se plantearon fueron los siguientes:

- Estudiar la teoría de propagación de haces Gaussianos en los distintos elementos del sistema extendiéndose al caso de haces Gaussianos generalizados
- $\blacksquare$  Realizar simulaciones numéricas de los sistemas estudiados
- Proponer mediciones para verificar las capacidades de la técnica
- Construir los sistemas propuestos y aplicarlos a las mediciones propuestas
- Proponer sistemas y aplicaciones novedosas

### Sinópsis

Este trabajo se desarrolla a lo largo de una breve reseña del funcionamiento de los cabezales comerciales y la técnica en general, se inicia la descripción de las tareas realizadas con un resumen de la teoría de haces Gaussianos utilizada y descripciones de haces astigmáticos halladas en la bibliografía. En los capítulos [3](#page-37-0) a [5](#page-63-0) se describen los sistemas construidos que utilizan el esquema tradicional para luego describir una forma novedosa de medición de espesores. En el capítulo [6](#page-73-0) se describe más en detalle el fenómeno de rotación de la distribución de intensidad del haz Gaussiano con astigmatismo generalizado que se utiliza en el Capítulo [7](#page-79-0) para realizar medidas de espesor de medios transparentes de forma novedosa. Finalmente en el Capítulo 8 se resume un proyecto de transferencia de un módulo de señal de error de foco para un grupo de investigación de esta Universidad. Se concluye este trabajo con un an´alisis de las conclusiones y perspectivas futuras.

### Palabras clave

- Error de foco
- Haz Gaussiano
- Astigmatismo generalizado
- $\blacksquare$  Medición de espesor
- $\blacksquare$  Medición de índice

# <span id="page-7-0"></span>´ Indice general

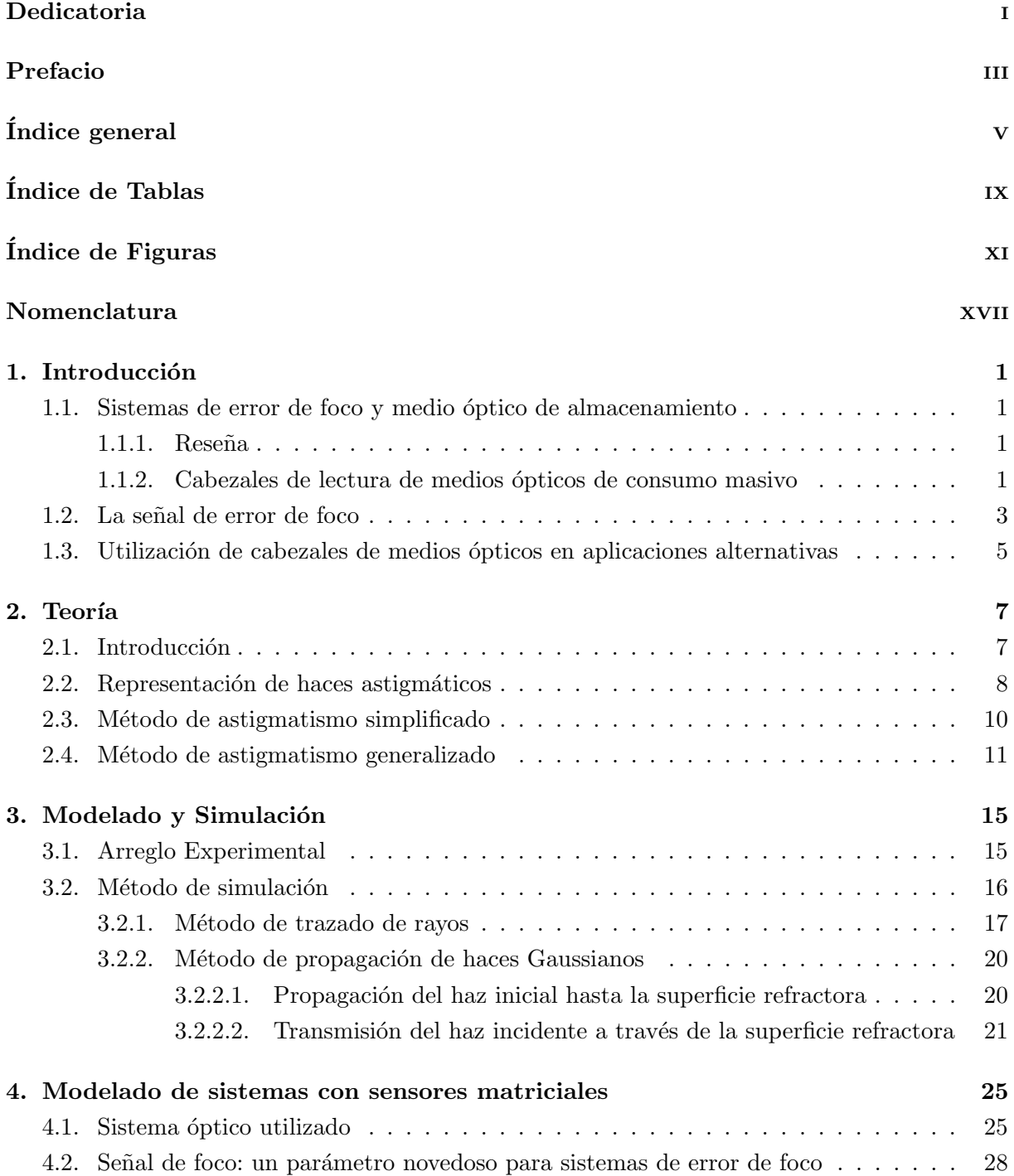

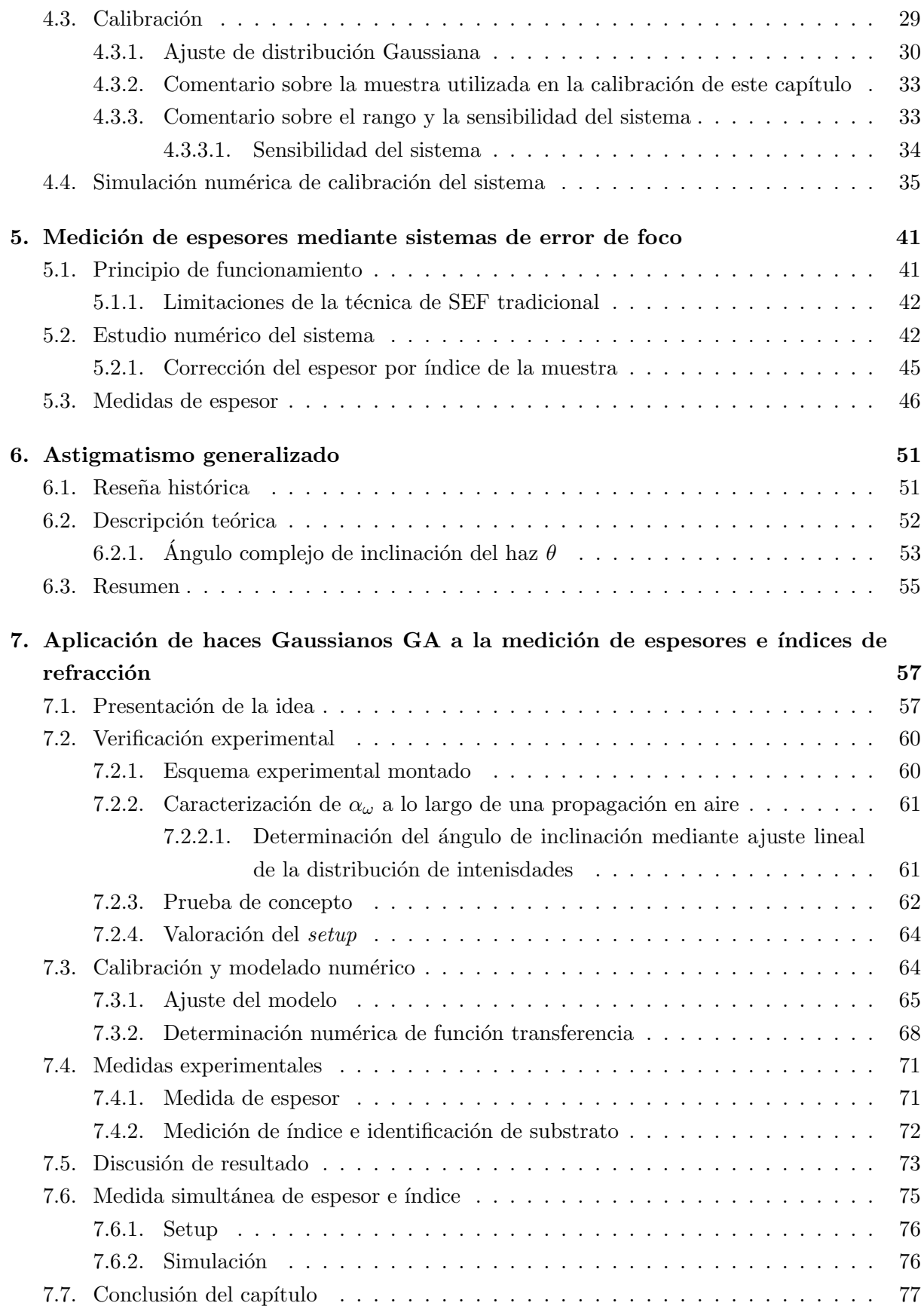

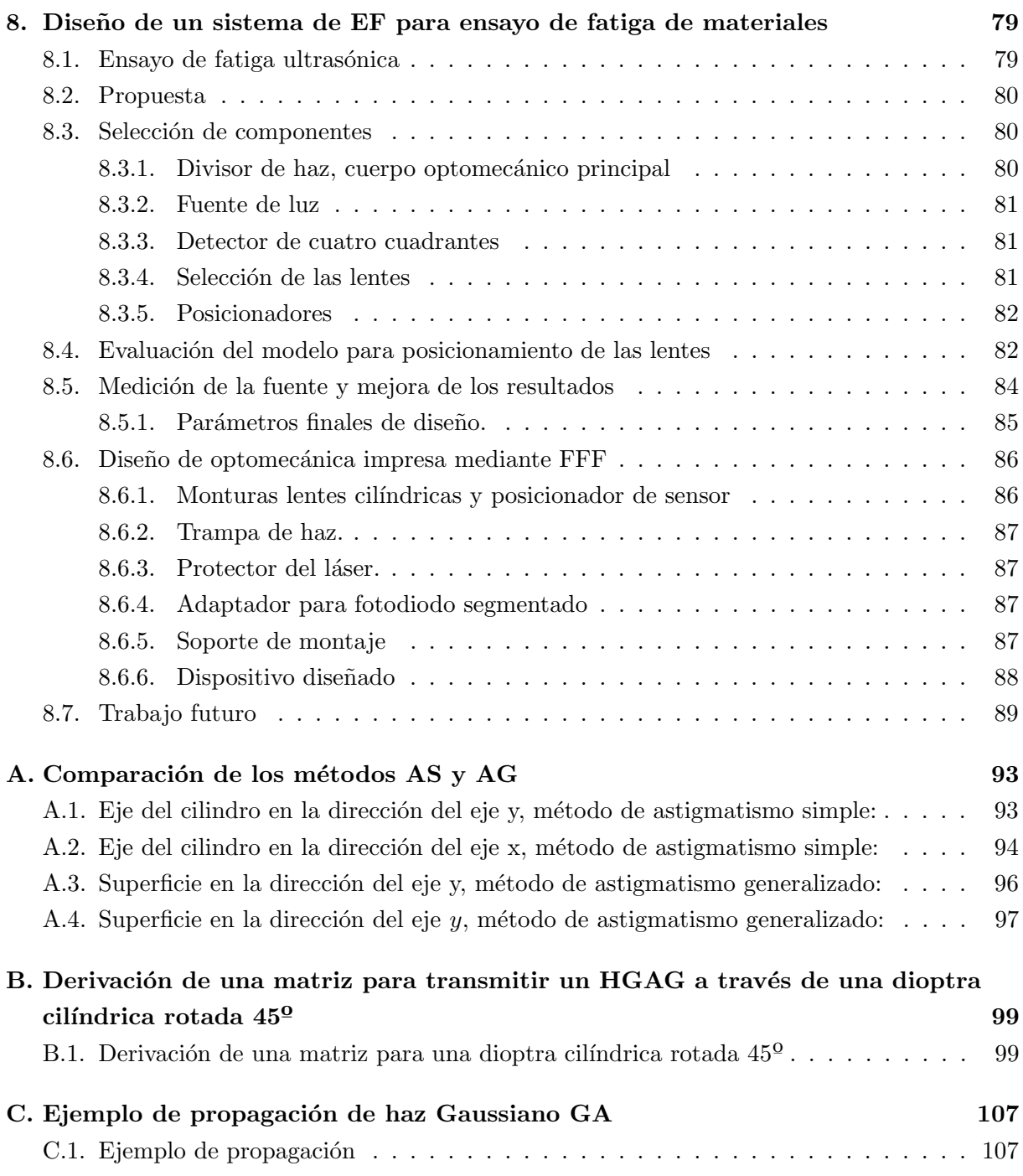

# <span id="page-11-0"></span>´ Indice de Tablas

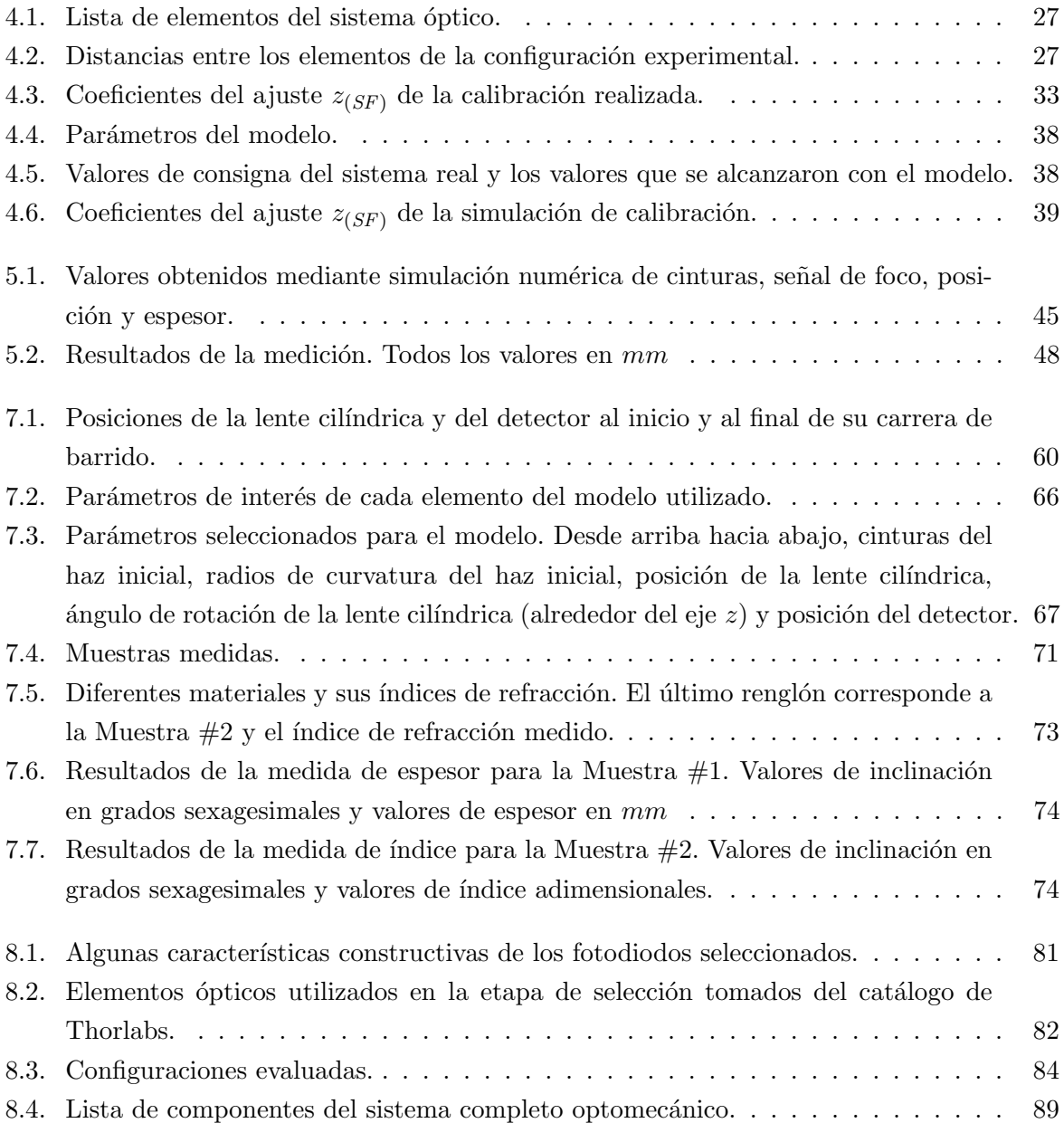

# <span id="page-13-0"></span>´ Indice de Figuras

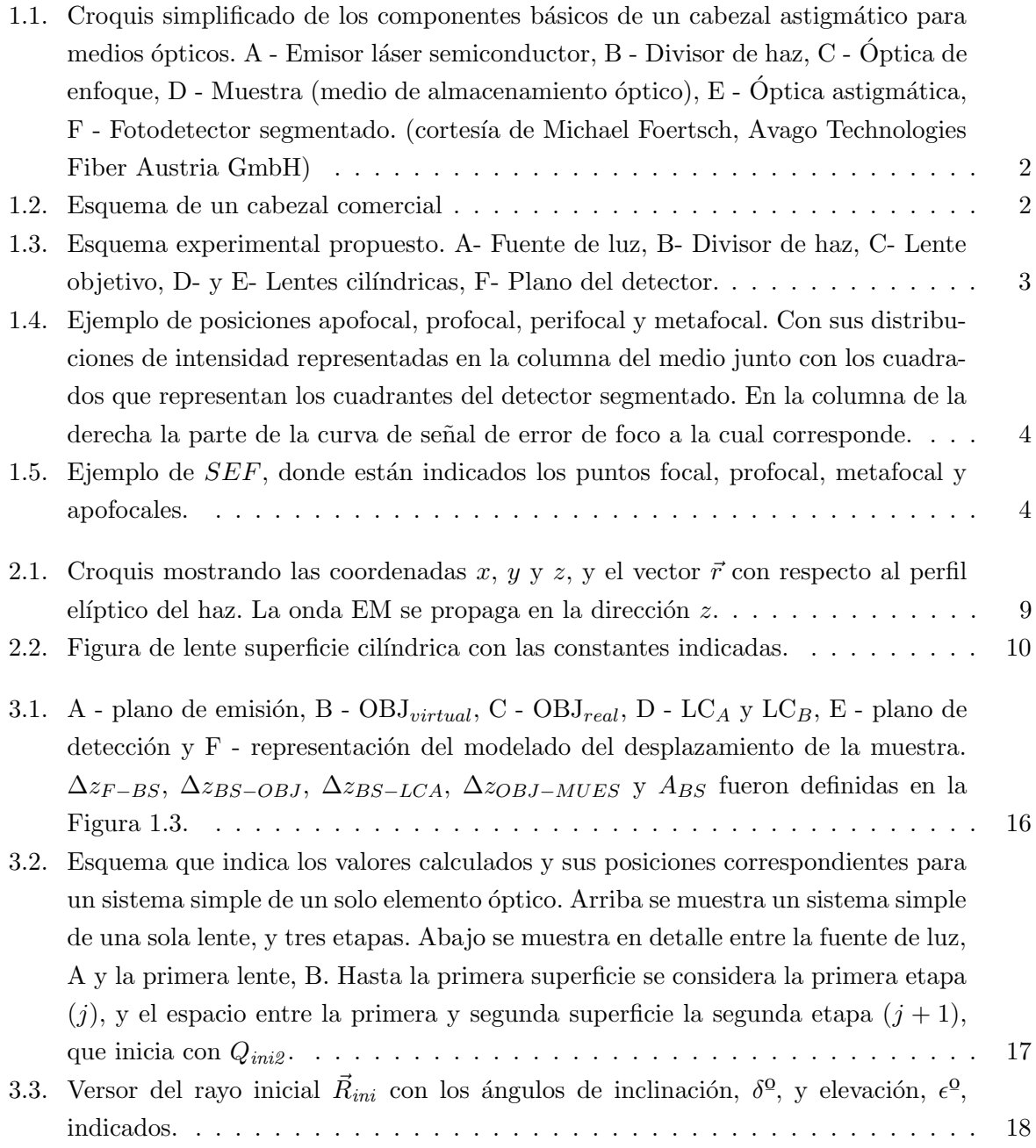

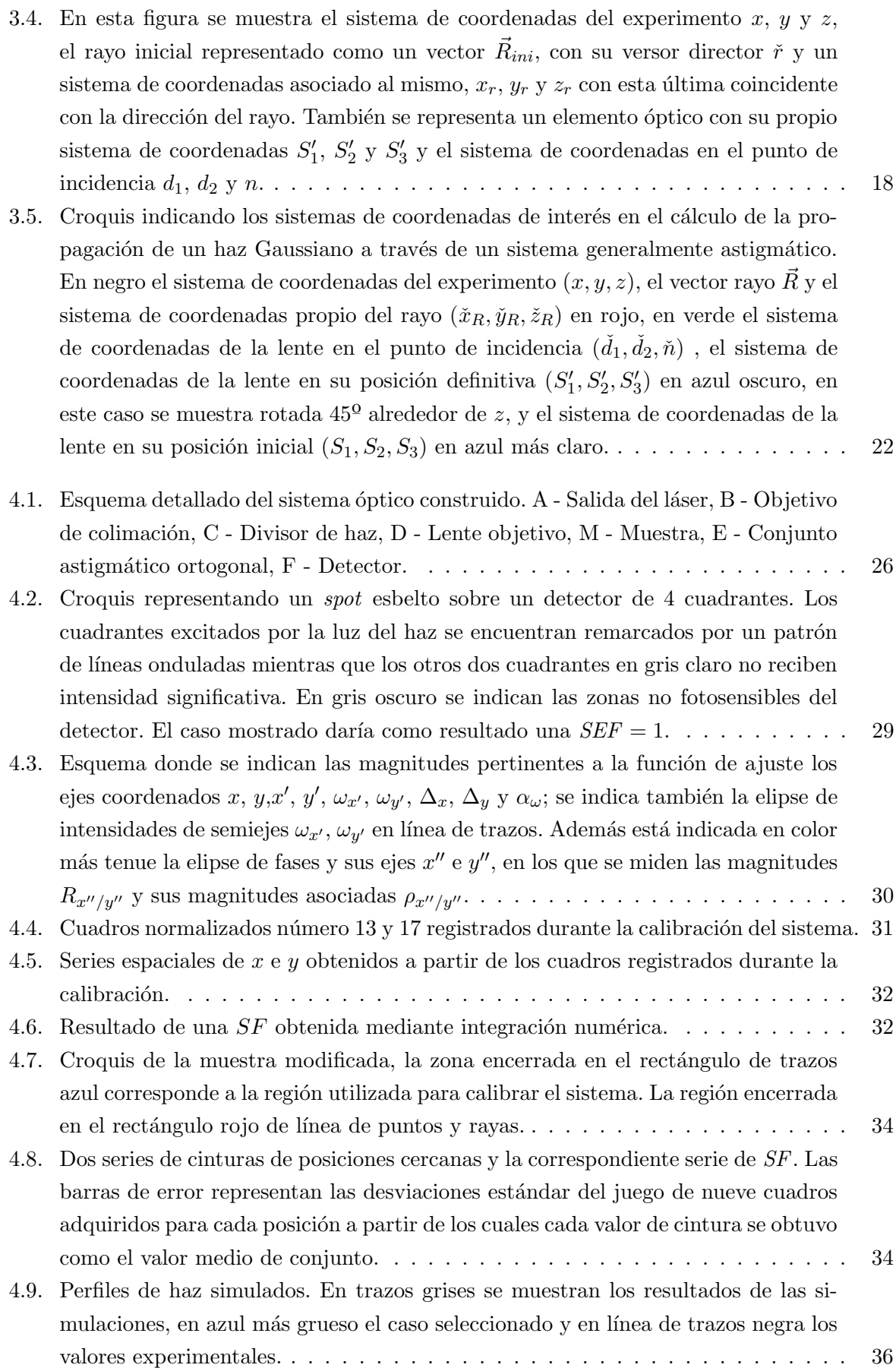

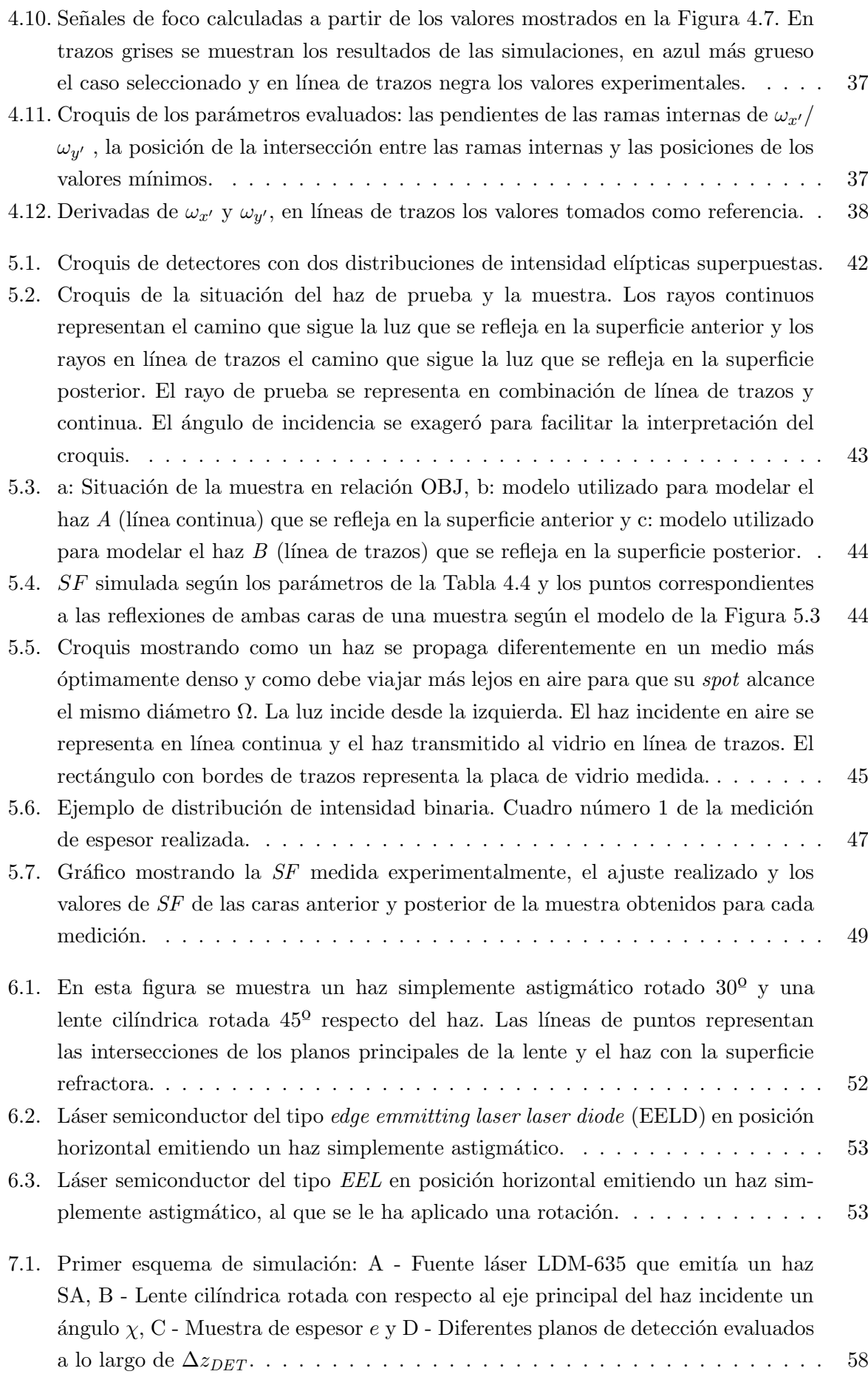

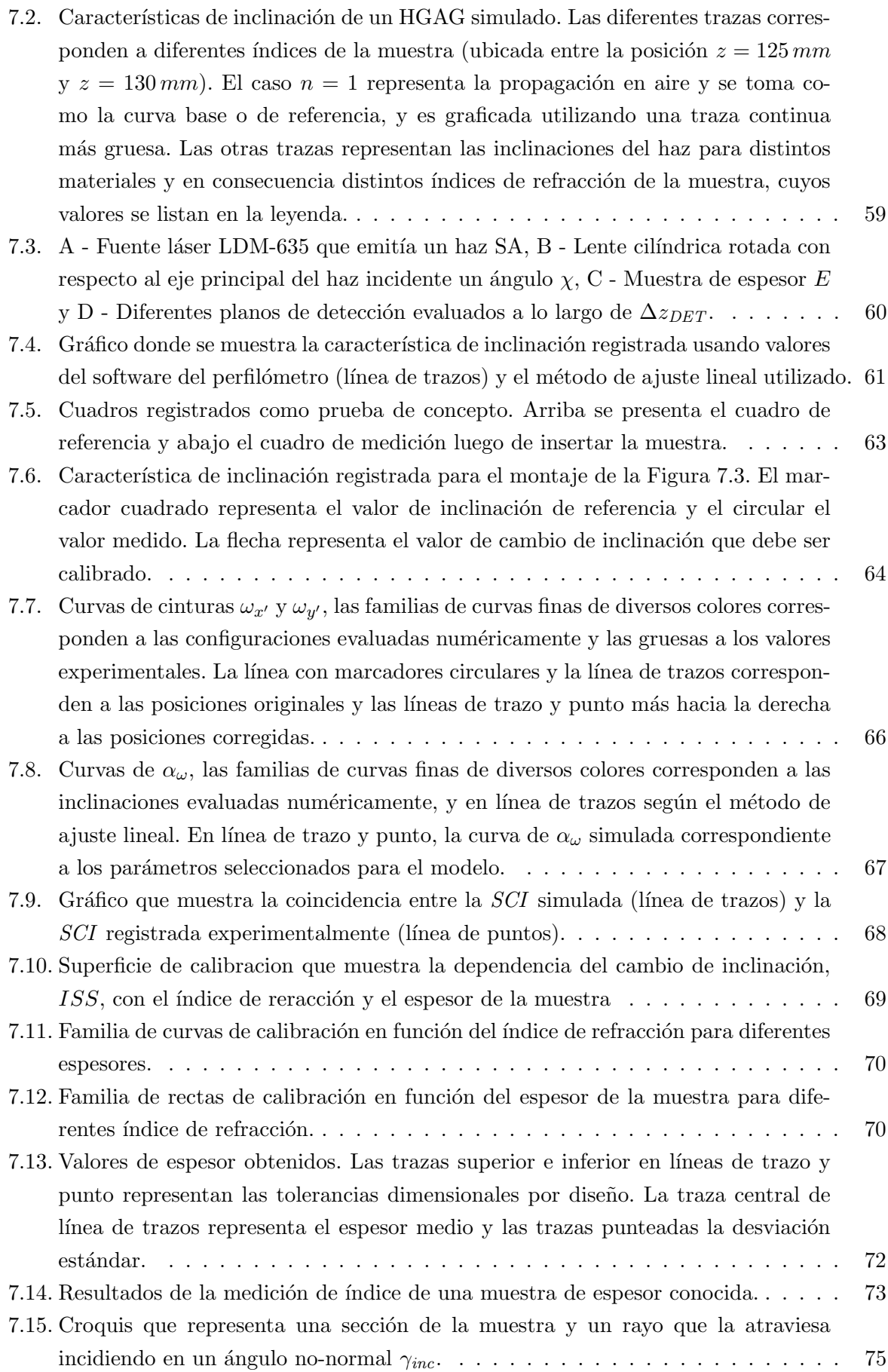

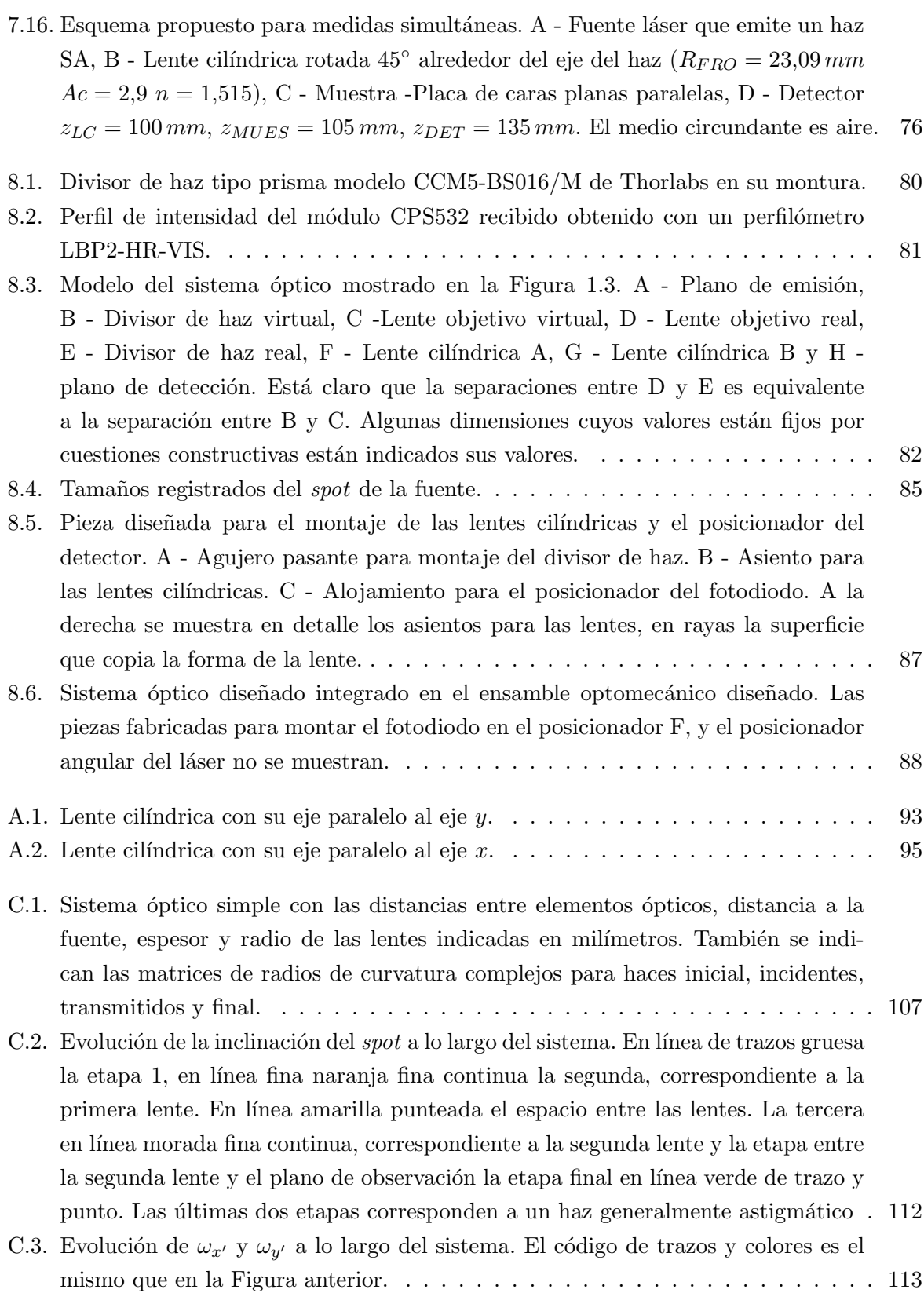

### <span id="page-19-0"></span>Nomenclatura

- $(\Phi, \Theta, \Psi)$  Valores de ángulos de rotación de una dioptra alrededor de los ejes del experimento  $(x, y, z)$
- $(d_1, d_2, n)$  Sistema de coordenadas para describir la dioptra desde el punto de incidencia.
- $(S_{1}^{\prime},S_{2}^{\prime},S_{3}^{\prime})$ Sistema de coordenadas para describir la dioptra desde su centro de curvatura, en su posición efectiva para con el sistema de coordenadas de experimento  $(x, y, z)$ .
- $(S_1, S_2, S_3)$  Sistema de coordenadas para describir la dioptra desde su centro de curvatura, en su posición ortogonal para con el sistema de coordenadas de experimento  $(x, y, z)$ .
- $(x'', y'', z'')$  Sistema de coordenadas de la distribución de fases del haz Gaussiano generalizado.
- $(x', y', z)$  Sistema de coordenadas de la distribución de intensidad del haz Gaussiano generalizado.
- $(x_*, y_*, z_*,),$   $\equiv inc/tra$  Sistemas de coordenadas fijo al rayo incidente / transmitido.
- $\alpha_{\omega 0}$  Ángulo de inclinación variable de la distribución de intensidad. Depende de z,  $\Im{\lbrace \theta \rbrace}$
- $\alpha_{\omega}$  Inclinación de la distribución de intensidad del haz. Depende de  $\alpha_{\omega 0}$  y  $\Re\{\theta\}$
- $ñ$  El versor normal a la superficie en el punto de incidencia de una dioptra.
- $n̄$  Versor normal a la superficie de la dioptra en el punto de incidencia del haz.
- $\tilde{p}_{inc}$  Versor normal al plano de incidencia.
- $\check{r}_{ini}$  Versor director del rayo asociado al haz.
- $\tilde{t}_{inc/tra}$  Versor paralelo al plano de incidencia.
- $\delta^{\Omega}$  Ángulo de inclinación del versor rayo inicial en el plano yz.
- ∆r/ ∆z Distancia que se propaga un haz / Distancia que se propaga un haz cuando su vector de Poynting coincide con el eje z

 $\Delta x/\Delta y/\Delta z$  Corrimiento en los ejes  $x/\sqrt{y/z}$ 

- $\epsilon^{\Omega}$  Ángulo de elevación del versor rayo inicial desde el plano yz.
- $\gamma_{inc/tra}$  Ángulos de incidencia y transmisión de un haz sobre una dioptra.

#### FES Focus error signal

- $OBJ<sub>V</sub>$  Lente virtual que representa la lente objetivo en el modelo.
- SEF Señal de error de foco
- $SF$  Señal de foco.
- $\omega_{x'/y'}$  Semiejes del haz en cualquier punto de su extensión en los ejes  $x'$  o  $y'$  fijos al haz, generalmente utilizado para haces con astigmatismo generalizado o haces con astigmatismo simple rotados.
- $\omega_{x/y}$  Semiejes del haz en cualquier punto de su extensión en los ejes x o y, generalmente utilizado para haces estigmáticos o simplemente astigmáticos no rotados.
- $\sigma$  Desviación estándar.
- $\theta$  Ángulo de inclinación complejo de un haz Gaussiano generalizado.
- $a/b/c$  Semiejes del elipsoide
- $C_s$  Matriz de curvatura de la dioptra.
- e Espesor.
- I Matriz identidad.
- $I_{(x,y)}$  Distribución de intensidad del haz en el plano transversal a la dirección de propagación.
- $k_R$  Módulo del vector rayo.

 $K_{inc/tra}$  Constantes de cambio de coordenadas, también indicadas como  $K_{i/t}$ .

- $M$  Matriz de rotación de Möller-Hughes
- $n_{inc/tra}$  Índice de refracción del medio en el que se propaga el haz incidente / transmitido. También nombrados  $n_{i/t}$  en el texto.
- $O_{sup}$  Origen de la superficie de la dioptra.
- $P_{inc}$  Punto de incidencia.
- Q Matriz de radios complejos de un haz Gaussiano generalizado
- $Q_{inc/fin}$  Matriz de radio de curvatura complejo incidente en una dioptra para una etapa de un sistema óptico. El subíndice  $fin$  en general se reserva para el haz incidente sobre el detector en la última etapa.
- $Q_{ini}$  Matriz de radio de curvatura complejo inicial para una etapa de un sistema óptico.
- $Q_{tra}$  Matriz de radio de curvatura complejo incidente en una dioptra para una etapa de un sistema óptico.
- $R_I$  Radio de curvatura de la dioptra en el plano de incidencia para un sistema óptico ortogonal.
- $R<sub>S</sub>$  Radio de curvatura de la dioptra en el plano normal al plano de incidencia para un sistema óptico ortogonal.
- $R_{ini}$  Vector rayo asociado al haz.
- $R_{x''/y''}$  Radio de curvatura del frente de onda del haz en cualquier punto de su extensión en los ejes  $x''$  o  $y''$  fijos al haz, generalmente utilizado para haces con astigmatismo generalizado.
- $R_{x'/y'}$  Radio de curvatura del frente de onda del haz en cualquier punto de su extensión en los ejes  $x'$  o  $y'$ , generalmente utilizado para haces simplemente astigmáticos rotados.
- $R_{x/y/z}$  Matrices de rotación alrededor de cada eje del experimento.
- $R_{x/y}$  Radio de curvatura del frente de onda del haz en cualquier punto de su extensión en los ejes  $x \circ y$ , generalmente utilizado para haces estigmáticos o simplemente astigmáticos no rotados.
- S Matriz de radios de una superficie elipsoidal.
- $S_{ref}(u, v, w)$  Función que describe la superficie de la dioptra. El sistema de coordenadas  $(u, v, w)$ se puede elegir convenientemente dependiendo de la operación.
- SCI Señal de cambio de inclinación

 $V_{A/B/C/D}$  Valores de señal de cada cuadrante de un fotodiodo segmentado de cuatro cuadrantes.

- $z_{\textit{(SF)}}$  Posición en función de la señal de foco.
- $z_{MUES}$  Posición de la muestra.
- AG Astigmatismo generalizado
- AS Astigmatismo simplificado
- DET Detector, en este trabajo se utilizó en general un CCD, pero puede referirse también a un fotodiodo de cuatro cuadrantes o en otros sistemas de elemento simple.
- DH Divisor de haz.
- DPSS Diode pumped solid state (Laser) / (Láser) de estado sólido bombeado por diodo
- FUE Fuente de luz de un experimento.
- HG Haz Gaussiano.
- HGAG Haz Gaussiano con astigmatismo generalizado, llamado también haz Gaussiano generalizado y haz Gaussiano generalmente astigmático.

HGAS Haz Gaussiano con astigmatismo simple, llamado también simplemente astigmático.

- HGE Haz Gaussiano estigmático
- LCA / LCB Lente cilíndrica A y lente cilíndrica B.
- NC / ND No corresponde / No disponible.
- OBJ,  $OBJ_R$  Lente objetivo, en general en este trabajo se utilizó una lente de un solo elemento con el objetivo de simplificar el modelado. Puede ser una lente compuesta.
- OC Objetivo de microscopio de colimación.

### <span id="page-23-3"></span>Capítulo 1

### Introducción

### <span id="page-23-1"></span>1.1. Sistemas de error de foco y medio óptico de almacenamiento

### <span id="page-23-0"></span>1.1.1. Reseña

El desarrollo de medios de almacenamiento óptico, ya sea para audio, video o datos requirió del desarrollo de diversas técnicas para llevar a cabo la lectura de la información almacenada además de un extenso trabajo de ingeniería para lograr el costo y grado de miniaturización necesario que permitieron el ingreso de esta tecnología en el mercado de la electrónica de consumo [3].

Si bien existen varias técnicas de sensado por error de foco como por ejemplo señal de error de foco astigmática, señal de error de foco con lente tórica y método de oscurecimiento [4], la primera, es una de las más comunes y extendidas. Desarrollada durante la década de 1970 y presentada en 1979 por la empresa Phillips [5], desde entonces hasta inicios de la década de 2000 a un gran número de modelos de cabezales de lectura de medios ópticos desde LaserDisc (LD) hasta Blu-ray Disc (BD) [3].

#### <span id="page-23-2"></span>1.1.2. Cabezales de lectura de medios ópticos de consumo masivo

En la bibliografía se encontró que dichos dispositivos cuentan con un gran trabajo de ingeniería en la miniaturización de componentes ópticos, actuadores y detectores.

El funcionamiento de los sistemas de señal de foco comerciales se puede resumir en forma general de la siguiente manera (ver Figura 1.2). Una fuente de luz, comúnmente un diodo láser, emite un haz divergente. Este haz pasa por una red de difracción que da lugar a tres haces. El orden 0 se utiliza para producir la señal de error de foco mientras que los órdenes -1 y 1 permiten al sistema generar una señal de seguimiento de la pista o tracking. Estos dos no son de interés para nuestro trabajo.

Este divisor de haz refleja parte de la luz hacia la capa donde está codificada la información, es colimado por una lente, y luego enfocado sobre la superficie de inter´es por un objetivo. El mismo colecta la luz reflejada que es enfocada por la lente colimadora. La fracción de luz que atraviesa el divisor de haz pasa por una lente cil´ındrica que le imprime un cierto grado de astigmatismo al haz que posteriormente incide en un fotodetector de cuatro cuadrantes. Al introducir esta <span id="page-24-0"></span>Figura 1.1: Croquis simplificado de los componentes básicos de un cabezal astigmático para medios ópticos. A - Emisor láser semiconductor, B -Divisor de haz, C - Optica ´ de enfoque, D - Muestra (medio de almacenamiento óptico),  $E$  - Óptica astigmática, F - Fotodetector segmentado. (cortesía de Michael Foertsch, Avago Technologies Fiber Austria GmbH)

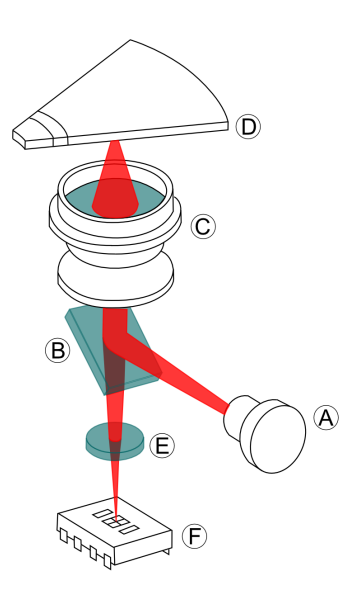

<span id="page-24-1"></span>aberración se genera un haz con dos distancias focales en el eje  $z$ . El detector debe situarse en el punto de menor confusión, este es el punto a lo largo de la dirección de propagación en donde el sistema genera un spot circular, donde los radios sagital y transversal son iguales [4].

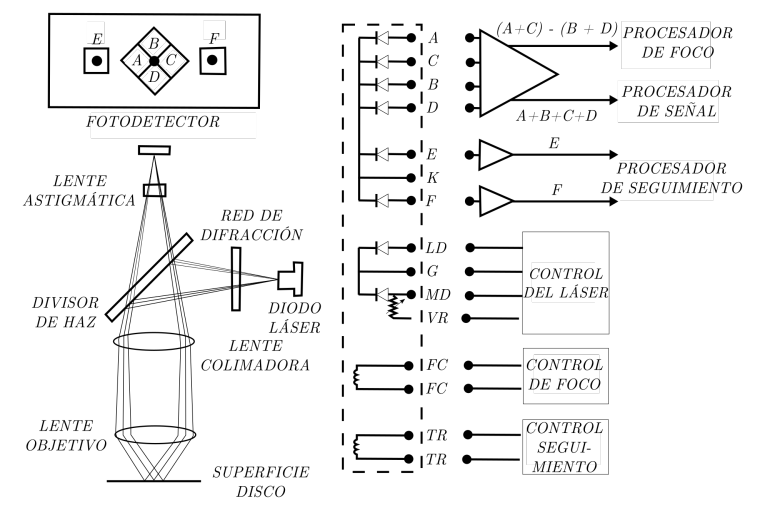

Figura 1.2: Esquema de un cabezal comercial

Algunos de los componentes mostrados en la Figura 1.2 cumplen funciones puntuales exclusivamente para lograr el objetivo de diseño de estos dispositivos: leer la información contenida en el medio óptico. Es el caso de la red de difracción, que es utilizada para generar tres haces que junto con zonas sensibles especiales en el detector de silicio, permiten mantener el cabezal en la pista. No todos estos elementos son imprescindibles en el sistema propuesto para el desarrollo de esta tesis. Por lo que me concentraré en los siguientes:

- Fuente
- $\bullet$  Óptica de enfoque
- $\blacksquare$  Conjunto astigmático

### ■ Detector

<span id="page-25-1"></span>Inicialmente se decidió utilizar un haz colimado como entrada al sistema óptico, quedando así la óptica de colimación fuera del camino del haz reflejado por la muestra. Es entonces necesario el uso de dos lentes cilíndricas convergentes para generar el haz astigmático. El esquema básico que se decidió utilizar se muestra en la siguiente Figura:

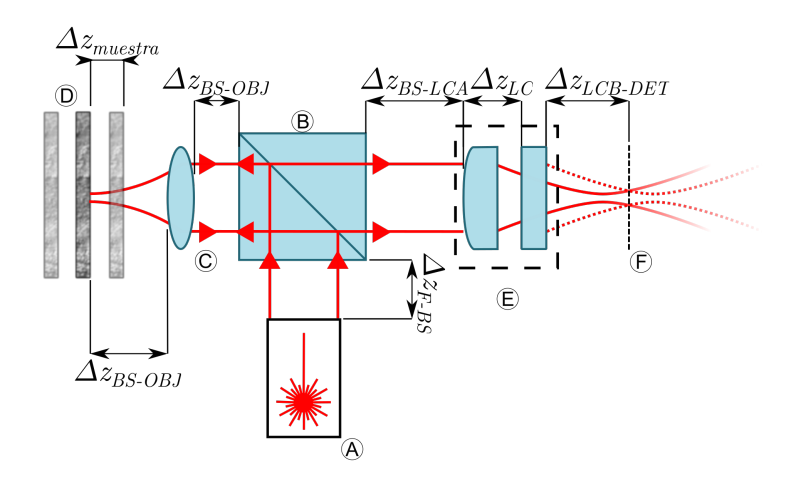

Figura 1.3: Esquema experimental propuesto. A- Fuente de luz, B- Divisor de haz, C- Lente objetivo, D- y E- Lentes cil´ındricas, F- Plano del detector.

### <span id="page-25-0"></span>1.2. La señal de error de foco

Los sistemas de señal de error de foco como el descrito en la Figura anterior, incluidos los cabezales comerciales, utilizan un foto detector semiconductor segmentado de cuatro cuadrantes sobre el cual el haz de luz incide luego de atravesar el sistema óptico astigmático. Al incidir, este haz presenta una distribución de intensidad cuya forma puede ser elíptica o circular, dependiendo de la distancia entre la muestra y la lente de enfoque ( $\Delta z_{muestra}$  en la Figura 1.3), dicho en otros términos, la forma de la distribución de intensidad depende del valor de la magnitud medida.

Se puede explicar mediante el siguiente ejemplo: consideremos la Figura 1.4, la muestra se ubica en una posición cercana al foco que en este trabajo se llamará perifocal. Si esta posición es anterior al foco, recibirá el nombre de posición profocal y en forma análoga si es posterior al foco, posición metafocal. Por último, en posiciones muy alejadas del foco anterior o posteriormente se designarán como posiciones apofocales. Cabe aclarar, que se entenderán como posiciones apofocales aquellas que produzcan un spot sobre el detector de tamaño tal que las intensidades que se distribuyen en cada uno de los cuadrantes son prácticamente iguales. En la posición profocal, luego de pasar por las lentes cil´ındricas que le causan un astigmatismo simple, el haz llega al plano del detector produciendo un spot con uno de sus ejes enfocados y el otro no, dando como resultado una elipse, Figura 1.4. Ahora consideremos a la muestra en una posición perifocal, gracias a la selección de la posición del detector, ambas cinturas del haz de medida serán del mismo valor, con la diferencia que uno de ellos ya pasó por su foco y el otro no. Por ´ultimo, cuando la muestra se encuentra en una posici´on metafocal las cinturas del haz se dan de forma alternada, el eje que en la posición profocal se encontraba enfocada ahora ya pasó por su

<span id="page-26-0"></span>Figura 1.4: Ejemplo de posiciones apofocal, profocal, perifocal y metafocal. Con sus distribuciones de intensidad representadas en la columna del medio junto con los cuadrados que representan los cuadrantes del detector segmentado. En la columna de la derecha la parte de la curva de señal de error de foco a la cual corresponde.

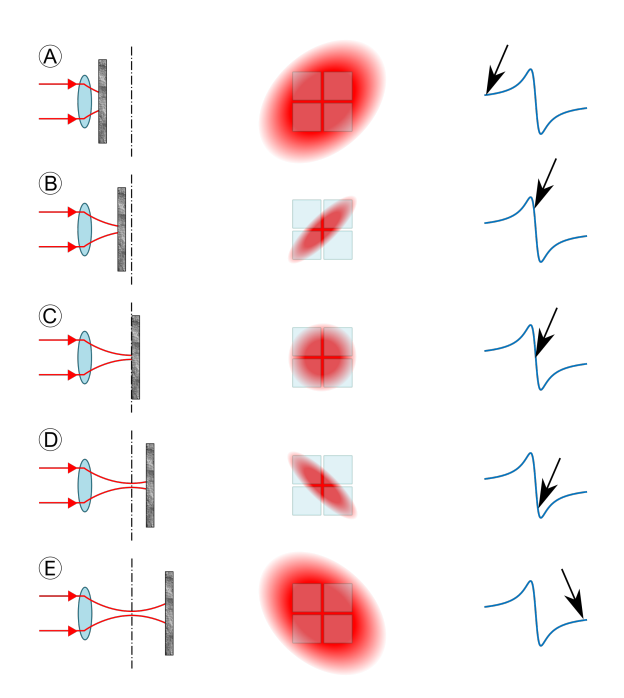

foco y tiene un valor no mínimo, mientras que la otra ahora sí está en su foco y el resultado es una elipse con sus ejes ejes mayor y menor alternados respecto del caso anterior.

La intensidad del haz se detecta en los diferentes cuadrantes y a la salida de cada uno de ellos se genera una señal eléctrica proporcional a la intensidad que lo ilumina. Estas señales son amplificadas y se opera con ellas sumando las señales de cuadrantes opuestos y luego tomando la diferencia. La relación más utilizada es la definida como:

$$
SEF = \frac{(V_A + V_C) - (V_B + V_D)}{V_A + V_C + V_B + V_D}
$$
\n(1.1)

<span id="page-26-1"></span>Siendo  $V_A$ ,  $V_B$ ,  $V_C$  y  $V_D$  las tensiones detectadas en cada uno los cuadrantes del fotodiodo. Esta simple operación da como resultado la denominada señal de error de foco  $(SEF, \tanh\acute{e}n)$ conocida por la sigla en inglés  $FES$ ). En la Figura 1.5 se muestra la forma característica de la SEF en función de la posición de la muestra con respecto al punto focal de la lente de enfoque.

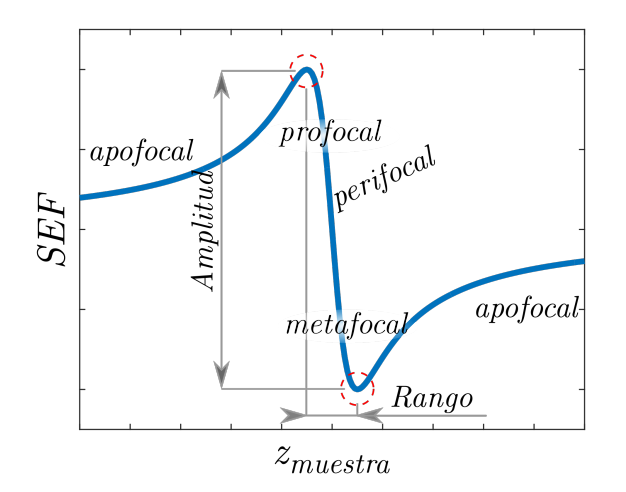

Figura 1.5: Ejemplo de  $SEF$ , donde están indicados los puntos focal, profocal, metafocal y apofocales.

### 1.3. UTILIZACIÓN DE CABEZALES DE MEDIOS ÓPTICOS EN APLICACIONES ALTERNATIVAS

Esta señal presenta un pico y un valle correspondientes a las posiciones profocal y metafocal, un punto medio correspondiente a la posición focal y regiones en las que tiende a cero, que son las regiones apofocales. La región de interés para los estudios descritos en este trabajo es la que se encuentra entre los puntos extremos, que presenta una característica fuertemente lineal. En este trabajo, a los fines de caracterizar los sistemas, se denomina a la distancia entre el punto mínimo y máximo como rango. Si bien en la práctica la región más utilizada para medir es alrededor del medio del rango, esta forma de identificar el rango se utilizó por ser no ambigua y permitir comparar este tipo de señales para diferentes sistemas fácilmente mediante sus extremos. La combinación entre rango y amplitud determina la sensibilidad de la señal al momento de realizar una medida.

### <span id="page-27-0"></span>1.3. Utilización de cabezales de medios ópticos en aplicaciones alternativas

Los cabezales de lectura de discos ópticos comercializados para la electrónica de consumo han visto grandes cambios en las tecnologías que utilizan para poder lograr un bajo costo de producción y ampliar las posibilidades del producto final. En sus inicios los cabezales de LaserDisc utilizaban láseres gaseosos de He-Ne, pero la masificación de formatos posteriores como los discos compactos  $(CD)$  y discos versátiles digitales  $(DVD)$  llevó a que se desarrollasen dispositivos cada vez más compactos y económicos.

El tamaño reducido, el bajo costo y la disponibilidad de los cabezales de medios ópticos desde la década de 1990 produjo un gran número de trabajos donde se utilizan cabezales para diversas aplicaciones distintas para la que fueron concebidos. Como ejemplos podemos mencionar distintos tipos de acelerómetros [6], manipulación de células [7], topografía [8] y microfabricación [9].

### <span id="page-29-1"></span>Capítulo 2

### Teoría

En el capítulo anterior se presentó la señal de error de foco, sus orígenes y ejemplos de aplicaciones alternativas de cabezales de error de foco comerciales. En este capítulo se dará una somera descripción teórica de haces Gaussianos astigmáticos, en particular su representación matricial y las operaciones relacionadas con su propagación a través de un sistema óptico.

### <span id="page-29-0"></span>2.1. Introducción

En la bibliografía es usual encontrar el modelado de propagación de haces Gaussianos basado en el uso de matrices de transferencia de rayos [10] [11] conocidas también como matrices ABCD. Este modelo de matrices no permite estudiar sistemas astigmáticos en su forma más general y sólo es posible analizar casos particulares. Normalmente se recomienda separar el sistema óptico en dos ejes, tangencial y sagital, y calcular el sistema en una y otra dirección por separado para luego combinar los resultados convenientemente. Estos m´etodos, adem´as, asumen siempre incidencia normal o, a lo sumo, en el plano de incidencia, no siendo aptos para haces oblicuos. Otros métodos matriciales propuestos por diversos autores utilizan matrices de dimensión mayor a 2 [12].

En [13] se resumen los métodos tradicionales que se encuentran en la bibliografía en donde se los denomina método de astigmatismo simple y se presenta además un nuevo formalismo matricial derivado de trabajos anteriores y un método para propagar haces gaussianos en modo fundamental a través de sistemas ópticos no ortogonales compuestos por superficies elipsoidales. A este método lo llama de astigmatismo generalizado, y permite realizar la propagación de ambos ejes del haz a través de una superficie refractora en una sola operación matricial, para cualquier ángulo de incidencia y sin la restricción de pertenecer a los planos principales de la superficie de la dioptra.

A continuación se hace un resumen de las formas de expresar haces Gaussianos estigmáticos, simplemente astigmáticos y generalmente astigmáticos. También se hace un resumen de las fórmulas más importantes para el método de propagación de haces por astigmatismo simplificado y generalizado

### <span id="page-30-0"></span>2.2. Representación de haces astigmáticos

En este trabajo utilizaremos la denominación empleada en [13] para describir haces Gaussianos y que los clasifica en tres categorías de acuerdo a las características de la forma espacial del perfil de intensidades cuando se lo mira en un plano perpendicular (plano xy) al eje de propagación del haz (eje z). La primera categoría es denominada haces estigmáticos y corresponde al caso simplificado donde se asume la propagación de un haz de perfil transversal de forma circular a lo largo de un sistema óptico ortogonal y de frentes de onda esféricos. La segunda categoría corresponde a los haces denominados astigm´aticos simples que tienen un perfil de intensidades de forma elíptica y frente de onda elipsoidales a lo largo de toda la propagación. La tercer categoría corresponde al caso más general denominado astigmatismo generalizado, donde se repite la forma elíptica para el perfil de intensidades y elipsoidal para el frente de onda pero en este caso las elipses de intensidad constante y de fase constante no mantienen la misma orientación a lo largo de la propagación del haz, como en las categorías anteriores. Esta característica será utilizada como método de medición en los próximos capítulos.

Un haz estigmático se puede representar mediante un sólo parámetro,  $q$ , definido como [10] :

$$
\frac{1}{q} = \frac{1}{R} - i \frac{\lambda}{n\pi\omega^2} \tag{2.1}
$$

Donde:

- $\blacksquare$  R: radio de curvatura del frente de onda
- $\bullet$   $\omega$ : cintura del *spot*
- $\lambda$ : longitud de onda
- $\blacksquare$  *n*: índice de refracción del medio
- $\blacksquare$  i: unidad imaginaria
- $\blacksquare$  π: constante irracional

Dado que en este trabajo hablaremos asiduamente de haces astigmáticos simples y generalizados, utilizaremos una representación matricial que permite describir cualquiera de las categorías de haces Gaussianos mencionadas.

$$
Q = \begin{bmatrix} Q_{1,1} & Q_{1,2} \\ Q_{2,1} & Q_{2,2} \end{bmatrix}
$$
 (2.2)

A partir de esta representación podemos representar el campo eléctrico en cualquier punto del haz mediante la siguiente Ecuación:

$$
E_{(\vec{r},z)} = \sqrt{\frac{P}{4}\sqrt{\Im Q_{1,1}\Im Q_{2,2} - (\Im Q_{1,2}\Im Q_{2,1})^2}} e^{-i\varphi_{(z)}} e^{-i\frac{k}{2}\vec{r}^T W_{(z)}\vec{r}} e^{-\frac{k}{2}\vec{r}^T C_{(z)}\vec{r}}
$$
(2.3)

Donde:

- $\blacksquare$  P: potencia total del haz
- $\lambda$ : longitud de onda
- $e^{i\varphi(z)}$ : es un factor de fase que incluye la fase de Gouy y la fase acumulada a lo largo de la dirección de propagación  $z$
- $\vec{r}$ : vector posición transversal a un punto en el plano xy
- $\blacksquare$  i: unidad imaginaria
- $\bullet$  k: número de ondas
- $C: = \Re\{Q\}$
- <span id="page-31-0"></span> $W: = \frac{k}{2}\Im\{Q\}$

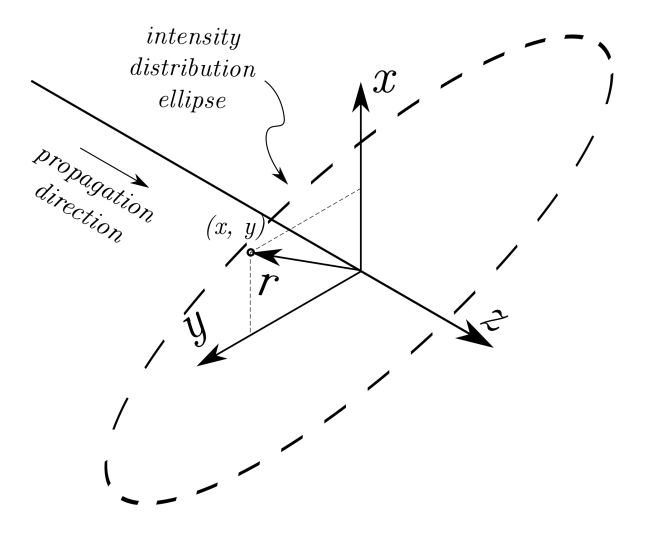

Figura 2.1: Croquis mostrando las coordenadas x, y y z, y el vector  $\vec{r}$  con respecto al perfil elíptico del haz. La onda EM se propaga en la dirección  $z$ .

Un haz estigmático se puede representar utilizando esta forma matricial que se muestra a continuación.

$$
Q_E = \begin{bmatrix} \frac{1}{q} & 0\\ 0 & \frac{1}{q} \end{bmatrix} \tag{2.4}
$$

En donde los elementos de la diagonal principal corresponden al parámetro  $1/q$ .

En la siguiente expresión,  $Q_{AS}$  corresponde a un haz con astigmatismo simple y los elementos de la diagonal en general son distintos y representan las propiedades del haz para los ejes  $x e y$ del haz, en el caso de que  $1/q_1 = 1/q_2$ , estaríamos nuevamente tratando con un haz estigmático.

$$
Q_{AS} = \begin{bmatrix} \frac{1}{q_1} & 0\\ 0 & \frac{1}{q_2} \end{bmatrix} \tag{2.5}
$$

Para el caso de un haz con astigmatismo generalizado QAG los elementos de la diagonal ya no representan los parámetros  $1/q$  del haz y son necesarios todos los elementos de la matriz para representar un haz de este tipo.

$$
Q_{AG} = \begin{bmatrix} Q_{1,1} & Q_{1,2} \\ Q_{2,1} & Q_{2,2} \end{bmatrix}
$$
 (2.6)

La formulación presentada, basada en el uso de la matriz  $Q_{AG}$ , engloba los otros dos casos  $(Q_{AS} \, y \, Q_E)$  y puede degenerar en ellos.

A continuación se describen las fórmulas necesarias para calcular la propagación de haces Gaussianos con astigmatismo simple y generalizado, como así también las fórmulas que permiten transferir el haz a través de una superficie elipsoidal.

### <span id="page-32-0"></span>2.3. Método de astigmatismo simplificado

Este método calcula la propagación de un haz simplemente astigmático entre dos puntos del mismo material según la fórmula:

$$
Q_{fin} = Q_{ini} + \Delta r \tag{2.7}
$$

Donde ∆r es la distancia que se propaga el haz a lo largo de un rayo.

La transferencia del haz a través de superficies elipsoidales se lleva a cabo utilizando matrices ABCD, las cuales se construyen a partir de las características de la superficie en cuestión. Si las dioptras están definidas por la Ecuación [2.8:](#page-32-2)

<span id="page-32-2"></span>
$$
\frac{x^2}{a^2} + \frac{y^2}{b^2} + \frac{z^2}{c^2} = 1\tag{2.8}
$$

En donde a, b y c representan los emiejes del elipsoide.

Cuando el plano de incidencia coincide con el plano  $zx$ , la elipse correspondiente es:

$$
\frac{x^2}{a^2} + \frac{z^2}{c^2} = 1\tag{2.9}
$$

Para la cual el radio de curvatura es de  $a^2/c$ .

De forma análoga, para incidencia en el plano  $zy$ , la elipse correspondiente es

$$
\frac{y^2}{b^2} + \frac{z^2}{c^2} = 1\tag{2.10}
$$

<span id="page-32-1"></span>En cuyo caso el radio de curvatura es de  $b^2/c$ .

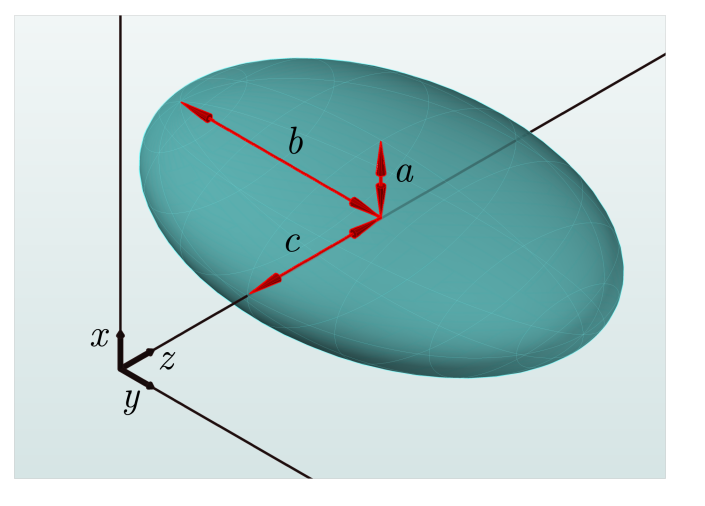

Figura 2.2: Figura de lente superficie cilíndrica con las constantes indicadas.

Las matrices ABCD para transformación por refracción presentadas en [13] tienen la forma:

 $\blacksquare$  Para la dirección x o 1:

$$
ABCD_1 = \begin{bmatrix} \frac{\sqrt{\left(\frac{n_t}{n_i}\right)^2 - sen^2(\theta_i)}}{\frac{n_t}{n_i} - cos(\theta_i)} & 0\\ \frac{cos(\theta_i) - \sqrt{\left(\frac{n_t}{n_i}\right)^2 - sen^2(\theta_i)}}{\frac{a^2}{c}cos(\theta_i)\sqrt{\left(\frac{n_t}{n_i}\right)^2 - sen^2(\theta_i)}} & \frac{cos(\theta_i)}{\sqrt{\left(\frac{n_t}{n_i}\right)^2 - sen^2(\theta_i)}} \end{bmatrix}
$$
(2.11)

 $\blacksquare$  Para la dirección y o 2:

$$
ABCD_2 = \begin{bmatrix} 1 & 0\\ \frac{\cos(\theta_i) - \sqrt{\frac{n_t}{n_i}})^2 - \sin^2(\theta_i)}{\frac{a^2}{c}(\frac{n_t}{n_i})} & \frac{n_t}{n_i} \end{bmatrix}
$$
(2.12)

de donde

- $\bullet$  a, b y c corresponden a los semiejes de la dioptra elipsoidal
- $n_i$  y  $n_t$  son los índices de refracción de los medios de incidencia y transmisión respectivamente
- $\theta_i$  y  $\theta_t$  los ángulos de incidencia y de transmisión

Con estas ecuaciones se puede calcular la propagación de un haz Gaussiano a través de un sistema óptico simplemente astigmático con ciertas limitaciones:

- Sólo es aplicable a sistemas ópticos ortogonales.
- El plano de incidencia debe incluir uno de los ejes de simetría del haz y de la superficie simultáneamente.

### <span id="page-33-0"></span>2.4. Método de astigmatismo generalizado

Este método es más general que el anterior ya que permite obtener la expresión para el campo eléctrico de un haz Gaussiano, en su modo fundamental, después de incidir sobre superficies elipsoidales desplazadas del eje óptico del sistema y con incidencia en ángulos arbitrarios. Es decir, con corrimientos en las direcciones perpendiculares al eje óptico, y sin restricciones en cuanto a la incidencia sobre las mismas.

La propagación entre dos puntos a lo largo de un rayo se puede calcular como:

$$
Q_{fin} = \frac{Q_{ini}}{\begin{bmatrix} 1 & 0 \\ 0 & 1 \end{bmatrix} + \Delta r \ Q_{ini}} \tag{2.13}
$$

Para la transformación al atravesar una superficie elipsoidal, el proceso es más laborioso por lo que en esta sección se presenta un resumen del procedimiento a seguir para obtener la expresión de la matriz  $Q_{tra}$  conociendo la matriz incidente  $Q_{ini}$  y los sistemas de coordenadas del haz incidente, el sistema de coordenadas del haz de salida y el de la superficie de referencia.

Una descripción más detallada de este proceso se puede encontrar en [13], ver capítulo 5 y Apéndice A del trabajo citado.

El haz transmitido  $Q_{tra}$  se calcula mediante la Ecuación [2.14:](#page-34-0)

<span id="page-34-0"></span>
$$
Q_{tra} = \frac{n_{inc}}{n_{tra}} \left( K_{tra}^T \right)^{-1} \left( K_{inc}^T Q_{inc} K_{inc} - C_s \left( \check{n} \check{z}_{inc} - \frac{n_{tra}}{n_{inc}} \check{n} \check{z}_{tra} \right) \right) K_{tra}^{-1}
$$
(2.14)

De donde

- $K_{tra}$  y  $K_{inc}$  son constantes de cambio de coordenadas
- $n_{inc}$  y  $n_{tra}$  son los índices de refracción de los medios de incidencia y transmisión, respectivamente
- $n̄$   $n̄$  el versor normal a la superficie en el punto de incidencia
- $\bullet$   $\check{z}_{inc}$  y  $\check{z}_{tra}$  son los versores de los rayos incidente y transmitido
- $C_s$  es la matriz de curvatura de la dioptra

El cálculo de estas constantes es el paso previo para calcular la transferencia del haz a través de dioptras elipsoidales, a continuación se da un resumen del proceso para obtenerlas.

Cada superficie se puede describir por su matriz de semiejes  $A$ , en función de sus radios cuando la lente se describe respecto de su propio sistema de coordenadas, S:

$$
A = \begin{bmatrix} \frac{1}{a^2} & 0 & 0\\ 0 & \frac{1}{b^2} & 0\\ 0 & 0 & \frac{1}{c^2} \end{bmatrix}
$$
 (2.15)

Ahora bien, para aplicar la Ecuación 2.14 se debe considerar primero un cambio de coordenadas, este cambio de coordenadas consiste en describir la superficie desde un sistema de coordenadas D ubicado en el punto de incidencia.

Para describir la matriz  $A$  en esas coordenadas, se le debe aplicar una matriz de rotación  $M$ y una traslación t tal que la coordenada  $S_3$  del sistema propio de la lente coincida con la normal en el punto de incidencia. Entonces  $A' = M A M^T$ .

Mientras que los puntos pertenecientes a la superficie de la dioptra, se descriptos desde su sistema de coordenadas  $S$ ,  $z_{ref} = f(x_{ref} \check{S}_1, y_{ref} \check{S}_2)$ , se describen desde el punto de incidencia como  $z_{inc} = f(x_{inc}d_1, y_{inc}d_2)$  mediante una transformación del tipo:

$$
p_{inc}|_D = M p_{inc}|_S + \vec{t}
$$
\n<sup>(2.16)</sup>

Teniendo esto en cuenta la matriz de curvatura se obtiene a partir de:

$$
C_s = \begin{bmatrix} \frac{\partial^2 z_{inc}}{\partial x_{inc}^2} & \frac{\partial^2 z_{inc}}{\partial x_{inc} \partial y_{inc}}\\ \frac{\partial^2 z_{inc}}{\partial y_{inc} \partial x_{inc}} & \frac{\partial^2 z_{inc}}{\partial y_{inc}^2} \end{bmatrix}
$$
 (2.17)

Por último las constantes  $K_{inc}$  y  $K_{tra}$ , cumplen la función de transformación de coordenadas y se calculan como:

$$
K_{\$} = \begin{bmatrix} \tilde{x}_{\$}\tilde{d}_1 & \tilde{x}_{\$}\tilde{d}_2 \\ \tilde{y}_{\$}\tilde{d}_1 & \tilde{y}_{\$}\tilde{d}_2 \end{bmatrix} , \quad \$ = incidence \lor transmitido
$$
 (2.18)

En el siguiente Capítulo se profundiza en la aplicación de este método.
# Capítulo 3

# Modelado y Simulación

En el capítulo anterior se presentaron las fórmulas utilizadas para la descripción de haces Gaussianos, diferenciando la forma de representar haces con astigmatismo simple y astigmatismo generalizado. A continuación se detalla la forma en que se modelaron los experimentos realizados como parte de este trabajo de tesis.

## 3.1. Arreglo Experimental

Buscando comprender los aspectos de diseño y predicción de la señal de error de foco se definió una topología experimental sobre la cual trabajar. Se decidió por una configuración consistente en una fuente de luz de haz colimado, lente objetivo de un solo elemento y un conjunto astigmático ortogonal que es utilizada también en la literatura [14] y como el que se mostró en la Figura 1.3.

El funcionamiento de este sistema se inicia en la fuente que emite un haz colimado, que puede bien ser una fuente que por su construcción emite un haz colimado, como por ejemplo un láser de He-Ne, o bien un tipo de fuente que requiere de elementos externos para colimar o modificar la forma del haz como un diodo láser que emite un haz astigmático altamente divergente. A lo largo de este trabajo se ensayaron esquemas experimentales con distintos tipos de fuentes (He-Ne y diodos láser con sistemas de colimación con diseños propios y comerciales) y se enfocó el diseño final hacia fuentes de bajo costo que requieren una tarea extra sobre la caracterización del haz de salida. Este haz se propaga hasta un divisor de haz que permite dirigir la luz hacia la lente que lo enfocar´a sobre la muestra. En la Figura 1.3 se indica con la letra B un divisor de haz del tipo doble prisma triangular, pero puede ser de cualquier otro tipo adecuado para la luz utilizada. Mientras que la porción de luz transmitida en este experimento no es utilizada y debería ser controlada para evitar haces espurios; la fracción que es reflejada se propaga hasta la lente objetivo, C, la cual en general en este trabajo fue una lente de un solo elemento, en otros casos es común utilizar objetivos compuestos, como un objetivo de microscopio o bien lentes monolíticas de diseño más complejo como en el caso de los cabezales de medios de almacenamiento óptico. Esta lente enfoca la luz sobre la muestra D que puede posicionarse en distintas posiciones relativas al foco como ya se mencion´o en 1.2. La luz reflejada por la muestra es colectada por la misma lente y viaja, a través del divisor de haz B hasta las lentes cilíndricas E que generan el astigmatismo característico del sistema. El haz astigmático entonces se propaga hasta el sensor F donde se

genera la se˜nal de error de foco.

Para evitar tener que trabajar con reflexiones, se simplificó el modelado de manera similar a la utilizada para resonadores láser [11], desdoblando el camino óptico que sigue el haz de forma tal que los elementos ópticos se consideran en línea.

La luz es emitida por una fuente con características dadas por  $Q_{ini}$ , se propaga hasta incidir en la lente objetivo virtual (B en la Figura 3.1) que le aplica cierta potencia refractiva, el haz se enfoca y luego es colimado por la lente objetivo real C, que colecta el haz y se propaga hasta las lentes cilíndricas D. Esta combinación de lentes generan el astigmatismo necesario para generar la SEF que se obtiene en el plano de detección (E en la Figura 3.1), a partir de la la matriz  $Q_{fin}$ . Las distancias entre los elementos en el modelo se relacionan con las distancias entre elementos en el experimento según:

$$
\Delta z_{A-B} = \Delta z_{F-BS} + A_{BS} + \Delta z_{BS-OBJ} \tag{3.1}
$$

$$
\Delta z_{B-C} = 2\Delta z_{OBJ-MUES} \tag{3.2}
$$

$$
\Delta z_{C-D} = \Delta z_{BS-OBJ} + A_{BS} + \Delta z_{BS-LCA}
$$
\n(3.3)

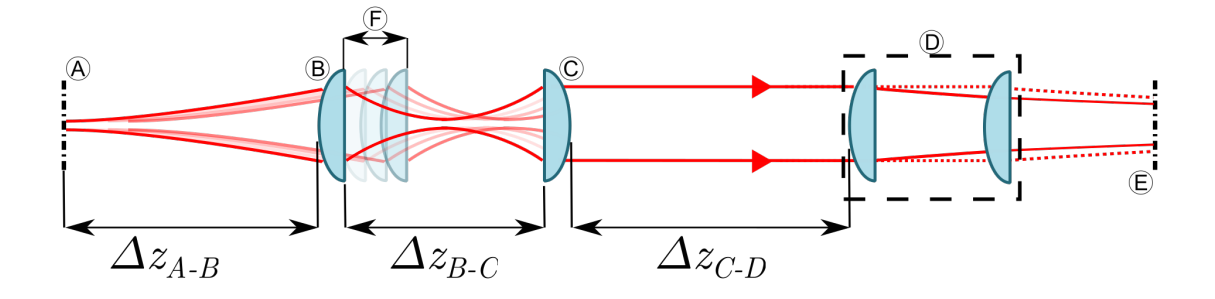

Figura 3.1: A - plano de emisión, B -  $OBJ_{virtual}$ , C -  $OBJ_{real}$ , D -  $LC_A$  y  $LC_B$ , E - plano de detección y F - representación del modelado del desplazamiento de la muestra.  $\Delta z_{F-BS}$ ,  $\Delta z_{BS-OBJ}$ ,  $\Delta z_{BS-LCA}$ ,  $\Delta z_{OBJ-MUES}$  y  $A_{BS}$  fueron definidas en la Figura 1.3.

Si bien en la Figura 3.1 no se representa la porción de camino óptico a través del material del divisor de haz, sí fue modelada cuando se requirió. En los esquemas experimentales utilizados para realizar las mediciones de SEF se utilizaron divisores de haz con distintos espesores y esto fue tenido en cuenta en cada caso.

### 3.2. Método de simulación

Al realizar una simulación numérica del sistema el objetivo es obtener las expresiones de las matrices  $Q$  después de la propagación del haz, a través de los distintos elementos de todo el sistema experimental, desde su estado inicial dado por  $Q_{ini}$  hasta el plano de detección (E en la Figura 3.1), para conocer los parámetros necesarios del haz en esa posición obteniendo  $Q_{fin}$  y así poder calcular el valor de la SEF, a partir de los valores de cintura de los semiejes del spot.

El proceso para determinar las características del haz a través de los distintos elementos del sistema se separó en etapas. Cada etapa se compone de una propagación del haz dentro de un mismo medio, desde su estado inicial  $Q_{ini}$  hasta la superficie refractora más próxima en el sentido de propagación donde se obtiene el haz incidente,  $Q_{inc}$ . Luego se calcula el haz transmitido  $Q_{tra}$  por medio de la Ecuación [2.10.](#page-32-0) Con este último valor se obtiene el  $Q_{fin}$  de esta etapa y este mismo valor se utiliza como  $Q_{ini}$  de la etapa siguiente. El mismo procedimiento se podría realizar con el haz reflejado en cada superficie de análisis, pero en este trabajo no fue necesario considerar este tipo de casos en ninguno de los sistemas utilizados.

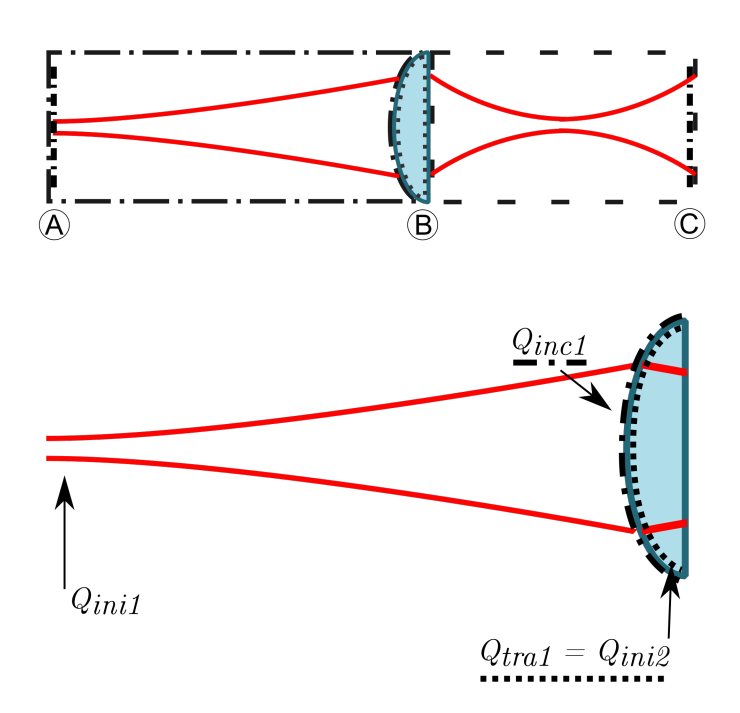

Figura 3.2: Esquema que indica los valores calculados y sus posiciones correspondientes para un sistema simple de un solo elemento ´optico. Arriba se muestra un sistema simple de una sola lente, y tres etapas. Abajo se muestra en detalle entre la fuente de luz, A y la primera lente, B. Hasta la primera superficie se considera la primera etapa (j), y el espacio entre la primera y segunda superficie la segunda etapa  $(j + 1)$ , que inicia con  $Q_{\text{ini}2}$ .

Para dejar claro el proceso, consideramos la Figura 3.2, donde en una etapa j se tiene como dato el  $Q_{ini(j)}$  y queremos determinar  $Q_{tra(j)} = Q_{ini(j+1)}$ . Se inicia determinando el rayo base o central [15] , [16] incidente sobre la superficie j del elemento a analizar, con el fin de conocer el punto de incidencia, calcular el versor normal en ese punto de incidencia, y el versor del rayo transmitido de la siguiente etapa, en la Figura 3.2 se muestra un croquis de esta primera etapa. En la siguiente subsección se describe el método que se siguió para este fin.

#### 3.2.1. Método de trazado de rayos

Para el análisis de todo el proceso de propagación de haces gaussianos se utilizó una representación geométrica basada en rayos. Cada rayo se representó por una semirrecta que coincide con el eje de simetría del haz y la dirección de propagación se asoció al versor  $\check{r}_{ini}$  (ver Figura 3.3) El proceso se inició con la especificación de un versor rayo inicial  $\check{r}_{ini}$  especificando dos ángulos, inclinación δ<sup>ο</sup> y elevación ε<sup>ο</sup>. Con esto queda definida la dirección del rayo de partida del sistema.

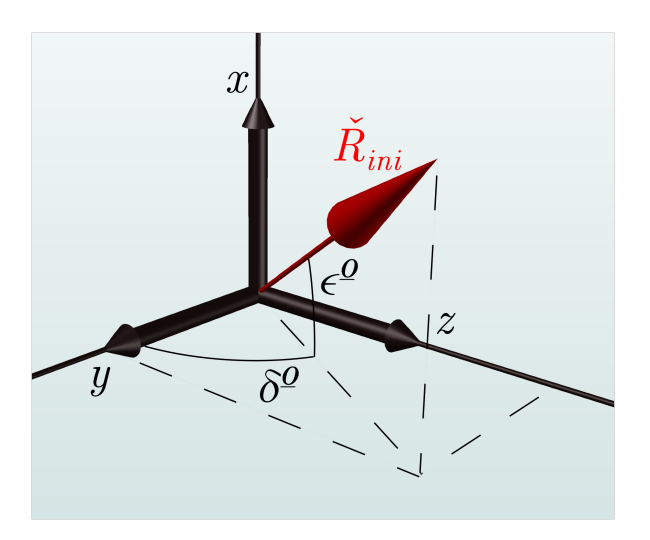

Figura 3.3: Versor del rayo inicial  $\vec{R}_{ini}$  con los ángulos de inclinación,  $\delta^0$ , y elevación,  $\epsilon^0$ , indicados.

El siguiente paso consistió en resolver la intersección de la recta que representa el rayo con la superficie refractora más próxima.

<span id="page-40-0"></span>
$$
k_R \tilde{r}_{ini} = S_{ref}(x, y, z) \tag{3.4}
$$

Donde:

- $k_R$  es un escalar que representa la norma del vector rayo tal que  $k_Rr_{ini} = R_{ini}$
- $\check{r}_{ini}$  es el versor del rayo inicial  $\vec{R}_{ini}$
- $S_{ref}(x, y, z)$  es la superficie de la dioptra representada en función de las coordenadas del experimento

En la Figura 3.4 se ilustra el versor rayo inicial  $\check{r}_{ini}$ , un elemento óptico y el vector rayo de esa etapa  $\vec{R}_{ini}$ .

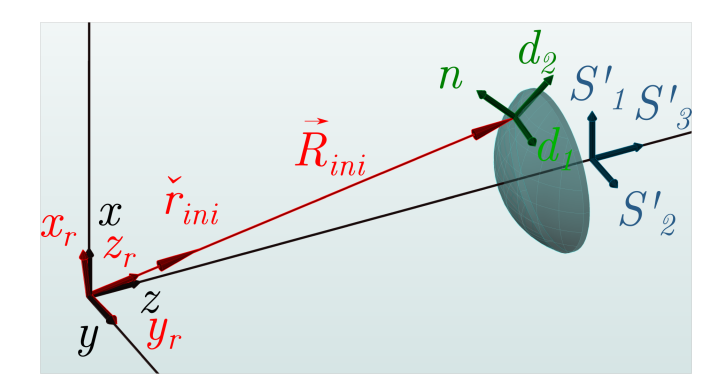

Figura 3.4: En esta figura se muestra el sistema de coordenadas del experimento x, y y z, el rayo inicial representado como un vector  $\vec{R}_{ini}$ , con su versor director  $\check{r}$  y un sistema de coordenadas asociado al mismo,  $x_r$ ,  $y_r$  y  $z_r$  con esta última coincidente con la dirección del rayo. También se representa un elemento óptico con su propio sistema de coordenadas  $S_1',\,S_2'\ge S_3'\ge$ el sistema de coordenadas en el punto de incidencia  $d_1, d_2$  y n.

En la misma Figura, se detallan los sistemas coordenados que se consideran en el proceso. El sistema coordenado del experimento  $(x, y, z)$ , único para todo el proceso y al cual se refieren todos los demás se muestra en color negro. El sistema de coordenadas propio del rayo  $(x_r, y_r, z_r)$ , en color rojo, cuyo eje  $z_r$  coincide con la dirección de  $\vec{R}_{ini}$ . El sistema de coordenadas  $(S_1, S_2, S_3)$ con origen en el centro de curvatura de  $S_{ref}$  es en el cual se describe  $S_{ref}$  misma. En este caso se muestra en una posición en la cual  $S_3$  coincide con z. A esta posición se la llamó posición inicial de la lente, ya que a partir de esta se puede trasladar o rotar la lente y obtener una  $S_{ref}$ en términos de otro sistema de coordenadas  $S'$  como se describe en la Figura 3.5 de la página 22. Por último el sistema de coordenadas indicado en verde D  $(d_1, d_2, n)$  se utiliza para describir  $S_{ref}$  desde el punto de incidencia, lo que es de utilidad para el calculo de transmisión de un haz a través de  $S_{ref}$ , esto último se aborda en la página 21.

Dado que en general  $S_{ref}$  es una superficie de segundo orden, al resolver la Ecuación [3.4](#page-40-0) para  $k_R$  se obtienen dos soluciones para  $k_R$ . Por lo tanto se debe tener cuidado al decidir cuál solución corresponde a la norma del vector rayo. En general la solución correcta corresponde a la menor para curvaturas positivas de la dioptra (el punto de incidencia debe encontrarse antes del centro de curvatura) y a la mayor para curvaturas negativas de la dioptra (el punto de incidencia debe encontrarse después del centro de curvatura). Adicionalmente el punto de incidencia siempre debe ser posterior al punto de inicio del mismo siguiendo su dirección de propagación.

Una vez conocido el punto de incidencia se debe calcular el rayo transmitido. Para esto se debe aplicar la ley de Snell, previo cálculo del ángulo de incidencia respecto de la normal  $n$  a la superficie en el punto de incidencia. Este se calculó como la relación entre el vector gradiente de la superficie refractora  $\nabla S_{ref}(x, y, z)$  y su módulo en el punto de incidencia para obtener el versor normal a  $S_{ref}$ :

$$
\tilde{n} = \nabla S_{ref}(x_{inc}, y_{inc}, z_{inc}) / |\nabla S_{ref}(x_{inc}, y_{inc}, z_{inc})|
$$
\n(3.5)

El ángulo de incidencia  $\theta_{inc}$  se obtiene como:

$$
\tilde{n} = \nabla S_{ref}(x_{inc}, y_{inc}, z_{inc}) / |\nabla S_{ref}(x_{inc}, y_{inc}, z_{inc})|
$$
\n(3.6)

$$
S_{ref} = arctg(\frac{|R_{inc} \times n|}{|R_{inc} \bullet n|})
$$
\n(3.7)

A continuación se calcula el ángulo del rayo transmitido, de acuerdo la ley de Snell:

$$
\theta_{tra} = \arcsen(\frac{n_{inc}}{n_{tra}}sen(\theta_{inc}))
$$
\n(3.8)

Y la coordenada z del versor rayo transmitido:

$$
z_{tra} = \frac{n_{inc}}{n_{tra}} z_{inc} + \cos(\theta_{tra}) - \frac{n_{inc}}{n_{tra}} \cos(\theta_{inc}) \tilde{n}
$$
\n(3.9)

Las coordenadas restantes se calculan mediante las Ecuaciones:

$$
x_{tra} = (x_{r_{inc}} \bullet \tilde{p}_{inc}) \tilde{p}_{inc} + (x_{r_{inc}} \bullet \tilde{t}_{inc}) \tilde{t}_{tra}
$$
\n(3.10)

$$
y_{tra} = (y_{inc} \bullet \tilde{p}_{inc}) \tilde{p}_{inc} + (y_{r_{inc}} \bullet \tilde{t}_{inc}) \tilde{t}_{tra}
$$
(3.11)

Donde:

$$
\tilde{p}_{inc} = (z_{inc} \times \tilde{n}) / |z_{inc} \times \tilde{n}| \tag{3.12}
$$

$$
\check{t}_{inc} = (z_{r_{inc}} \times \check{p}_{inc}) \tag{3.13}
$$

$$
\check{t}_{tra} = (z_{tra} \times \check{p}_{inc}) \tag{3.14}
$$

De esta manera se concluye el trazado del rayo en esta etapa y se inicia la siguiente con el versor rayo transmitido.

#### 3.2.2. Método de propagación de haces Gaussianos

El proceso de propagación del haz a través del sistema óptico sigue el método de astigmatismo generalizado [13] que se inicia definiendo los parámetros  $q$  iniciales para el haz partiendo de los valores de radio de curvatura y cintura del haz inicial.

$$
\frac{1}{q_{xini}} = \frac{1}{R_{xini}} - i \frac{\lambda}{n\pi\omega_{xini}^2}
$$
(3.15)

$$
\frac{1}{q_{yini}} = \frac{1}{R_{yini}} - i\frac{\lambda}{n\pi\omega_{yini}^2}
$$
(3.16)

De esta forma queda definida la matriz de radios de curvatura complejos, asumiendo que se inicia la propagación con el haz alineado con los ejes, es decir se asume que se inicia el proceso con un haz, a lo sumo, simplemente astigmático.

<span id="page-42-0"></span>
$$
Q_{SAini} = \begin{bmatrix} 1/q_{xini} & 0\\ 0 & 1/q_{yini} \end{bmatrix}
$$
 (3.17)

El procedimiento seguido para la propagación del haz también se separó en etapas de la misma forma que en la sección anterior. Con el haz inicial definido como en la Ecuación [3.17](#page-42-0) se calcula la propagación libre del haz hasta la superficie de la dioptra obteniendo la matriz del haz incidente. Para completar la etapa se debe calcular la matriz del haz transmitido a través de la dioptra mediante la Ecuación 2.14. Sin embargo este proceso requiere realizar una serie de cálculos adicionales para obtener los factores que intervienen en esta operación. A continuación se da una descripción de los mismos.

#### 3.2.2.1. Propagación del haz inicial hasta la superficie refractora

La propagación del haz a través del medio circundante del experimento (usualmente aire) a lo largo de una distancia igual a la norma del rayo correspondiente a esta etapa se calcula mediante la Ecuación [2.13.](#page-33-0)

$$
Q_{inc} = \frac{Q_{ini}}{\begin{bmatrix} 1 & 0 \\ 0 & 1 \end{bmatrix} + R \ Q_{ini}} \tag{3.18}
$$

Donde:

- $Q_{ini}$  es la matriz que describe el haz inicial
- $Q_{inc}$  es la matriz que describe el haz incidente
- $I$  es la matriz identidad
- $R$  es la norma del rayo correspondiente a esta etapa

Luego de obtener la matriz del haz incidente el siguiente paso es calcular el haz transmitido a través de la superficie refractora.

#### 3.2.2.2. Transmisión del haz incidente a través de la superficie refractora

El cálculo de  $Q_{tra}$  se realiza mediante la Ecuación 2.14 presentada anteriormente, que se reproduce a continuación para facilitar la lectura.

<span id="page-43-0"></span>
$$
Q_{tra} = \frac{n_i}{n_t} \left( K_{tra}^T \right)^{-1} \left( K_{inc}^T Q_{inc} K_{inc} - C_s \left( \check{n} \check{z}_{inc} - \frac{n_t}{n_i} \check{n} \check{z}_{tra} \right) \right) K_{tra}^{-1} \tag{3.19}
$$

Pero para poder realizar el cálculo es menester obtener primero todos los valores que intervienen. Estos son:

- $K_{inc}$  y  $K_{tra}$ : son matrices de cambio de coordenada
- $C_s$ : matriz de curvatura

El resto de los factores son datos del experimento o bien ya se han calculado en la etapa de trazado de rayos, estos son:

- $n_{inc}$  y  $n_{tra}$ : son los índices de refracción del medio del haz incidente y del medio del haz transmitido respectivamente
- $z_{inc}$  y  $z_{tra}$  son los versores z de los rayos incidente y transmitido respectivamente que se obtienen durante el trazado de los rayos

Se describe primero el cálculo de las matrices de cambio de coordenadas y luego la forma de obtener la matriz de curvatura.

Las matrices de transformación de coordenadas  $K_{inc}$  y  $K_{tra}$  se calculan mediante las siguientes Ecuaciones:

<span id="page-43-1"></span>
$$
K_{inc} = \begin{bmatrix} \check{x}_{inc}\check{d}_1 & \check{x}_{inc}\check{d}_2\\ \check{y}_{inc}\check{d}_1 & \check{y}_{inc}\check{d}_2 \end{bmatrix}
$$
  
\n
$$
K_{tra} = \begin{bmatrix} \check{x}_{tra}\check{d}_1 & \check{x}_{tra}\check{d}_2\\ \check{y}_{tra}\check{d}_1 & \check{y}_{tra}\check{d}_2 \end{bmatrix}
$$
 (3.20)

Donde  $\check{x}_{inc}$  e  $\check{y}_{inc}$  son las coordenadas transversales propias del haz incidente mientras que  $\check{d}_1$ y  $\check{d}_2$  son las coordenadas transversales de un sistema de coordenadas que se utiliza para describir la superficie de la dioptra desde el punto de incidencia. En la Figura 3.5 se presenta un croquis de todos los puntos y sistemas de coordenadas mencionados en este apartado.

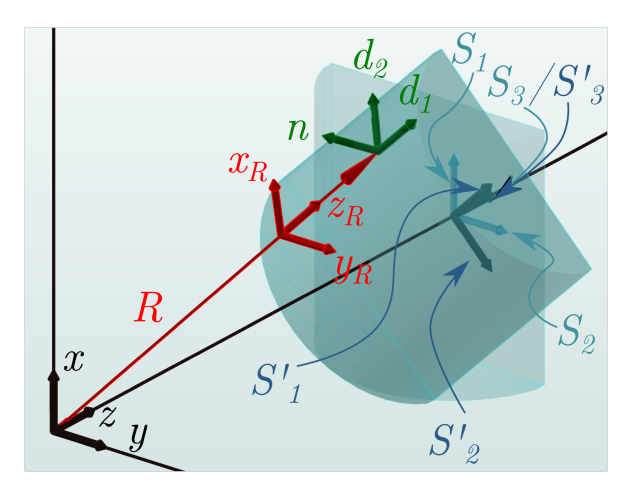

Figura 3.5: Croquis indicando los sistemas de coordenadas de interés en el cálculo de la propagación de un haz Gaussiano a través de un sistema generalmente astigmático. En negro el sistema de coordenadas del experimento  $(x, y, z)$ , el vector rayo  $\vec{R}$  y el sistema de coordenadas propio del rayo  $(\check{x}_R, \check{y}_R, \check{z}_R)$  en rojo, en verde el sistema de coordenadas de la lente en el punto de incidencia  $(\check{d}_1,\check{d}_2,\check{n})$  , el sistema de coordenadas de la lente en su posición definitiva  $(S_1',S_2',S_3')$ en azul oscuro, en este caso se muestra rotada 45º alrededor de z, y el sistema de coordenadas de la lente en su posición inicial  $(S_1, S_2, S_3)$  en azul más claro.

En este trabajo se concibió la superficie de una dioptra como una superficie elipsoidal, Ecuación 2.8, la cual en este trabajo siempre se consideró degenerada en una esfera,  $a = b = c$ ; o en un cilindro  $a = \infty$  o bien  $b = \infty$ . Dicha superficie es descripta desde un sistema de coordenadas propio,  $S$ , cuyos ejes están alineados con los ejes principales del experimento y a lo sumo trasladados una cierta cantidad respecto de estos últimos. Por el contrario en el caso más general  $(S_1, S_2, S_3)$  no serán paralelos a  $(x, y, z)$  sino que estarán rotados. Por este motivo es necesario, al modificar la orientación de un elemento óptico, orientar también su sistema de coordenadas  $S$ , obteniendo un sistema resultante al que se le designó  $S'$ ; el cual se puede obtener aplicando una rotación al sistema de coordenadas de la superficie refractora en su posición inicial,  $S$ , como en la Ecuación [3.26.](#page-45-0)

$$
S = \begin{bmatrix} S_1 \\ S_2 \\ S_3 \end{bmatrix} = \begin{bmatrix} 1 & 0 & 0 \\ 0 & 1 & 0 \\ 0 & 0 & 1 \end{bmatrix}
$$
 (3.21)

$$
Rx = \begin{bmatrix} 1 & 0 & 0 \\ 0 & \cos(\Phi) & -\sin(\Phi) \\ 0 & \sin(\Phi) & \cos(\Phi) \end{bmatrix}
$$
 (3.22)

$$
Ry = \begin{bmatrix} \cos(\Theta) & 0 & \sin(\Theta) \\ 0 & 1 & 0 \\ \sin(\Theta) & 0 & \cos(\Theta) \end{bmatrix}
$$
 (3.23)

$$
Rz = \begin{bmatrix} cos(\Psi) & -sen(\Psi) & 0 \\ sen(\Psi) & cos(\Psi) & 0 \\ 0 & 0 & 1 \end{bmatrix}
$$
 (3.24)

Donde  $\Phi$ ,  $\Theta$  y  $\Psi$  son rotaciones alrededor de los ejes del experimento x, y y z respectivamente. La matriz de rotación completa se puede escribir como  $Rot = RzRyRx$ .

De forma explícita:

$$
Rot = \begin{bmatrix} cos(\Theta)cos(\Psi) & -cos(\Phi)sen(\Psi) + sen(\Phi)sen(\Theta)cos(\Psi) & sen(\Phi)sen(\Psi) + cos(\Phi)sen(\Theta)cos(\Psi) \\ cos(\Theta)sen(\Psi) & cos(\Phi)cos(\Psi) + sen(\Phi)sen(\Theta)sen(\Psi) & -sen(\Phi)cos(\Psi) + cos(\Phi)sen(\Theta)cos(\Psi) \\ sen(\Theta) & sen(\Phi)cos(\Theta) & cos(\Phi)cos(\Theta) \end{bmatrix}
$$
(3.25)

Utilizando esta última se obtiene una terna  $S'$  que representa las coordenadas de la lente en su posición rotada.

<span id="page-45-0"></span>
$$
S' = SRot \tag{3.26}
$$

El siguiente paso, para obtener el sistema de coordenadas d requiere de aplicar otra transformación al sistema de coordenadas  $S'$  y una traslación desde el origen de  $S'$  hasta el punto de incidencia representada por el vector  $\vec{t}$ , con origen en el centro de curvatura de la superficie y fin en el punto de incidencia.

$$
\vec{t} = P_{inc} - O_{sup} \tag{3.27}
$$

Para realizar la rotación se siguió el método de Möller-Hughes para construir la matriz de rotación  $M$  [17]. Este método requiere el uso de dos vectores auxiliares. El primero es un vector que sea lo más perpendicular posible a  $S_3'$ , y dado que en general todas las superficies se orientan de manera que su eje óptico sea colineal al eje del experimento, se seleccionó  $S_1'$ .

Luego:

$$
u = S_1' - S_3' \tag{3.28}
$$

El segundo vector auxiliar,  $v$  se calculó como.

$$
v = S_1' - \check{n} \tag{3.29}
$$

Donde se recuerda que  $\check{n}$  es el vector normal a la superficie en el punto de incidencia. Con  $M$  ya determinada se puede obtener  $d$  como:

$$
H_1 = S_1' M \tag{3.30}
$$

$$
\check{d}_2 = S_2' \; M \tag{3.31}
$$

$$
\check{d}_3 = S_3' M \tag{3.32}
$$

En este punto ya es posible aplicar las Ecuaciones [3.20.](#page-43-1)

Para continuar con el cálculo de  $C_s$  se utilizó la definición alternativa a la mostrada en [2.17](#page-34-0) presentada en la Ecuación siguiente.

$$
C_s = \begin{bmatrix} A'_{11}A'_{33} - A'_{13}^2 + gt_y^2 & A'_{12}A'_{33} - A'_{13}A'_{23} - gt_x t_y \\ A'_{12}A'_{33} - A'_{13}A'_{23} - gt_x t_y & A'_{22}A'_{33} - A'_{23}^2 + gt_x^2 \end{bmatrix}
$$
(3.33)

Los elementos  $A'_{ij}$  corresponden a los elementos de la matriz de semiejes rotada  $A'$ ' mientras los factores  $b$  y  $g$  se obtienen mediante la fórmula:

$$
b = \left[ (A'_{13}t_1 + A'_{23}t_2) - A'_{33} (A'_{11}t_1^2 + 2A'_{12}t_1t_2 + A'_{22}t_2^2) \right]^{\frac{3}{2}}
$$
  
\n
$$
g = A'_{11}A'^{2}_{23} + A'_{22}A'^{2}_{13} + A'_{33}A'^{2}_{12} - 2A'_{12}A'_{13}A'_{23} - A'_{11}A'_{22}A'_{33}
$$
\n(3.34)

La matriz A representa el elipsoide en función de sus semiejes principales en el sistema de coordenadas A, como ya se mencion´o en 2.4. Para el caso general es necesario encontrar la matriz  $A'$  adecuada para describir la superficie desde el sistema de coordenadas  $A'$ .  $A'$  que se obtiene aplicando una rotación a  $A$  utilizando nuevamente la matriz  $M$ :

$$
A' = MAM'
$$
\n<sup>(3.35)</sup>

En este punto ya se cuenta con todos los factores para aplicar la Ecuación [3.19](#page-43-0) para obtener la matriz del haz transmitido  $Q_{tra}$  de esta etapa y proceder a la siguiente hasta que se obtenga el haz incidente en la superficie de detección (F en la Figura 3.3) y finalizar el cálculo de propagación del haz a través del sistema.

En el apéndice B, se muestra un ejemplo de la aplicación de este método para propagar un haz a través de un sistema óptico.

# Capítulo 4

# Modelado de sistemas con sensores matriciales

El método descripto en el capítulo anterior fue implementado con la idea de poder hacer un análisis completo de un determinado sistema de señal de error de foco. Esto permite diseñar un sistema para que cumpla con requerimientos definidos previamente teniendo en cuenta una necesidad específica o bien evaluar los parámetros de un sistema ya establecido. En este capítulo se presentará el arreglo experimental utilizado y una descripción de su calibración.

Además se analizan las ventajas y desventajas de reemplazar el detector de cuatro cuadrantes por un detector matricial basado en un CCD, lo cual a mi leal saber y entender es una innovación para este tipo de sistemas. Como consecuencia de este reemplazo se presenta un par´ametro alternativo a la SEF al que se llamó señal de foco, obtenida a partir del análisis de las imágenes registradas por el CCD. Al final del capítulo se resume la realización de una simulación del sistema y cómo se ajustaron los parámetros del modelo, el cual se aplicará en el capítulo siguiente para evaluar la posibilidad de realizar una medida de espesor.

### 4.1. Sistema óptico utilizado

Se construyó en el laboratorio un sistema óptico de error de foco con el objetivo de realizar mediciones de espesor en materiales transparentes que se describirán en detalle en capítulos posteriores. Previamente a proponer el sistema utilizado en este capítulo se evaluaron diversos componentes, puntualmente una fuente de He-Ne, diversos colimadores, detección mediante CCD de cámara web comercial y el procesamiento de las imágenes obtenidas. Luego de iterar con varias propuestas ensayadas se decidi´o por el sistema que se muestra en la Figura 4.1:

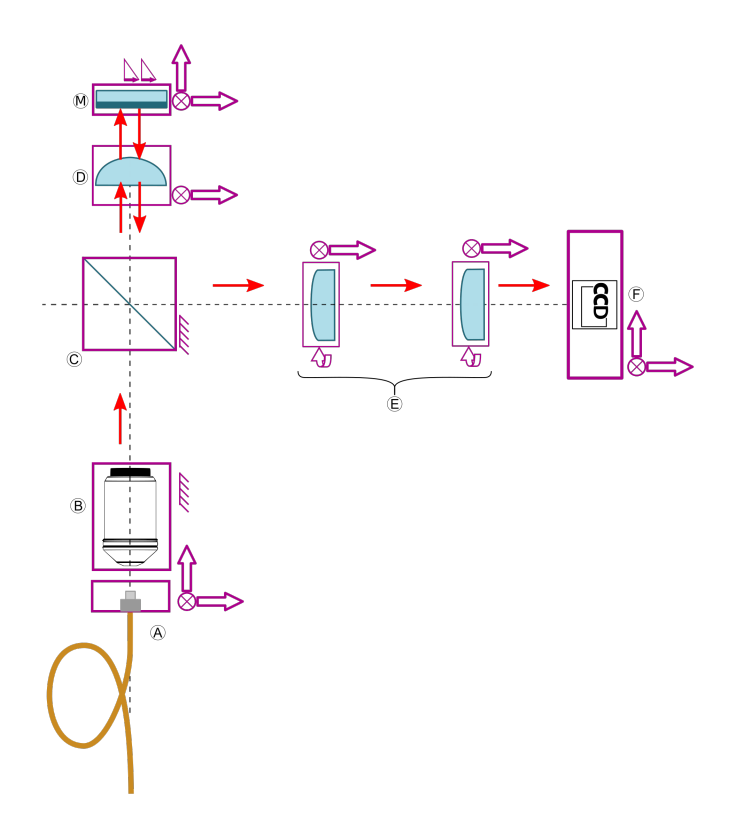

Figura 4.1: Esquema detallado del sistema óptico construido. A - Salida del láser, B - Objetivo de colimación, C - Divisor de haz, D - Lente objetivo, M - Muestra, E - Conjunto astigmático ortogonal, F - Detector.

Los componentes seleccionados se detallan en la Tabla 4.1; de los cuales vale mencionar el uso de un objetivo de microscopio invertido (B en la Figura 4.1) montado en un posicionador de cuatro ejes utilizado para colimar la fuente de luz. Se encontró que este arreglo producía un buen modo transversal en el haz de salida y un mayor control en el ajuste comparado con otros colimadores previamente utilizados. Asimismo el detector elegido fue un perfilómetro de haces que a trav´es de un software propietario permite analizar propiedades del perfil registrado como baricentro, inclinación y tamaño. El motivo principal para justificar esta elección es su capacidad de discernir entre dos distribuciones de intensidad distintas registradas simultáneamente, crucial para las mediciones de espesor que se describen en detalle en el Cap´ıtulo siguiente. El recorrido que realiza la luz en este sistema es el descripto en la Sección 3.1.

| Elemento                                | Alias             | Modelo                | Fabricante                      | Comentario                                                                                               |  |
|-----------------------------------------|-------------------|-----------------------|---------------------------------|----------------------------------------------------------------------------------------------------|--|
| Fuente                                  | <b>FUE</b>        | $LP642-SF20$          | Thorlabs                        | 642 nm, salida en fibra                                                                                  |  |
| Objetivo de<br>colimación               | OC                | Plan $N20x/0.40$ UIS2 | <b>OLYMPUS</b>                  | Se utilizó un objetivo<br>de microscopio común<br>como elemento<br>colimador                             |  |
| Divisor de haz                          | DH                | CM1-BP145B1           | Thorlabs                        | Divisor de haz tipo<br>pelicular                                                                         |  |
| Lente<br>Objetivo                       | <b>OBJ</b>        | LB1757-A              | Thorlabs                        | $f = 30$ mm, bi-convexa                                                                                  |  |
| Lentes<br>cilíndricas A y<br>B          | <b>LCA</b><br>LCB | $\#69-779$            | Edmund<br>Optics                | $f = 50$ mm, plano<br>convexa                                                                            |  |
| Detector                                | DET               | LBP-HR-VIS2           | Newport                         | Perfilómetro de haz                                                                                      |  |
| Software<br>propietario del<br>detector | $N\backslash C$   | $N\backslash C$       | Ophir<br>Photonics /<br>Newport | Controlado por una<br>versión restringida del<br>software de Ophir<br>Photonics BeamGage<br>Professional |  |

Tabla 4.1: Lista de elementos del sistema óptico.

El ajuste del sistema se llevó a cabo mediante la modificación de las distancias entre los distintos elementos ópticos, principalmente las lentes cilíndricas y el detector. Este ajuste impacta claramente en la SEF por lo que se buscó empíricamente una configuración que produjera una SEF adecuada para la muestra que se pretendía estudiar detallada en la Sección 4.3.2. Las distancias que se midieron entre estos componentes utilizando un pie de rey fueron:

| Distancia | Valor ${\rm [mm]}$ |
|-----------|--------------------|
| CO-OBJ    | 102.5              |
| OBJ-LCA   | 180.46             |
| LCA-LCB   | 79.5               |
| LCB-DET   | 182.74             |

Tabla 4.2: Distancias entre los elementos de la configuración experimental.

Estos valores, tienen un error de método que se estima en  $\pm 5 \, mm$ , debido a que los elementos de montaje impedían posicionar bien el instrumento de medida entre los elementos que se buscaba medir. Asimismo, las distancias OC-DH y DH-OBJ, y también OBJ-LCA estaban mayormente condicionadas por los componentes optomecánicos necesarios para el montaje y alineación, en una etapa posterior se ajustarán estos valores en el modelo para obtener una buena representación del sistema. En la Figura 4.1 se muestra un croquis donde además se indican los grados de libertad de cada elemento.

# 4.2. Señal de foco: un parámetro novedoso para sistemas de error de foco

En este trabajo se implementó un sistema de detección basado en una cámara digital en lugar del fotodiodo segmentado de cuatro cuadrantes utilizado normalmente en este tipo de sistemas. Utilizar un sensor matricial, como un CCD, como elemento sensor durante el proceso de medición de estos sistemas es novedoso, o a lo sumo muy poco visto en la literatura, ya que los sistemas de error de foco se presentan como simples y rápidos justamente por prescindir de sensores de muchos elementos, matriciales o arreglos lineales; además, se pierde la integración analógica de la luz incidente en cada cuadrante y por ende la generación en forma natural de la SEF. Por otro lado este tipo de sensores permite discernir nuevos rasgos del perfil de intensidad como la inclinación del spot respecto del sensor, factor que puede degradar la calidad de la SEF, multiplicidad de reflexiones y la calidad modal del spot registrado. Este cambio ha permitido explorar una serie de posibilidades como se mencionará en el Capítulo 5. Por ejemplo, el uso de este tipo de sensor permitió ampliar las posibilidades caracterizar el spot detectado, en virtud de la mayor resolución del sensor, y utilizar formas alternativas e innovadoras de obtener un par´ametro que describa el sistema. Con esto en mente se ensayaron dos opciones, la primera fue calcular la  $SEF$  a partir de la información de la imagen grabada con el CCD. Se dividió la imagen en cuatro cuadrantes iguales y se realzó una integración numérica de la porción de la imagen correspondiente a cada cuadrante utilizando el m´etodo de los trapecios en dos etapas, primero integrar las columnas de la matriz correspondiente a cada cuadrante y luego integrar el vector resultante obteniendo los valores  $V_A$ ,  $V_B$ ,  $V_C$  y  $V_D$  de la Ecuación [1.1](#page-26-0) análogos a los obtenidos mediante sensores de cuatro cuadrantes a partir de los cuales se obtuvo una SEF. Sin embargo el proceso de integración se volvió más lento para cuadros de mayor resolución, los primeros ensayos se realizaron con resoluciones de 640x480 utilizando una webcam Logitech modelo C270 a la que se le removió la óptica. Este método de calcular la *SEF* exigió, del mismo modo que al usar un fotodiodo segmentado, un centrado preciso del haz en el centro del cuadro.

Posteriormente se dejó de lado la cámara web y se reemplazó con el perfilómetro LBP2-HR-VIS ya mencionado. Con este cambio se ensayó la segunda solución basada en la aplicación del método de ajuste descripto en 4.3.1 y la generación de un nuevo parámetro que reemplazara la SEF. Si bien la implementación de esta solución no resultó mucho más rápida, presenta una mayor inmunidad a desalineaciones laterales del spot en el detector ya que está contemplado en el modelo de ajuste de la Ecuación [4.2,](#page-52-0) además se obtuvieron mejores cuadros ya que el software permitió un ajuste automático de la ganancia para evitar la saturación y la carcasa del perfilómetro permitió adosar fácilmente una serie de filtros neutros.

Se generó pues un nuevo parámetro alternativo, que se le llamó señal de foco  $(SF)$  para distinguirlo de la SEF, consistente en una relación entre la diferencia de las cinturas del spot y su adición como se describe en la Ecuación [4.1.](#page-50-0)

<span id="page-50-0"></span>
$$
SF = \frac{\omega_{x'} - \omega_{y'}}{\omega_{x'} + \omega_{y'}} \tag{4.1}
$$

Donde nuevamente  $\omega_{x'}$  y  $\omega_{y'}$  son las cinturas de cada spot medidas en los ejes ortogonales  $x'$  e  $y'$  coincidentes con los ejes principales del spot (ver Figura 4.2). Este parámetro alternativo

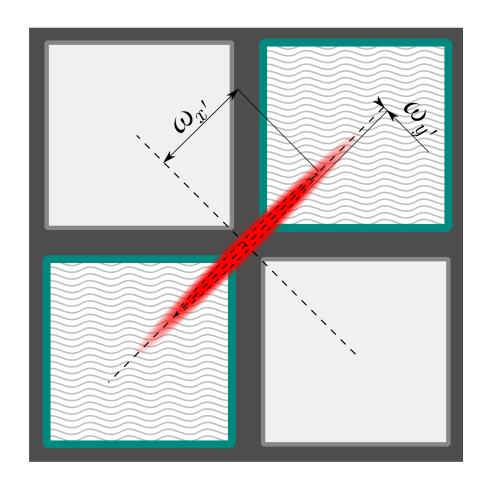

Figura 4.2: Croquis representando un spot esbelto sobre un detector de 4 cuadrantes. Los cuadrantes excitados por la luz del haz se encuentran remarcados por un patrón de líneas onduladas mientras que los otros dos cuadrantes en gris claro no reciben intensidad significativa. En gris oscuro se indican las zonas no fotosensibles del detector. El caso mostrado daría como resultado una  $SEF = 1.$ 

posee dos valores extremos, uno positivo y el otro negativo que tienden a +1 y -1 a medida que el spot se vuelve más esbelto, es decir  $\omega_{x'} \to 0 \vee \omega_{y'} \to 0 \Rightarrow SF \to 1 \vee -1$ .

En los sistemas de error de foco tradicionales también se puede considerar que existe este límite. En ese caso se logra con una combinación de un spot muy esbelto en relación con el tama˜no del intersticio entre los cuadrantes.

Esta situación se ejemplifica en la Figura 4.2, donde se presenta un spot esbelto. La  $SF$ en un caso como este se aproxima a 1 pero, aunque experimentalmente no se puede alcanzar este límite ( $\omega_{y'} = 0$ ), nunca se alcanza este valor. Para el caso de los sistemas de error de foco astigmático tradicionales, por el contrario, para el mismo spot pero en un sistema que utiliza un fotodiodo de cuatro cuadrantes, es posible alcanzar estos valores si el intersticio entre los cuadrantes, que es una zona no fotosensible, es lo suficientemente amplio comparado con el spot. Si esa condición se da, ocurre que un par de cuadrantes opuestos no recibe luz, los cuadrantes A y C como se muestra en el ejemplo de la Figura 4.2, mientras que los cuadrantes B y D concentran toda la intensidad detectada, estos últimos se muestran resaltados con un patrón de líneas onduladas. En este caso, según la Ecuación 1.1, la  $SEF$  tendrá un valor de cero. En el esquema de detección propuesto, que utiliza la  $SF$ , esto solo podría darse en caso de que su valor sea inferior a las dimensiones de un píxel y sea identificada como cero por el método de ajuste, pero no físicamente.

# 4.3. Calibración

Mientras que en un sistema interferométrico el patrón de franjas está intrínsecamente ligado a la longitud de onda de la fuente y los índices de refracción intervinientes en dicho sistema, en un sistema de error de foco la relación no es natural y requiere de una calibración de la señal en función de la magnitud que se busca estudiar, distancia o espesor por ejemplo. Típicamente esta calibración consiste en realizar una medición del fenómeno bajo análisis utilizando una referencia confiable, un interferómetro, muestras patrón o encoder confiable y así relacionar los valores de señal registrados con los valores de referencia utilizados. En el caso del sistema descripto en este capítulo se calibró utilizando un espejo montado sobre un sistema de traslación lineal con encoder de alta resolución. La superficie del espejo es tomada como referencia y se registra su posición cuando es desplazada a lo largo de la dirección de propagación. El sistema utilizado en Figura 4.3: Esquema donde se indican las magnitudes pertinentes a la función de ajuste los ejes coordenados x, y,x', y',  $\omega_{x'}$ ,  $\omega_{y'}$ ,  $\Delta_x$ ,  $\Delta_y$ y $\alpha_\omega;$ se indica también la elipse de intensidades de semiejes  $\omega_{x'}, \omega_{y'}$  en línea de trazos. Además está indicada en color más tenue la elipse de fases y sus ejes  $x''$  e  $y''$ , en los que se miden las magnitudes  $R_{x''/y''}$  y sus magnitudes asociadas  $\rho_{x^{\prime\prime}/y^{\prime\prime}}$ .

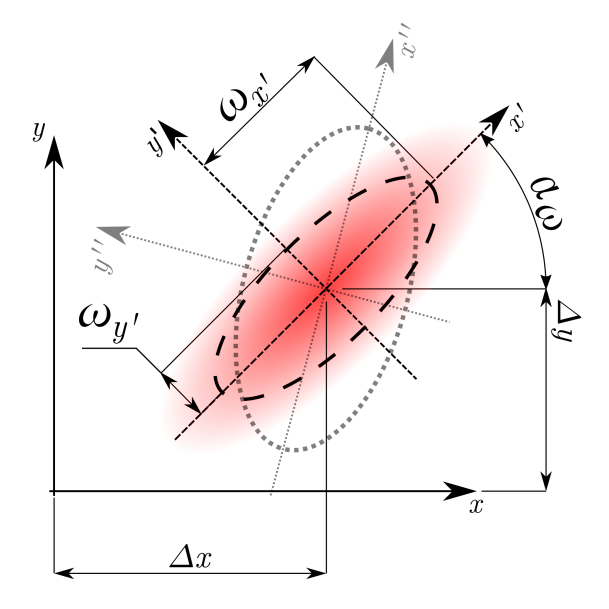

este trabajo fu´e un posicionador (9063-XYZ, Newport) accionado por un motor (LTAHSPPV6, Newport) y un controlador de movimiento electrónico (ESP301, Newport). Para el proceso de calibración se realizó un desplazamiento programado de la muestra a lo largo de  $2,3 \, mm$  donde se registró, para cada posición de la superficie de referencia, un cuadro imagen para obtener la señal de foco y en forma simultanea la posición con el encoder del sistema de translación. Cada uno de los cuadros imagen fueron procesados numéricamente para extraer los valores de  $\omega_{x}$  y  $\omega_{y'}$ , y luego obtener las cinturas del spot registrado y con esos valores la SF. Con el conjunto de valores medidos se pudo generar además un perfil del haz a lo largo de la carrera del espejo. En la Figura 4.3 se ilustran estas variables y también se indica la convención en los sistemas de referencia y los parámetros de interés que se obtienen de las imágenes medidas.

#### 4.3.1. Ajuste de distribución Gaussiana

El uso de un perfilómetro de haz como detector permitió que los datos obtenidos de cada cuadro consistieran en matrices que representaban la intensidad registrada por cada píxel del detector en lugar de sólo cuatro valores de los cuadrantes de los fotodiodos segmentados. Se decidió procesar estos datos ajustando una distribución de intensidad Gaussiana bivariada mostrada en la Ecuación 4.2 mediante cuadrados mínimos no lineales  $[18]$ ,  $[19]$  de manera similar a otros casos en la literatura [20] pero en dos dimensiones.

<span id="page-52-0"></span>
$$
I_{(x,y)} = I_0 e^{-2\frac{(x\cos(\alpha) - y\sin(\alpha)) - \Delta_x)^2}{\omega_{x'}^2} + \frac{((x\sin(\alpha) - y\cos(\alpha)) - \Delta_y)^2}{\omega_{y'}^2}}
$$
(4.2)

Donde:

- I<sub>0</sub>: amplitud de la distribución de intensidad
- $\omega_{x'/y'}$ : cinturas del *spot* en las direcciones  $x'$  e  $y'$
- $\Delta_{x/y}$ : corrimiento del baricentro de la distribución
- $\alpha$ : inclinación de los ejes  $x'/y'$
- $x/y$  y  $x'/y'$  son respectivamente las coordenadas fijas al detector y las coordenadas fijas al haz

Los cuadros adquiridos se procesaron con las herramientas de ajuste del programa Matlab sin ningún tratamiento previo, con la salvedad de un cambio de representación numérica de los valores de intensidad, que son presentados como tipo de dato entero de 32 bits. Dado que el proceso de ajuste requiere demasiado tiempo para el tipo de aplicaciones a futuro al que se esta enfocando este trabajo, se tomaron varias acciones tendientes a disminuirlo. En primer lugar se introdujeron valores iniciales para el ajuste, obtenidos por inspección de los cuadros. Esto redujo el tiempo de cómputo y la estimación del ajuste, pero presenta la dificultad que al cambiar la resolución del perfilómetro los valores iniciales cambian sustancialmente y esto requiere una modificación manual. Por todo lo expuesto se decidió normalizar los cuadros grabados, tomando diferentes magnitudes como referencia, para  $x/y$  se tomó el número de píxeles de la imagen que en nuestro caso al ser un sensor rectangular se tenían dos valores; por este motivo se tomó como referencia el mayor de los dos valores. Este valor fue de 800 o 1600 píxeles que se puede variar por configuración del detector. El valor de referencia para el tercer eje fue la intensidad máxima registrada en el cuadro, medida en cuentas. Es relevante mencionar que la intensidad registrada por cada elemento del sensor se presentaba como cuentas expresadas en n´umeros enteros, por lo que, para obtener una normalización representativa se debió convertir los datos originales a valores de punto flotante. Una vez realizada esta conversión de representación numérica se normalizó la intensidad del cuadro tomando el máximo valor del mismo en su representación de doble precisi´on. De esta forma se redujo el valor absoluto de los valores a ajustar y se restringieron los entornos en los cuales se introducían los valores iniciales, permitiendo así un cierto nivel de automatización. Evidentemente a los valores obtenidos se los debió desnormalizar según los valores de referencia tomados para cada eje.

En la Figura 4.3 se muestran dos ejemplos de cuadros grabados durante la calibración del sistema. Estas imágenes se obtuvieron a una resolución de 800 x 600 pixeles y corresponden a dos partes opuestas del rango del sistema. En la de la izquierda se tiene un spot con una cintura en la dirección x más grande que en la dirección y, que corresponde a la parte a la izquierda del cruce de las series en la Figura 4.4; mientras que la imagen de la derecha es antag´onica a la primera en el sentido de tener una cintura en y de valor mayor que en x.

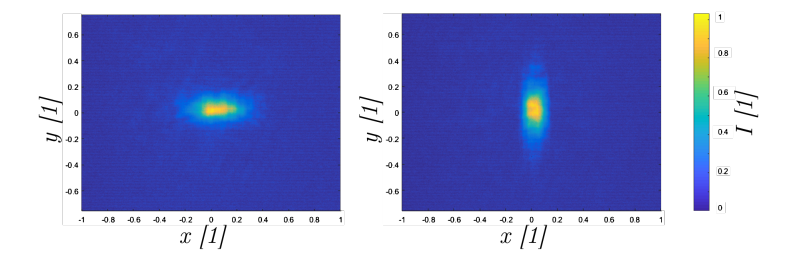

Figura 4.4: Cuadros normalizados número 13 y 17 registrados durante la calibración del sistema.

De los parámetros ajustados para cada cuadro sólo  $\omega_{x'}$  y  $\omega_{y'}$  se utilizaron para caracterizar el mismo. Estos serán nuestra referencia para realizar la representación numérica del sistema siguiendo los métodos descriptos en el capítulo anterior y son la base del parámetro  $SF$ , que utilizamos para describir el sistema. Los valores de  $\omega_{x'}$  y  $\omega_{y'}$  se ordenaron en sendas series como se muestra en la Figura 4.4.

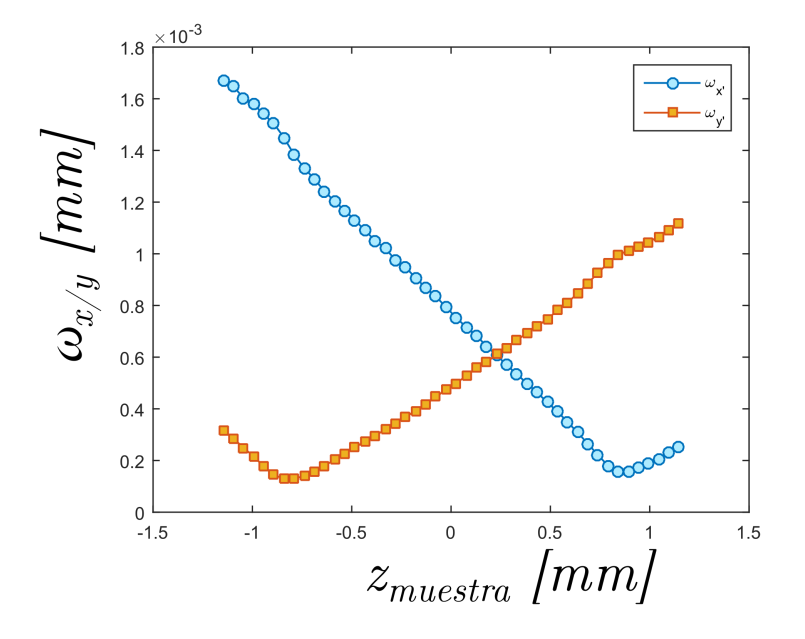

Figura 4.5: Series espaciales de x e y obtenidos a partir de los cuadros registrados durante la calibración.

Continuando el proceso de calibración, luego de obtener los valores de  $\omega_{x'}$  y  $\omega_{y'}$ , se calculó la  $SF$  para cada cuadro según la Ecuación 4.1 y la serie espacial obtenida se muestra en la Figura 4.6.

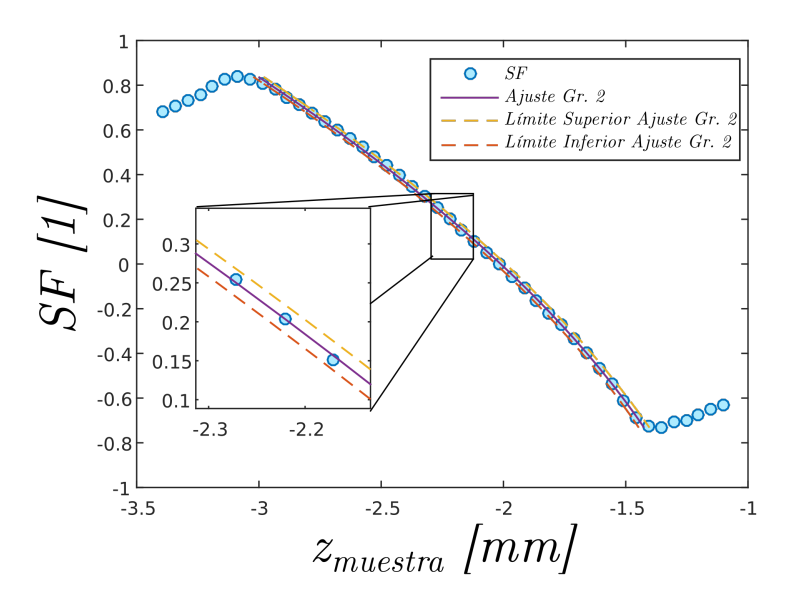

Figura 4.6: Resultado de una  $SF$  obtenida mediante integración numérica.

La  $SF$  obtenida presentó un rango de medida de 1,7 mm, adecuado para las medidas que se presentan en este y los capítulos subsiguientes, mientras que los valores extremos de la señal fueron de  $0.837$  y -0.732. Adicionalmente a los valores de la serie de  $SF$  obtenidos, se realizó el ajuste de una función matemática a los valores que estaban entre los extremos de la  $SF$ , es decir dentro del intervalo de medición. De esta manera se contó con una función que permitió facilitar la interpretación de valores de SF como valores de posición. Se encontró por inspección que un polinomio de grado 2 resultaba apropiado para los valores calculados y éste se utilizó para calcular la posición  $z_{(SF)}$  de cada reflexión. En la Ecuación [4.3](#page-55-0) se muestra el polinomio utilizado y en la Tabla 4.3 los valores ajustados mientras que en la Figura 4.5, además de  $SF$  se trazaron el polinomio de la Ecuación 4.3 con los valores de la Tabla 4.3 y los límites superior e inferior del intervalo de confianza del ajuste.

<span id="page-55-0"></span>
$$
z_{\text{(SF)}} = ASF^2 + BSF + C \tag{4.3}
$$

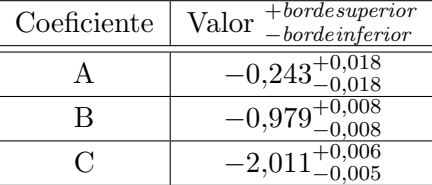

Tabla 4.3: Coeficientes del ajuste  $z_{(SF)}$  de la calibración realizada.

La diferencia máxima entre el valor medido y el juste, en valor absoluto, entre los valores registrados de  $z_{MUES}$  y los calculados con la Ecuación 4.3,  $z_{(SF)}$  fue de 13,2  $\mu$ m y la desviación estándar  $\sigma$  de 7,2  $\mu$ m.

#### 4.3.2. Comentario sobre la muestra utilizada en la calibración de este capítulo

La calibración presentada en este capítulo se realizó como primera etapa de una medida demostrativa de la capacidad del método astigmático para la medición de espesores de materiales transparentes. Siendo que este era el objetivo principal de estos experimentos, la calibración se llevó a cabo utilizando una muestra especial construida  $ad-hoc$ . La muestra en cuestión seleccionada para esta medición fue un portaobjeto de microscopio, a la que a una de sus mitades se le agregaron fragmentos de otros portaobjetos de la misma pegados entre ellos por sus bordes con pegamento epoxi y acoplados ópticamente con aceite de inmersión para objetivos de microscopio. Esta modificación se realizó para contar con una zona en que sólo se registrara la reflexión de la primera cara de la muestra y no la segunda, cosa que dificultaría la calibración.

Es evidente que se podría haber realizado una sustitución de la muestra por un espejo, realizar la calibración y luego posicionar el portaobjeto para realizar la medición; pero este procedimiento hubiese requerido una realineaci´on del sistema. Con el procedimiento propuesto es posible alinear la muestra, realizar la calibración y luego aplicando un desplazamiento lateral de la muestra respecto del haz iluminar la zona del portaobjetos no modificada para realizar la medición, manteniendo siempre la misma alineación.

4.3.3. Comentario sobre el rango y la sensibilidad del sistema

Los sistemas de error de foco son notorios por su simpleza y la capacidad de alcanzar muy altos valores de resolución  $[21]$ , ya que el uso de objetivos de alto valor de apertura numérica en combinación con lentes astigmáticas seleccionadas especialmente permiten alcanzar una SEF con un rango muy angosto y por ende resoluciones extremadamente altas. En el caso del sistema presentado en este capítulo se buscó que el rango fuese lo suficientemente ancho para Figura 4.7: Croquis de la muestra modificada, la zona encerrada en el rectángulo de trazos azul corresponde a la región utilizada para calibrar el sistema. La región encerrada en el rectángulo rojo de línea de puntos y rayas.

que las reflexiones de las caras anterior y posterior estuviesen dentro del rango del instrumento simultáneamente, por este motivo fue diseñado teniendo como uno de sus objetivos la aplicación a la medición de espesores en el rango de los milímetros. Este tema se aborda en el Capítulo 5. 4.3.3.1. Sensibilidad del sistema

Para evaluar la sensibilidad del sistema se realizó una medición de un espejo como muestra realizando una traslación del mismo a lo largo del eje z siguiendo una serie de diecisiete pasos, los primeros diez de 1 µm y el resto de 5 µm para alcanzar un desplazamiento total de ∼50 µm. Por cada posición se registraron 9 cuadros a los cuales se les extrajo el valor de ambas cinturas y luego se calcularon los valores de SF correspondientes. En la Figura 4.8 se muestran los resultados obtenidos.

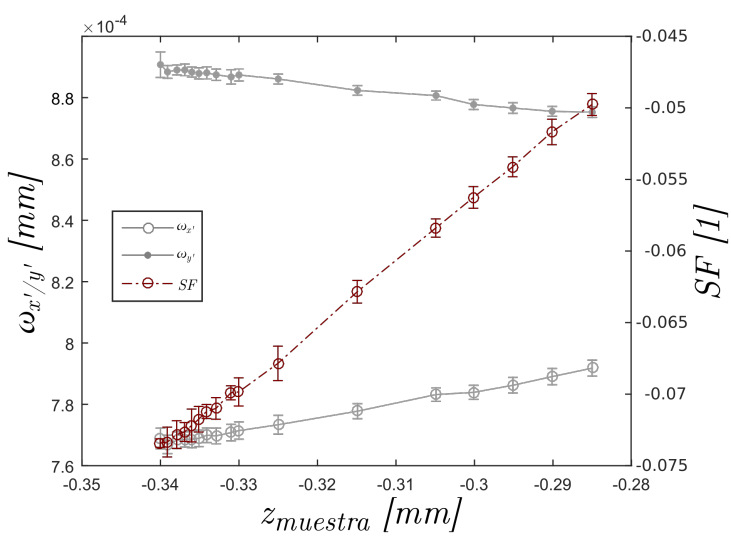

Figura 4.8: Dos series de cinturas de posiciones cercanas y la correspondiente serie de SF. Las barras de error representan las desviaciones estándar del juego de nueve cuadros adquiridos para cada posición a partir de los cuales cada valor de cintura se obtuvo como el valor medio de conjunto.

Se distinguieron dos situaciones en los valores de SF obtenidos, en los primeros pasos los

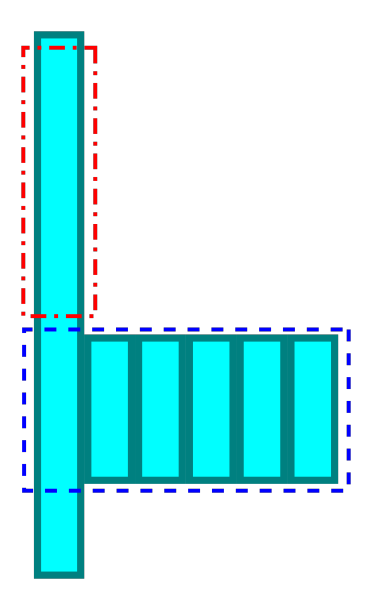

valores de  $SF$  se solapaban, y recién el sexto valor de  $SF$  se encontraba claramente fuera de la barra de error del primer punto, es decir el cambio mínimo de posición para asegurar una medida inequívoca en el valor de las cinturas fue de  $5 \mu m$ .

Sin embargo como se afirma en [22] la resolución podría aumentarse usando detectores de mayor resolución lateral, bits por píxel y un mejor procesado para poder distinguir cambios más pequeños en el tamaño y forma del spot y por tanto en la SF. Para este cálculo se consideró la media de las desviaciones estándar de cada uno de los puntos de la  $SF, \bar{\sigma} \simeq 0,0008$  y consecuentemente esta incertidumbre se traslada a distancia utilizando la Ecuación 4.3 resultando en  $\bar{\sigma} \simeq 745 \, nm$  para cada punto. Considerando este resultado, un error absoluto de 13,3  $\mu$ m en  $z_{\langle SF\rangle}$  como se mencionó en 4.3.1 es bastante conservador y puede ser mejorado.

### 4.4. Simulación numérica de calibración del sistema

En esta sección se describe el proceso que se siguió para ajustar el modelo, Figura 3.1 de la Sección 3.1, al sistema experimental montado, con el objetivo de contar con un modelo qu representase fielmente la SF experimental para llevar a cabo simulaciones que permitan evaluar rango, sensibilidad y otros parámetros de interés para efectuar las medidas de espesor que se describirán en el capítulo siguiente. El método utilizado consistió en simular el sistema para diferentes combinaciones de sus parámetros, obteniendo como resultado el tamaño del spot y la  $SF$  para luego comparar los mismos con los valores medidos experimentalmente. La combinación seleccionada sería la que produjese los resultados más próximos a la medida experimental. Se partió de los datos experimentales de calibración que se describieron en la Sección 4.3.1, Figura 4.5, y la  $SF$  correspondiente, Figura 4.6, y se procedió a calcular la propagación del haz a trav´es del sistema para las diferentes combinaciones contempladas y luego a comparar los valores simulados con los experimentales. En los próximos párrafos se detalla este proceso.

Se decidió que la posición de  $z_{LCA}$  se fijaría en el valor medido en la Tabla 4.1 debido a que la medición de este valor se podía realizar en forma directa sin inconvenientes. Inicialmente se ajustó en el modelo la posición de  $z_{LCB}$  manualmente para aproximar el resultado tomando como guía la separación de los mínimos de  $\omega_{x'/y'}$  medidos.

Algunos parámetros requirieron de un ajuste anidado en virtud de los parámetros anteriores para conformar un sistema de error de foco. Entre ellos la posición del detector,  $z_{DET}$ , la distancia entre el objetivo virtual y real  $\Delta z_{OBJ_V-OBJ_R}$  (que se recuerda que en el modelo corresponde al doble de la distancia experimental objetivo-muestra  $z_{OBJ-MUES}$ ), indicada como  $\Delta z_{B-C}$  en la Figura 3.1. Estos se calcularon para cada combinación de los parámetros de la Tabla ??, ya que  $R_{x/y}$  afecta la posición del foco efectiva de  $OBJ_v$  y por ende también la posición de  $z_{LCB}$ . Esta forma de hacerlo se corresponde al procedimiento experimental en que se busca que la posición central de la  $SEF$  o  $SF$  corresponda con la posición del foco del sistema. Experimentalmente esto se logra posicionando la muestra de forma tal que la luz reflejada produzca un haz colimado al ser colectado por la lente objetivo y, una vez que esta condición se alcanza, corrigiendo la posición del detector hasta encontrar un spot circular que equivale a una SEF o SF cero. Este procedimiento de ajuste del experimento se model´o mediante dos rutinas, una para determinar la separación entre  $OBJ_V$  y  $OBJ_R$  y otra para la posición de DET. Para el primer caso, se ajustó la posición de  $OBJ_V$  (manteniendo constante la separación con la fuente  $\Delta z_{FUE-OBJ_V})$ 

y se eligió  $z_{OBJ_V}$  tal que el tamaño del *spot* incidente sobre  $LCA$  fuese aproximadamente igual al tamaño del spot de salida de  $OBJ_R$ . Adicionalmente se buscó también que el valor del radio de curvatura del haz de salida de  $OBJ_R$  tendiera a infinito. Una vez que se fijó  $\Delta z_{OBJ_V - OBJ_R}$ y se satisficieron estas condiciones se determinó la posición  $z_{DET}$  calculando la propagación del haz luego de  $LCB$  y buscando el punto en que  $\omega_{x'} \approx \omega_{y'}$ , de este modo se determinó un modelo que representa un sistema en el cual una reflexión proveniente del foco de OBJ se corresponde con un valor de SF nulo.

Una vez que estos valores se fijaron, se determinó el rango de separaciones  $\Delta z_{OBJ_V-OBJ_R}$  en el que se ejecutaría la simulación; esto último se realizó de la siguiente manera: asumiendo un comportamiento lineal de la  $SF$ , y unos extremos ideales de  $+1$  y  $-1$  se buscaron las intersecciones de la SF con las constantes  $+1$  y  $-1$ . La recta de la SF se determinó tomando dos puntos muy próximos a la posición de colimación, uno posterior y otro anterior para determinar una recta. Como el comportamiento de la  $SF$  no siempre resulta perfectamente lineal, se agregó un porcentaje extra de entre el 10 % y 25 % al rango de simulación para asegurar que se incluyeran los extremos de la  $SF$  en la simulación. El procedimiento se repitió para todas las combinaciones de los valores de la Tabla ?? y los resultados se muestran gráficamente en las Figuras 4.9 y 4.10 junto a los valores experimentales de referencia.

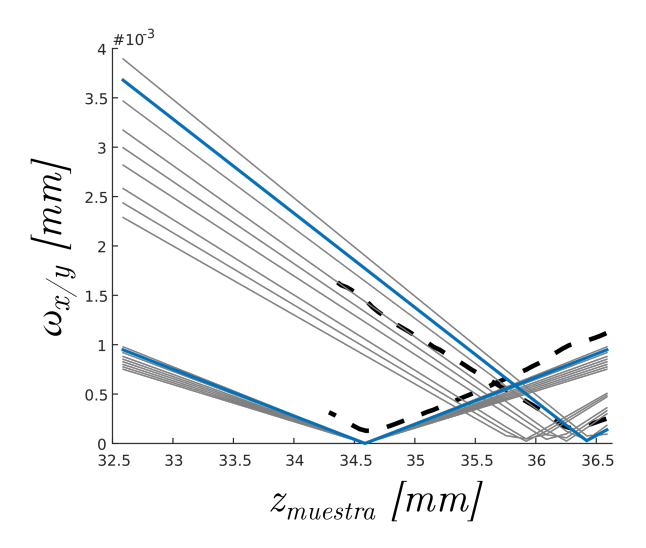

Figura 4.9: Perfiles de haz simulados. En trazos grises se muestran los resultados de las simulaciones, en azul más grueso el caso seleccionado y en línea de trazos negra los valores experimentales.

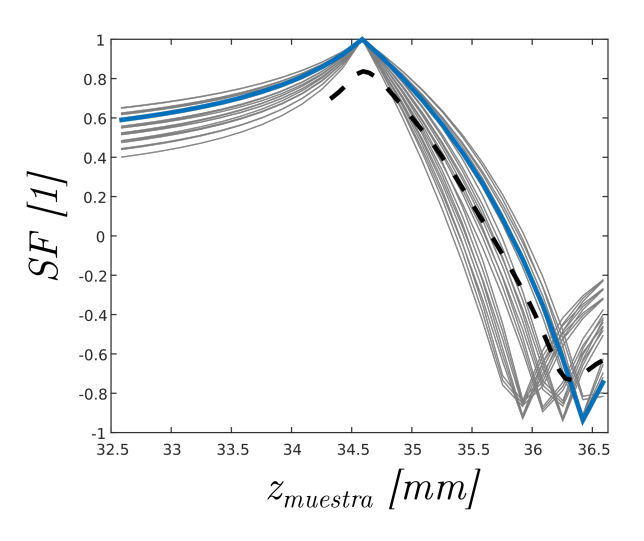

Figura 4.10: Señales de foco calculadas a partir de los valores mostrados en la Figura 4.7. En trazos grises se muestran los resultados de las simulaciones, en azul más grueso el caso seleccionado y en línea de trazos negra los valores experimentales.

Debido a que los puntos simulados y los puntos registrados experimentalmente pueden no ser análogos y tener un corrimiento lateral; en lugar de evaluar el resultado en términos, por ejemplo, de error cuadrático medio, se optó por evaluar la calidad del modelo evaluado para cada combinación de parámetros comparando ciertas características de los resultados obtenidos contra las mismas características de los datos experimentales.

Estos parámetros fueron:

- Las pendientes de las ramas internas de los perfiles de  $\omega_x^{DET}$  y  $\omega_y^{DET}$ .
- La posición relativa a los mínimos del punto de intersección entre  $\omega_x^{DET}$  y  $\omega_y^{DET}$ .
- $\blacksquare$  El valor de cintura en la intersección.

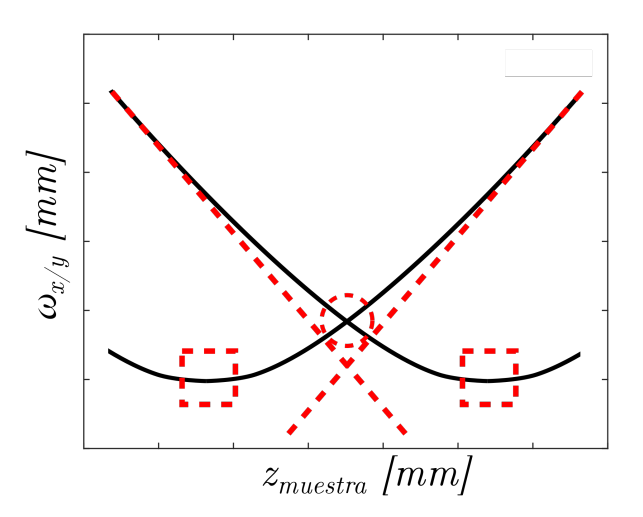

Figura 4.11: Croquis de los parámetros evaluados: las pendientes de las ramas internas de  $\omega_{x'}/$  $\omega_{y'}$  , la posición de la intersección entre las ramas internas y las posiciones de los valores mínimos.

Las pendientes de las ramas internas se obtuvieron calculando las derivadas de los datos experimentales  $d\omega_{x'/y'}/dz_{muestra}$  tomando el promedio de la zona de menor variación de cada rama interna. Mientras que el valor de  $\omega_{min}$  y  $\omega_{intersection}$  se encuentran fácilmente por inspección de los datos registrados.

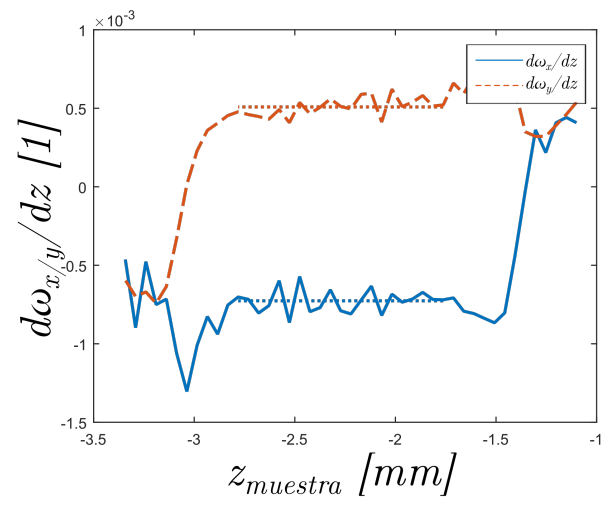

Figura 4.12: Derivadas de  $\omega_{x'}$  y  $\omega_{y'}$ , en líneas de trazos los valores tomados como referencia.

Los parámetros que se encontraron representaban mejor los resultados experimentales se muestran en la Tabla 4.3. Asimismo los valores de pendientes internas, valor de cintura en la intersección así como las ubicaciones relativas de los mínimos y la intersección que se obtuvieron con esos los valores de la Tabla 4.3 se muestran en la Tabla ??.

| $342,96 \, mm$                               |
|----------------------------------------------|
|                                              |
| $525,13 \, mm$                               |
| $0,638$ mm<br>$0.638 \, mm$<br>$114,5 \, mm$ |

Tabla 4.4: Parámetros del modelo.

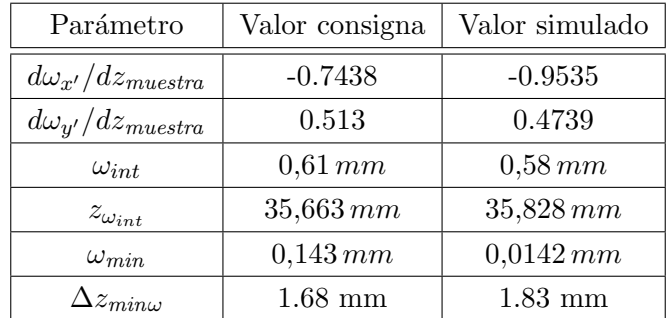

Tabla 4.5: Valores de consigna del sistema real y los valores que se alcanzaron con el modelo.

La SF simulada mostrada en línea gruesa de trazo y punto en la Figura 4.8 se obtuvo aplicando los parámetros de la Tabla 4.4 al modelo y luego calcular los valores de SF mediante los valores de  $\omega_{x'/y'}$  obtenidos.

Los resultados presentados en las Figuras 4.7, 4.8 y la Tabla 4.4 indican que la concordancia entre el modelo y la realidad no es perfecta; sin embargo se juzgó que el modelo fue suficientemente representativo como para proceder a una simulación de calibración y posteriormente de medición de una placa transparente.

Lo expuesto en este capítulo concluye con la realización de un ajuste de la SF simulada con el fin de obtener una función que relacione el valor de  $SF$  calculado con la posición simulada de la muestra. Con este fin se aplicó un ajuste polinómico de grado dos, análogo al descripto en 4.2.2 para resultados experimentales, con los valores de SF como abscisas y las posiciones simuladas de las muestras (lo que es decir la separación entre  $OBJ_R$  y  $OBJ_V$ ) como ordenadas. El resultado de dicho ajuste se resume en la Tabla [4.4](#page-61-0) donde se presentan los coeficientes de la función de ajuste como se muestran en la Ecuación 4.4. Esta función sería de utilidad para las mediciones simuladas que se describirán en el Capítulo siguiente.

| Coeficiente | $\text{Valor}^{+bordesuperior}_{-borde\text{-}inferior}$ |
|-------------|----------------------------------------------------------|
| $A_{sim}$   | $-0,243^{+0,018}_{-0,018}$                               |
| $B_{sim}$   | $-0.979^{+0.008}_{-0.008}$                               |
| $C_{sim}$   | $\overline{-2,011}^{+0,006}_{-0,005}$                    |

<span id="page-61-0"></span> $z_{(SF)} = A_{sim}SF^2 + B_{sim}SF + C_{sim}$  (4.4)

Tabla 4.6: Coeficientes del ajuste  $z_{(SF)}$  de la simulación de calibración.

# Capítulo 5

# Medición de espesores mediante sistemas de error de foco

Los sistemas de error de foco generalmente son aplicados en la resolución de problemas donde interesa medir características de una sola superficie reflectora, tal es el caso de los medios ópticos [5] , [23] , [24] , aplicaciones de cabezales comerciales de equipos de consumo aplicados a otros fines, como topografía, sismómetros o perfilometría entre otros. Además de estas aplicaciones, en [25] se reportó el uso del principio astigmático a la medición de una placa de vidrio en base al cambio en la posición de la cintura de un HGAS al insertar una muestra transparente entre un conjunto de lentes astigm´aticas y un detector de cuatro cuadrantes el mismo autor ha presentado otro m´etodo de medici´on de espesores de medios transparentes utilizando un par de cabezales astigmáticos comerciales de DVD [26].

En este capítulo se describe el diseño, simulación y verificación experimental de un sistema de error de foco que, a mi leal saber y entender, es el primer sistema de este tipo que permite medir las dos superficies de una muestra transparente unilateralmente en forma simultánea por reflexión con un solo haz de prueba.

# 5.1. Principio de funcionamiento

La idea que se presenta en este capítulo se basa en obtener un registro de dos distribuciones de intensidad, provenientes de la reflexión del haz de prueba en las superficies anterior y posterior de una muestra transparente de caras paralelas. Para poder caracterizar la forma de cada spot por separado, mantenemos el esquema introducido en el Cap´ıtulo anterior que reemplaza el tradicional detector de cuatro cuadrantes por un perfilómetro de haz (LBP2-VIS-HR, Newport) que permite identificar en una etapa de procesado numérico las cinturas de cada una de las distribuciones de intensidad,  $\omega_y$ ,  $\omega_x$ . De esta forma se pueden obtener dos valores de SF, uno por cada *spot*. A partir de estos valores es posible calcular la diferencia de camino óptico entre ambas interfaces. Se asume en este cap´ıtulo que las muestras a medir se limitan en todos los casos a dos interfaces separadas por un medio material con un índice de refracción único y bien definido entre ambas. Se considera además que la diferencia de camino óptico es el producto de la distancia entre las interfaces y el índice de refracción.

#### 5.1.1. Limitaciones de la técnica de SEF tradicional

La técnica de *SEF* astigmática introducida por primera vez en [27] utiliza un foto detector de cuatro cuadrantes como elemento clave en la detección del haz astigmático y a partir del cual se genera la SEF. Este sistema de detección es de gran simpleza y permite a este tipo de sistemas lograr una gran velocidad de respuesta en virtud de un procesamiento analógico de las señales de los cuadrantes del fotodiodo.

Sin embargo, en una situación como la que se plantea en este capítulo, con dos interfaces reflectoras, la *SEF* obtenida podría tornarse errónea. Por ejemplo en el caso de tener una separación entre las superficies reflectoras, que llamaremos A y B, muy pequeña respecto del rango del sistema, se podrían tener dos *spots* superpuestos de dimensiones similares  $\omega_x^A \approx \omega_x^B$  y  $\omega_y^A \approx$  $\omega_y^B$  como en la [5.1\(a\).](#page-64-0) Se podría dar el caso también en el que las reflexiones de A y B provengan de ubicaciones a cada lado del foco del haz de medida, Figura  $5.1(b)$  , y se cumpliese la condición  $\omega_x^A \approxeq \omega_y^B$  y  $\omega_y^A \approxeq \omega_x^B$  mostrada en la Figura 5.1(b).

<span id="page-64-2"></span><span id="page-64-1"></span><span id="page-64-0"></span>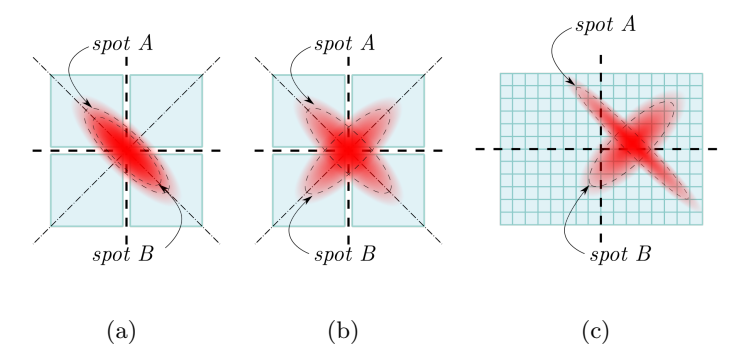

Figura 5.1: Croquis de detectores con dos distribuciones de intensidad elípticas superpuestas.

En los casos mostrados, el resultado de evaluar la distribución de intensidad sobre el detector mediante la SEF sería erróneo y de poca utilidad. Por ejemplo en el primer caso, la SEF del spot A,  $SEF_A$  no se podría distinguir de  $SEF_B$ , del spot B. Mientras que en el segundo caso además de no poder distinguirlas, se obtendría un valor próximo a cero, siendo que este valor normalmente corresponde a un solo *spot* estigmático. Por los motivos enunciados concluimos que este tipo de detector no es apto para las medidas que involucren más de una reflexión, en cambio un sensor CCD permite registrar la distribución de intensidad en forma de una matriz de datos que en conjunto con un procesamiento adecuado permite identificar cada distribución por separado y adem´as el procesado se puede implementar teniendo en cuenta desalineaciones angulares o laterales como se ilustra en la Figura  $5.1(c)$ , dándole así más robustez al método. Esta idea es la base de la propuesta de este Capítulo.

### 5.2. Estudio numérico del sistema

Para comprobar la factibilidad de la idea se realizó una simulación numérica que represente la medida que se pretende llevar a cabo. El punto de partida de esta simulación es el modelo con los parámetros expuestos en la Tabla 4.4 seleccionados en la Sección 4.4. Se mantiene el setup experimental presentado en la Figura 4.1 de la Sección 4.4, pero se deberá seguir un proceso

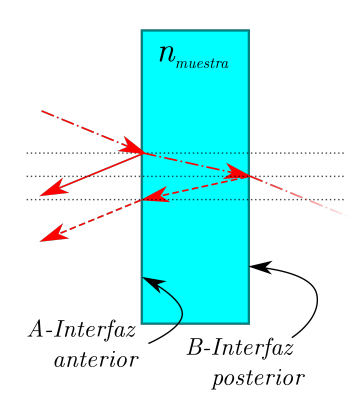

Figura 5.2: Croquis de la situación del haz de prueba y la muestra. Los rayos continuos representan el camino que sigue la luz que se refleja en la superficie anterior y los rayos en línea de trazos el camino que sigue la luz que se refleja en la superficie posterior. El rayo de prueba se representa en combinación de línea de trazos y continua. El ángulo de incidencia se exageró para facilitar la interpretación del croquis.

alternativo, ya que el modelo mencionado en la Figura 3.1 sólo permite modelar muestras opacas. En virtud de que la distancia que viaja la luz desde que emerge de la lente objetivo hasta la muestra viene representada por la separación entre  $OBJ_V$  y  $OBJ_R$ . Como el experimento que se pretendió modelar presenta dos distancias OBJ- MUES, una para la cara A y otra para la cara  $B$ , se requirió de un análisis extra de la propagación del haz de medida dentro de la muestra transparente. En la Figura 5.2 se exhibe una muestra transparente y el camino que sigue un rayo al incidir en la muestra.

El haz de prueba, representado en la Figura 5.2 por un rayo en linea de trazo y punto, que incide en la cara anterior, A, desde la izquierda luego de emerger de OBJ y propagarse en aire hasta la interfaz A. Se nombró al haz reflejado como haz A. Este haz es colectado por la lente objetivo y se propaga a través del sistema hasta el detector, donde se detecta el spot correspondiente. Esta parte del análisis puede modelarse según la Figura 3.1. Sin embargo el camino que recorre la porción del haz de prueba que se transmite al medio muestra es diferente, pues incluye una porción del camino del haz en un medio distinto del aire y que posee un índice  $n_{muestra} \neq n_{aire}$  incluyendo una reflexión en la interfaz B. Este haz está representado en la Figura 5.2 por un rayo en linea de trazos, al que se le llamó haz B, y que luego del camino recorrido en la muestra recorre un camino similar al haz A que concluye en la generación de un segundo spot en el detector. Para el caso de incidencia normal, el camino que recorre la luz en el medio muestra tiene una longitud igual al doble del espesor geométrico de la muestra y debe ser incluido en el modelo. Esto requiere una adición al modelo para contemplar este cambio de índice en el cálculo de la propagación del haz entre  $OBJ_V$  y  $OBJ_R$  como se muestra en la Figura 5.3.

La modificación propuesta consistió en agregar un elemento óptico más al modelo, que represente la muestra, con un espesor equivalente al doble del espesor geom´etrico de la misma, es decir  $2e_{muestra}$ . Además se debió contemplar el tramo que este haz viaja en aire. En el caso del haz A la distancia desde OBJ a la superficie A,  $z_A$  se modeló como  $2z_A$ ; para el caso del haz B se debe tener en cuenta que además del espesor, modelado como  $2e_{muestra}$ , se debe cumplir que  $z_1 + z_2 = 2z_A$ .

Una vez implementado lo expuesto se realizaron dos simulaciones, una para el haz A y otra posterior para el haz  $B$  considerando una muestra de  $1$  mm de espesor y un índice de refracción  $n<sub>muestra</sub>$  de 1.57. Los resultados que se obtuvieron permitieron calcular entonces dos valores de señal de foco,  $SF_A$  y  $SF_B$ . En la siguiente Figura se muestra la  $SF$  obtenida en 4.3 y los puntos correspondientes a  $SF_A$  y  $SF_B$ .

rior.

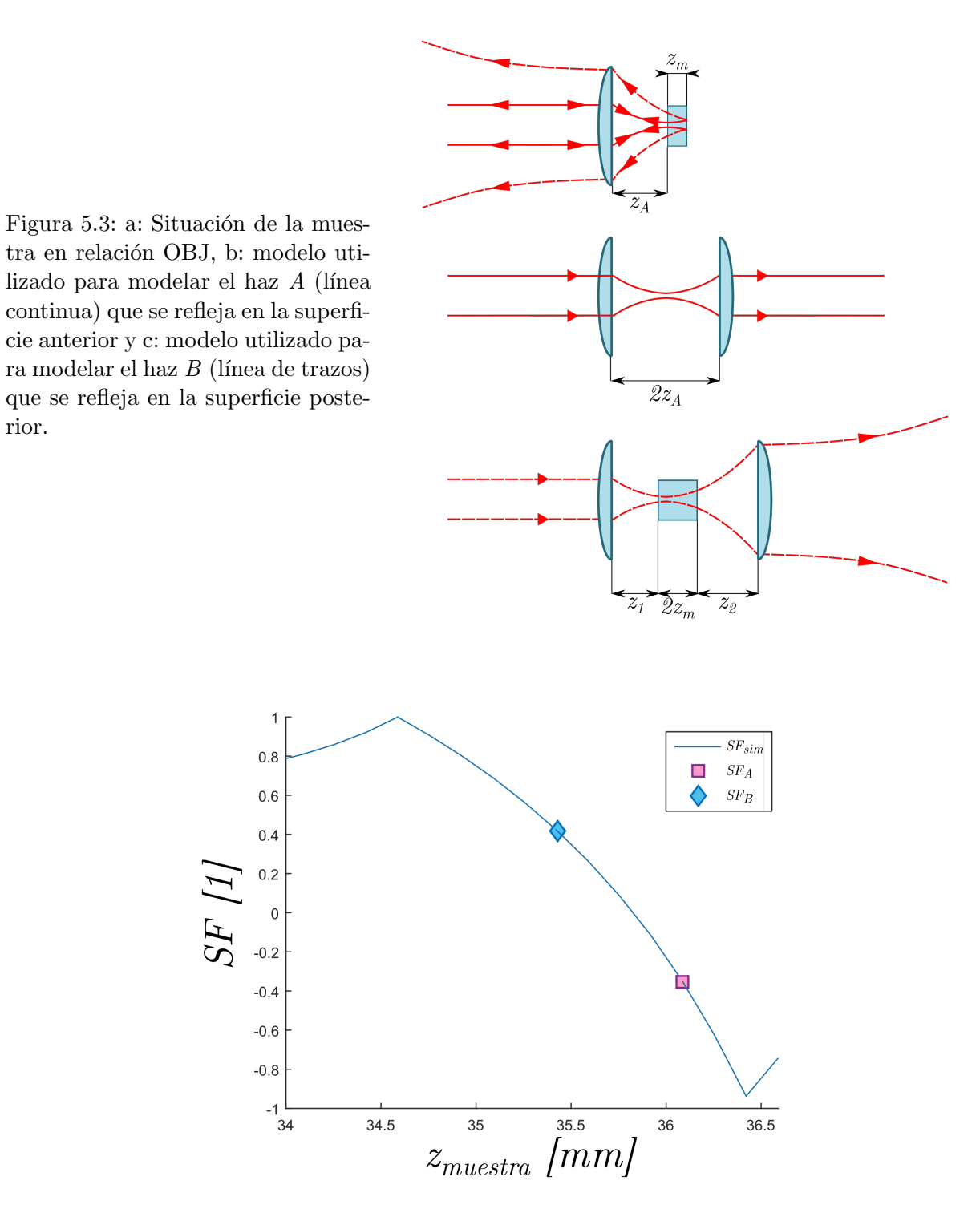

Figura 5.4:  $SF$  simulada según los parámetros de la Tabla 4.4 y los puntos correspondientes a las reflexiones de ambas caras de una muestra según el modelo de la Figura 5.3

Con estos valores y mediante el ajuste  $z_{muestra} = f_{(SF)}$  de la Ecuación 4.4, se calculó lo que denominaremos a partir de aquí como el espesor aparente, definido como la diferencia entre los valores de una primera aproximación del espesor como la diferencia entre los valores de  $z$  de A y B.

<span id="page-66-0"></span>
$$
\Delta z_{AB} = |z^A - z^B| \tag{5.1}
$$

A  $\Delta z_{AB}$  se le llamó espesor aparente  $e_{ap}$ , porque se encontró que existía una discrepancia con el valor de espesor especificado para la muestra al inicio de la simulación. En la siguiente sección se explica esta discrepancia y como recuperar el valor real. En la Tabla [5.2](#page-66-0) se resumen los valores obtenidos en este apartado.

|        | $\omega_r$ $m$               | $\omega$ <sub>u</sub> $m$ | $SF$ adim. | $z$ mm | $e_{ap}$ mm |
|--------|------------------------------|---------------------------|------------|--------|-------------|
| Spot A | $3.4e-4$                     | $7.11e-4$                 | $-0.3525$  | 36.09  | 0.657       |
|        | $Spot B   3.98e-4   9.67e-4$ |                           | 0.418      | 35.09  |             |

Tabla 5.1: Valores obtenidos mediante simulación numérica de cinturas, señal de foco, posición y espesor.

#### 5.2.1. Corrección del espesor por índice de la muestra

De la última columna de la Tabla 5.2 es evidente que el valor obtenido de  $e_{ap}$  no coincide con el espesor planteado para la simulación que fue de  $1 \, mm$ . Para esto se debe tener en consideración lo siguiente: para la calibración del sistema obtenida en la Sección 4.4 se consideró que el haz de muestra se propagaba por aire hasta la muestra, donde se reflejaba y se propagaba a través del sistema óptico hasta el detector. Por este motivo la calibración de la  $SF$  representaba las posiciones de un haz reflejado en una superficie que se propagaba exclusivamente por aire. Sin embargo, como se expuso en la Figuras 5.2 y 5.3 al considerar el haz reflejado en la superficie  $B$  el haz viaja a través de un material con un índice de refracción diferente del medio en el que se efectuó la calibración; en esta situación el haz cambia sus parámetros de propagación. Para el caso en que  $n_{muestra} > n_{medio}$  la cintura alcanza un dado diámetro  $\Omega$  en una distancia menor a la que hubiera necesitado si se hubiese propagado en el medio circundante. En esencia, se debe tener en cuenta que se se obtuvo una medida donde el medio de propagación dentro de la muestra no era aire.

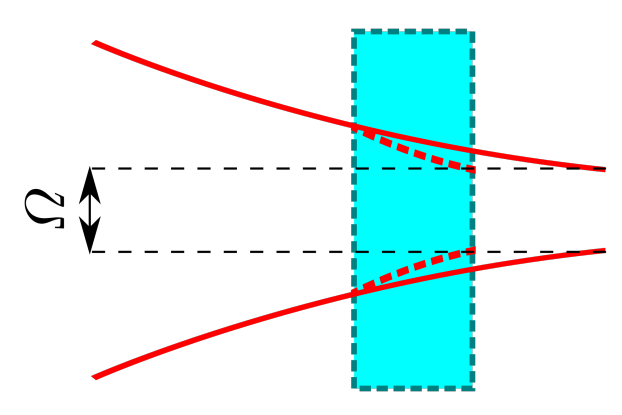

Figura 5.5: Croquis mostrando como un haz se propaga diferentemente en un medio más óptimamente denso y como debe viajar más lejos en aire para que su spot alcance el mismo diámetro  $\Omega$ . La luz incide desde la izquierda. El haz incidente en aire se representa en línea continua y el haz transmitido al vidrio en línea de trazos. El rectángulo con bordes de trazos representa la placa de vidrio medida.

A partir del espesor aparente fue posible obtener el espesor real, e, con las consideraciones mencionadas anteriormente. Se aplicó una corrección teniendo en cuenta el planteo hecho por Nemoto [28] utilizando el espesor aparente obtenido en la Sección 5.2, y la relación de índices muestra/medio.

<span id="page-68-1"></span>
$$
e = \frac{n_{muestra}}{n_{medio}} e_a \tag{5.2}
$$

En la simulación presentada el índice se fijó en  $1,5$  y en consecuencia el espesor real fue:

$$
e = \frac{1,5}{1}e_{ap} = 0,995 \, mm \tag{5.3}
$$

La discrepancia de  $0.005 \, \text{mm}$  es un valor muy alentador como validación del método y es también un aliciente para futuros trabajos. Consideramos que el error obtenido se puede deber a factores como el truncado de números en las operaciones sucesivas que componen la propagación a través del sistema y el uso de una función de ajuste del conjunto discreto de valores de SF obtenidos en la simulación de calibración. Estos factores pueden acumularse y afectar el valor final mostrado en la Ecuación 4.4.

### 5.3. Medidas de espesor

Una vez demostrada la factibilidad de la idea, se procedió a realizar la medición experimental de la muestra utilizando el mismo arreglo experimental presentado en el la Figura 4.1. En este punto se justifica el uso de la muestra descripta en la Sección 4.3.2. El sistema óptico se diseño específicamente para poder registrar ambos *spots* simultáneamente. Esto se logró ajustando el rango del instrumento de forma que las reflexiones de las superficies A y B de la Figura 5.2 se encontrasen dentro del mismo. Esta característica resultó inconveniente durante la calibración ya que la reflexión de la superficie A era suficiente para este proceso mientras que la superficie B interfería con el mismo. Las modificaciones presentadas en la Sección 4.3.2 permitieron agregar un camino óptico extra a la reflexión del haz en la superficie B y logrando así que llegue al detector con una intensidad mucho menor que la reflexión de la superficie A. El procedimiento consistió en posicionar la muestra de modo que el haz incidiera en la sección engrosada, recuadrada en línea de trazos en la Figura 4.7, realizar la calibración y luego mediante un desplazamiento lateral perpendicular a la dirección de propagación del haz de medida realizar la medición de ambos spots en la sección recuadrada en línea de trazo y punto en la Figura 7.4. Esto se logró actuando el motor correspondiente el posicionador en el cual se encontraba montada la muestra  $(9063-XYZ, Newport);$  manteniendo así la alineación de la misma.

Una vez posicionada la muestra se procedió a grabar un juego de cuatro cuadros en diferentes posiciones del rango de medida de la calibración obtenida. Estos cuadros contenían las distribuciones de intensidad de los haces reflejados en las superficies  $A \, y \, B$ , es decir una distribución de intensidad binaria constituida por la combinación de dos distribuciones de intensidad distintas, una producida por el haz  $A, I^A_{(x,y)},$ y la otra por el haz  $B, I^B_{(x,y)}$ .

<span id="page-68-0"></span>
$$
I_{(x,y)} = I_{(x,y)}^A + I_{(x,y)}^B
$$
\n(5.4)

Durante estos experimentos se operó el diodo láser a una corriente de inyección muy inferior a la corriente nominal de operación para reducir su longitud de coherencia y por ende la visibilidad de cualquier eventual modulación de intensidad de  $I_{(x,y)}$  [29]. Por este motivo y al no haberse observado este efecto en los cuadros adquiridos se omitió el término de interferencia en la Ecuación  $5.4$  [30].

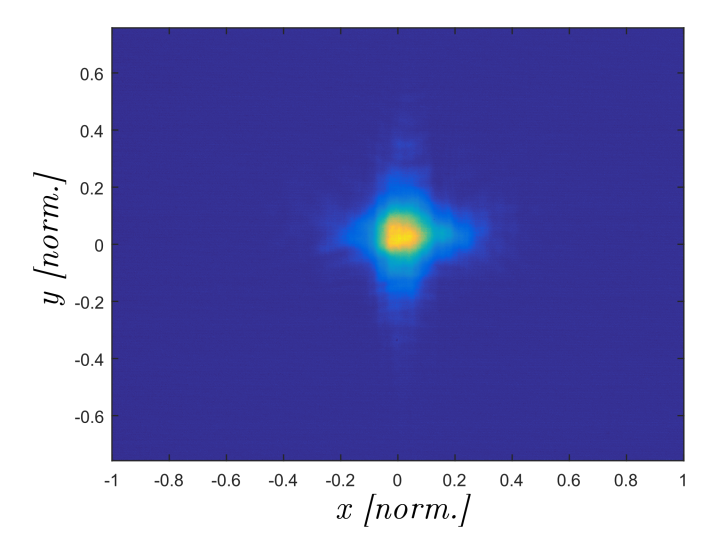

Figura 5.6: Ejemplo de distribución de intensidad binaria. Cuadro número 1 de la medición de espesor realizada.

La identificación de los parámetros necesarios para calcular los valores de SF de cada distribución presenta un grado de complejidad superior debido a que la información está acoplada, esto requirió un modelo diferente para el ajuste de la distribución. Se implementó entonces una función de distribución Gaussiana bi-variada que contempla constantes adicionales. En la Ecuación [5.5](#page-69-0) se muestra la función empleada.

<span id="page-69-0"></span>
$$
I_{(x,y)} = I_0^A e^{-2\frac{\left[\left(x\cos\left(\alpha^A\right) - y\sin\left(\alpha^A\right)\right) - \Delta_x^A\right]^2}{\left(\omega_x^A\right)^2} + \frac{\left[\left(x\sin\left(\alpha^A\right) - y\cos\left(\alpha^A\right)\right) - \Delta_y^A\right]^2}{\left(\omega_y^A\right)^2}}{\left(\omega_y^A\right)^2} + I_0^B e^{-2\frac{\left[\left(x\cos\left(\alpha^B\right) - y\sin\left(\alpha^B\right)\right) - \Delta_x^B\right]^2}{\left(\omega_x^B\right)^2} + \frac{\left[\left(x\sin\left(\alpha^B\right) - y\cos\left(\alpha^B\right)\right) - \Delta_y^B\right]^2}{\left(\omega_y^B\right)^2}}}
$$
(5.5)

En donde las constantes son las detalladas para la Ecuación 4.2, pero diferenciadas para las distribuciones A y B.

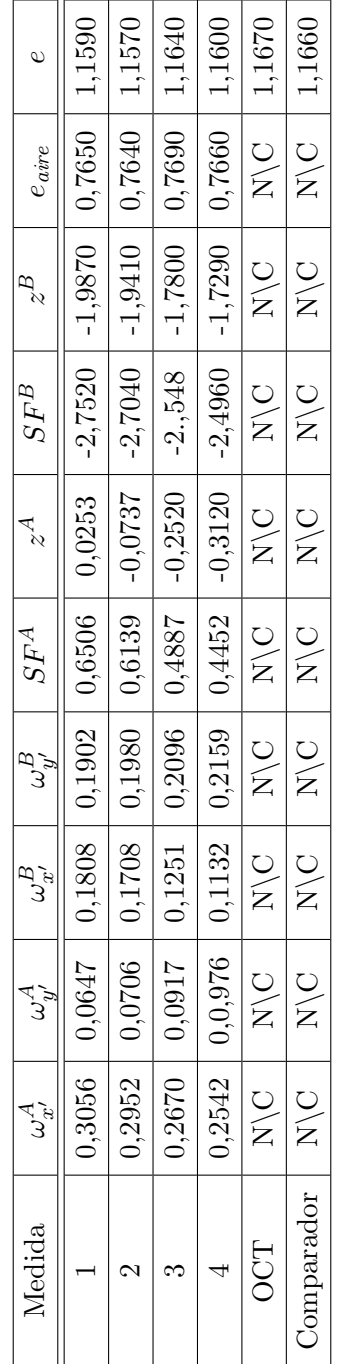

Tabla 5.2: Resultados de la medición. Todos los valores en  $mm$ 

En la Tabla 5.2 se muestran los valores obtenidos del ajuste, para las magnitudes de interés. Los datos obtenido fueron ajustados siguiendo el mismo método que para la calibración pero siguiendo la Ecuación 5.5. En este ajuste se aplicó la restricción  $\Delta_x^A = \Delta_x^B$  y  $\Delta_y^A = \Delta_y^B$  que equivale a pedir que los haces reflejados en A y B sean colineales. Se obtuvieron los valores de cinturas  $\omega_{x'}^A$ ,  $\omega_{y'}^A$  y  $\omega_{x'}^B$ ,  $\omega_{y'}^B$  para cada cuadro y se calcularon los respectivos pares de valores para  $SF$ . Luego, utilizando el ajuste polinómico de la Ecuación 4.3 en la Sección 4.3, se obtuvieron los valores de posición  $z^A$  y  $z^B$  de cada cuadro así como el espesor en aire de cada registro. Estos valores se resumen en la Tabla 5.2.

Considerando que la muestra tenía un índice  $n_{muestra} = 1,5148$  [31] se aplicó la corrección de la Ecuación [5.2](#page-68-1) para obtener los valores del espesor de la muestra. Una vez corregido y considerando un error en  $n_{muestra}$  del siguiente dígito significativo,  $\Delta n_{muestra} = 0,00005$  entonces el error propagado en e resulta en  $19.7 \mu m$ . El valor promedio de las cuatro mediciones fue de 1,16 mm, con una desviación estándar de  $3 \mu m$  y una amplitud máxima entre los valores más alejados por defecto y por exceso de la media de  $7 \mu m$  para el conjunto de medidas.

En la Figura 5.7 se muestra la curva de la señal  $SF$  característica del sistema y los puntos correspondientes a las medidas de ambas caras de la muestra. Este resultado se contrastó con una medida por interferometría de baja coherencia [32] que arrojó un espesor del portaobjetos de 1,167 mm. Adicionalmente, otra medida se realizó utilizando un comparador de cuadrante obteniendo un valor de 1,166 mm y un  $\sigma$  de 0,265 mm para 21 repeticiones.

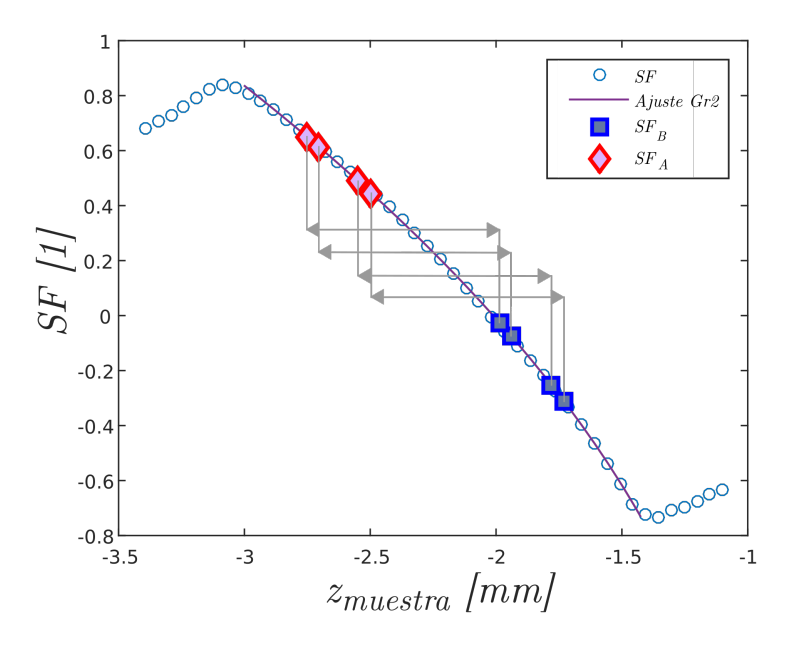

Figura 5.7: Gráfico mostrando la SF medida experimentalmente, el ajuste realizado y los valores de  $SF$  de las caras anterior y posterior de la muestra obtenidos para cada medición.
# Capítulo 6

# Astigmatismo generalizado

# 6.1. Reseña histórica

En la bibliografía se encuentran descriptos extensivamente los haces Gaussianos en diversos modos transversales  $[11]$ . En esta descripción se asume, que el haz es estigmático o anastigmático, es decir, que su distribución transversal de intensidades es circular, o más formalmente, radialmente simétrica. Si bien existen diversos tipos de fuentes de luz, especialmente láseres, que emiten un haz estigmático con distribución transversal de intensidades Gaussiana de simetría rotacional; aunque el caso más general es aquel de un haz astigmático. Esta valoración no es infundada ya que no solo un haz estigmático al atravesar un sistema óptico real con un dado grado de aberración astigmática y con desalineaciones puede puede derivar rápidamente en un haz astigmático, sino que además el láser de diodo, que es el tipo más extendido de láser [33], emite un haz claramente astigmático [34]. En los textos citados al inicio del párrafo se explora solamente el caso de haces con astigmatismo ortogonal o astigmatismo simple (AS) y para el análisis de dichos haces o sistemas ópticos se recomienda estudiarlos como dos sistemas separados en planos mutuamente ortogonales y combinar luego los resultados de cada dirección. Sin embargo, este caso es aún una situación particular y el caso más general incluye sistemas ópticos astigm´aticos cuyos ejes principales no son mutuamente ortogonales que tienen la capacidad de transformar un haz estigmático a la entrada en un haz astigmático a la salida que no es ortogonal, es decir, es un haz de salida con astigmatismo generalizado (AG), al que llamaremos haz Gaussiano con astigmatismo generalizado (HGAG) o haz Gaussiano generalmente astigmático.

Estos haces fueron descriptos por primera vez en [35] por Arnaud y Kogelnik y posteriormente estudiados en [36] por Rohani y Kochkina (de soltera Granova) en [13] donde la autora presenta un exhaustivo trabajo teórico donde progresivamente presenta la descripción teórica de HGE, HGAS y HGAG así como las fórmulas para propagarlos y transformarlos a través de sistemas ´opticos. Es de este ´ultimo trabajo de donde se tomaron los m´etodos utilizados para el estudio teórico presentado en esta tesis. Algunas de las fórmulas necesarias para trabajar con estos haces ya fueron presentadas en los Capítulos 2 y 3. A continuación se presenta un resumen de las fórmulas complementarias, haciendo hincapié en la evolución de las distribuciones de fase e intensidad a medida que un HGAG se propaga.

# 6.2. Descripción teórica

Los HGAG poseen propiedades interesantes en cuanto a las características de su distribución transversal de intensidades y de fases, las cuales dependen de la posición relativa al origen del HGAG, así como del sistema de coordenadas en que es observado. Por ejemplo consideremos la siguiente situación: un HGAS atraviesa una interfaz ( $n_1 < n_2$ ) cilíndrica con radio de curvatura positivo de modo tal que ninguno de sus ejes principales coincide con el plano de incidencia, esto se representa en la Figura 6.1.

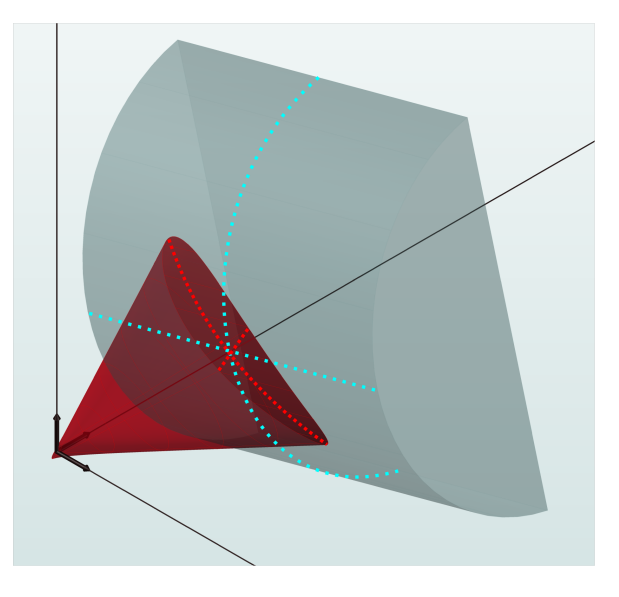

Figura 6.1: En esta figura se muestra un haz simplemente astigmático rotado  $30^{\circ}$  y una lente cilíndrica rotada 45<sup>°</sup> respecto del haz. Las líneas de puntos representan las intersecciones de los planos principales de la lente y el haz con la superficie refractora.

Al atravesar la interfase para enfocarse, el haz sufrirá un cambio en el valor de sus cinturas y radios de curvaturas de los frentes de onda al enfocarse. Pero a diferencia de un HGE, en donde los valores de las cinturas  $\omega_x$  y  $\omega_y$  disminuyen al unísono hasta una cintura mínima para luego crecer de forma monótona, y un HGAS, que presenta un comportamiento similar con la salvedad de que los mínimos están desplazados en la dirección de propagación, un HGAG no solo experimenta la clásica evolución de cinturas y radios de curvatura de todo haz enfocado, sino que adem´as las distribuciones transversales de fase e intensidad experimentan un cambio en sus inclinaciones. Llamaremos  $\alpha_{\omega}$  y  $\alpha_{Rc}$  en el plano  $x/y$ , a los ángulos que forman los ejes principales de las distribuciones de intensidad y fase con los ejes x e y del sistema fijo. Estos ´angulos son coincidentes en un HGAS, mientras que para un HGAG son diferentes.

Como ya se mencionó en la Sección 2.2 un HGAG requiere de una matriz de radios de curvatura complejos para ser representado,  $Q_{AG}$ , ésta contiene la información de  $R_c$  y  $\omega$  tal como el parámetro q de un haz Gaussiano estigmático, pero además contiene información sobre la inclinación del haz. En este punto es pertinente distinguir entre tres valores de inclinación, el ángulo de inclinación complejo del haz  $\theta$ , el ángulo de inclinación total  $\alpha_{\omega}$ , compuesto de una parte constante y otra variable, dependiente de z llamada  $\alpha_{\omega 0}$ . En los siguientes apartados se describirán los pormenores de cada una de estas magnitudes.

# 6.2.1. Ángulo complejo de inclinación del haz  $\theta$

Para describir el rol de este valor se tomará como ejemplo el haz emitido por un diodo láser que comúnmente posee un alto grado de astigmatismo. En la Figura 6.2 se muestra una representación de este.

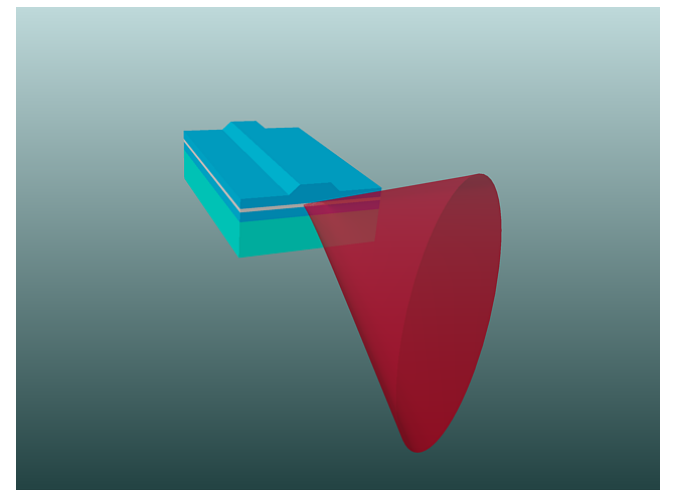

Figura 6.2: Láser semiconductor del tipo edge emmitting laser laser diode (EELD) en posición horizontal emitiendo un haz simplemente astigmático.

Este haz, que es simplemente astigmático, se puede describir mediante una matriz  $Q_{AS}$ , pero si ahora se le aplicase una rotación al emisor, el haz presentaría esa misma rotación en toda su extensión.

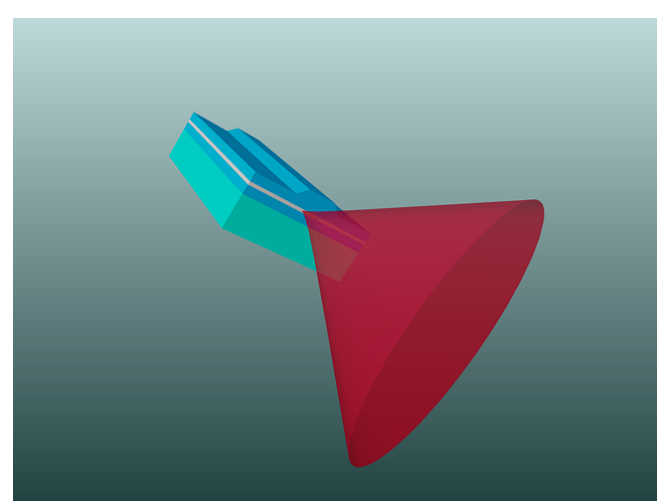

Figura 6.3: Láser semiconductor del tipo EEL en posición horizontal emitiendo un haz simplemente astigmático, al que se le ha aplicado una rotación.

Este haz rotado, en principio ya no puede ser representado por la misma matriz  $Q_{AS}$  que lo describía antes en los ejes  $x \in y$ . Para poder describirlo en los ejes  $x' \in y'$  es necesario aplicarle una rotación.

<span id="page-75-0"></span>
$$
Q_{ASrot} = R_{(\theta)}^T Q_{SA} R_{(\theta)} \tag{6.1}
$$

En este caso, el ángulo  $\theta$  es puramente real y representa el ángulo que se encuentra rotado el emisor. Con esto se pretende aclarar que la parte real de  $\theta$  corresponde a una rotación del haz en toda su extensión y viene dado por la Ecuación [6.2.](#page-76-0)

<span id="page-76-0"></span>
$$
\theta = \frac{1}{2} \arctan\left(\frac{Q_{12} + Q_{21}}{Q_{11} - Q_{22}}\right) \tag{6.2}
$$

Y siempre que el haz sea estigmático o simplemente astigmático  $\theta$  será puramente real.

Ahora bien, si delante de un emisor como el de la Figura 6.3 se coloca una lente cilíndrica de forma que sus ejes transversales no coincidan con  $x'$  e  $y'$ , se obtendría un haz generalmente astigmático. Este haz presentará una inclinación variable a lo largo de su propagación, y mientras que  $\theta$  sigue respondiendo a la Ecuación 6.2, ahora el resultado será complejo por lo que:

$$
\theta = \Re \theta + i \Im \theta \tag{6.3}
$$

Mientras que para los HGASs  $\theta$  se mantiene siempre real y representa la inclinación total del haz en cualquier punto, es decir  $\alpha_{\omega}$ , en el caso general  $\theta$  es complejo y su relación con el ángulo de inclinación total no es tan evidente.

Para HGAGs  $\alpha_{\omega}$  no es constante y consiste de la suma de dos términos, por un lado la parte real de  $\theta$ , constante, y por el otro  $\alpha_{\omega 0(z)}$  variable.

<span id="page-76-1"></span>
$$
\alpha_{\omega}(z,\theta) = \alpha_{\omega 0}(z, \Im(\theta)) + \Re(\theta)
$$
\n(6.4)

 $\alpha_{\omega 0}$  es función de la posición z a la que se busca evaluar el haz y de la parte imaginaria de  $\theta$  y es el responsable del cambio en la inclinación total de la distribución de intensidad.

<span id="page-76-2"></span>
$$
\alpha_{\omega 0} (z, \Im(\theta)) = \frac{1}{2} \arctg \left[ \frac{\rho_{x''}(z) - y''(z)}{\varpi_{x'}(z) - \varpi_{y'}(z)} \tanh(2\Im(\theta)) \right]
$$
(6.5)

En donde  $\rho_{x''/y''}$  y  $\varpi_{x'/y'}$  están relacionados con los radios principales de curvatura del frente de ondas  $R_{x''/y''}$  y el tamaño del spot  $\omega_{x'/y'}$  respectivamente, estos valores así como sus relaciones están definidas en  $[33]$ . De las Ecuaciones [6.4](#page-76-1) y [6.5](#page-76-2) es evidente que la inclinación del spot de un HGAG en una posición  $z$  dada, depende del tamaño del spot y de los radios de curvatura de su frente de onda en sus ejes principales,  $x'/y'$  y  $x''/y''$  respectivamente, así como también de la parte imaginaria de  $\theta$ . En definitiva  $\alpha_{\omega 0}$  es responsable del cambio en la inclinación de la distribución de intensidad del haz a medida que este se propaga. El valor de  $\alpha_{\omega}$  puede obtenerse de forma directa a partir de Q separando esta matriz en dos matrices correspondientes a sus partes real e imaginarias; la matriz  $\Omega$  corresponde a la parte imaginaria de Q y contiene información sobre la distribución transversal de intensidad del haz, mientras que  $C$  es la parte real de  $Q$  y contiene la información de la distribución transversal de fases del haz. En concreto:

$$
\Omega = \frac{-k}{2} \Im{Q}
$$
\n(6.6)

Donde  $k$  es el número de onda.

$$
C = \Re\{Q\} \tag{6.7}
$$

Conociendo estas dos matrices es suficiente para calcular la inclinación total del perfil de intensidad o fase de manera similar a θ:

<span id="page-77-0"></span>
$$
\alpha_{\omega} = \frac{1}{2} \arctan\left(\frac{\Omega_{12} + \Omega_{21}}{\Omega_{11} - \Omega_{22}}\right) \tag{6.8}
$$

Y la inclinación de la distribución de fases, que se menciona en pos de la completitud, pero que no es de interés para el desarrollo de este trabajo.

$$
\alpha_R = \frac{1}{2} \arctg \left( \frac{C_{12} + C_{21}}{C_{11} - C_{22}} \right) \tag{6.9}
$$

### 6.3. Resumen

En este capítulo se presentaron algunas de las fórmulas para representar HGAG descriptas en [13] y se especificó el rol que cumple cada uno de los valores de inclinación involucrados.

Se encontró relevante puntualizar algunas características de lo aquí descripto:

- Un HGAS que está rotado alrededor de su dirección de propagación puede ser representado por la Ecuación [2.6,](#page-31-0) como una rotación de una matriz del tipo de la Ecuación [6.1,](#page-75-0) siempre que el ángulo complejo de inclinación se mantenga real. Este además será en toda posición igual al valor del ángulo de inclinación total de las distribuciones transversales de intensidad y fase,  $\alpha_{\omega}$  y  $\alpha_{R}$ .
- $\alpha_{\omega 0}$ , la parte variable de la inclinación total de  $\alpha_{\omega}$ , variará más marcadamente mientras más marcadamente se esté enfocando o desenfocando el haz.
- De la Ecuación 6.5 se desprende que  $\alpha_{\omega 0}$  no solo depende de cómo se propaga el haz, sino que además depende de cuan grande es la parte imaginaria de  $\theta$ . Dicho de otro modo, mientras más marcada sea la característica de astigmatismo generalizado mayor será la tasa de cambio de  $\alpha_{\omega 0}$  a lo largo de la propagación del haz.
- Como se señala en [13] y [33] el cambio total de  $\alpha_{\omega 0}$  nunca podrá exceder  $\pi$ , que corresponde al máximo cambio en  $\alpha_{\omega 0}$  entre  $z \to -\infty$  y  $z \to \infty$ .

# Capítulo 7

# Aplicación de haces generalmente astigmáticos a la medición de espesores e índices de refracción

Como ya se ha mencionado en este trabajo, los haces astigmáticos han sido extensamente utilizados en una gran diversidad de situaciones, en cabezales de lectura de en medios ´opticos, la medición de vibraciones mecánicas [37] [38], microscopía de fuerza atómica [39], la medición de espesores de materiales transparentes  $\left[25\right]$   $\left[26\right]$   $\left[40\right]$ , estudio de difusividad térmica de materiales  $[41]$  y caracterización de combustible nuclear  $[42]$ . Todos estos ejemplos de aplicación de haces astigmáticos corresponden al uso de HGAS. En este capítulo se presenta una forma novedosa de utilizar las propiedades de los HGAG como principio para llevar a cabo mediciones de espesor e índice de refracción, primero de manera independiente midiendo una magnitud a la vez asumiendo la otra conocida. Además, hacia el final del Capítulo se presenta un arreglo experimental similar que permite medir ambas magnitudes simultáneamente y presenta una mejora significativa respecto de un esquema similar que utiliza SEF tradicional.

# 7.1. Presentación de la idea

En la técnica de *SEF* tradicional, producto de los sistemas de error de foco astigmáticos que utilizan AS como principio de funcionamiento, el cambio en la señal de error de foco se genera a partir de un cambio en las dimensiones del spot del haz que incide sobre el detector. Cuando se busca detectar cambios en la posición de muestras opacas por reflexión, este cambio es producto de la posición de la muestra respecto del objetivo. En otros casos donde la muestra es transparente [23] el cambio en la señal, es producto de introducir una muestra en el camino de un haz simplemente astigm´atico. En el primer caso el efecto en la SEF se produce del lado de la muestra y por reflexión, mientras que en el segundo, se produce directamente sobre el haz astigmático y por transmisión. Un efecto similar se ha empleado en la medición de concentración de especies en soluciones coloidales utilizando la técnica de SEF para detectar el efecto de lente térmica  $[43]$ .

En este capítulo se propone la medición del espesor de una muestra transparente por transmisión, de manera similar a la expuesta en [? ], pero en lugar de generar una SEF o SF a partir de un cambio en las dimensiones del *spot*, se propone generar una señal alternativa a partir del cambio de inclinación del spot detectado,  $\Delta \alpha_{\omega}$ , a la que llamamos señal de cambio de inclinación o SCI aprovechando las características de los HGAG.

Para ilustrar esta idea se realizaron una serie de simulaciones utilizando las fórmulas del Capítulo 6 y el método expuesto en Capítulo 3 para simular el sistema mostrado en la Figura 7.1. Para esto primero se definió un modelo inspirado en el sistema óptico montado paralelamente a estas simulaciones con fines experimentales que se describe más adelante en la Sección 7.3. El sistema definido estaba compuesto por un láser semiconductor con un haz simplemente astigmático (LDM-635, de Thorlabs) como fuente, una lente cilíndrica ( $\#69$ -769, Edmund Optics) de distancia focal  $25 \, mm$  y el mismo perfilómetro óptico utilizado en los Capítulos 4 y 5 como detector (LBP2-HR-VIS, Newport).

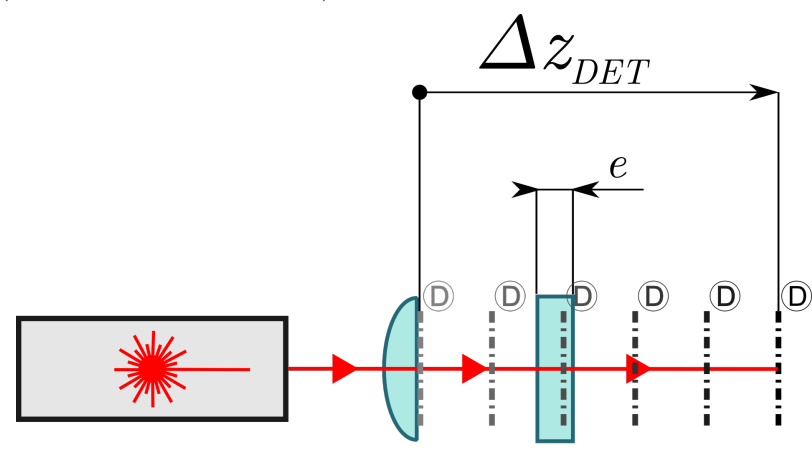

 $\mathcal{A}$  $\mathbf{\widehat{B}}$  $\circled{c}$ Figura 7.1: Primer esquema de simulación: A - Fuente láser LDM-635 que emitía un haz SA, B -Lente cilíndrica rotada con respecto al eje principal del haz incidente un ángulo  $\chi$ , C - Muestra de espesor e y D - Diferentes planos de detección evaluados a lo largo de  $\Delta z_{DET}$ .

Como ya se mencionó la técnica propuesta se basa en el cambio de inclinación de la distribución de intensidad del haz al mpor lo que se decidió evaluar la evolución de la misma a lo largo del sistema definido. Para esto se calculó la inclinación total en función de la posición,  $\alpha_{\omega(z)}$ , a lo largo de la propagación del haz desde la lente cilíndrica que se ubicó en  $z = 110$  mm, es decir a partir del punto en que el haz GA inicia su propagación en aire, y a lo largo de una distancia  $\Delta z_{DET}$  de aproximadamente 40 mm atravesando en su camino una muestra con una sección de  $5 \, mm$  de espesor y un índice de refracción n al que se le asignaron distintos valores en un rango entre 1 y 2. En la Figura 7.2 se muestran los valores  $\alpha_{\omega(z)}$  calculados para cinco diferentes valores del índice de refracción de la muestra. El comportamiento en este tramo de la propagación es descripto por la Ecuación 6.5 o bien [6.8.](#page-77-0) En la misma Figura la muestra se representa como un rectángulo celeste ubicada entre las posiciones  $125 \, mm$  y  $130 \, mm$ . Para efectos del cálculo esto representa una región de índice de refracción diferente intercalada en el camino del haz.

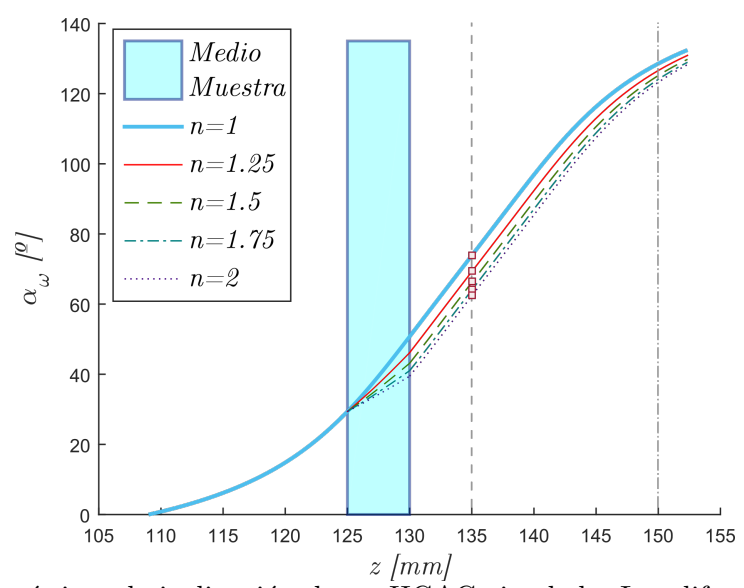

Figura 7.2: Características de inclinación de un HGAG simulado. Las diferentes trazas corresponden a diferentes índices de la muestra (ubicada entre la posición  $z = 125$  mm y  $z = 130$  mm). El caso  $n = 1$  representa la propagación en aire y se toma como la curva base o de referencia, y es graficada utilizando una traza continua más gruesa. Las otras trazas representan las inclinaciones del haz para distintos materiales y en consecuencia distintos índices de refracción de la muestra, cuyos valores se listan en la leyenda.

En la misma figura se puede observar como dentro del medio muestra el haz se propaga de manera diferente que en el medio circundante, por ende se modifican también los valores de  $\rho_{x''/y''}$  y  $\varpi_{x'/y'}$ 

de la Ecuación 6.5 que evolucionan con un comportamiento diferente al que lo hacían en el medio circundante (en estas simulaciones se consideró el índice de los alrededores igual a 1). Una vez que el haz egresa del medio muestra, el ritmo de evolución de estos valores vuelve a ser el correspondiente a la propagación en aire, el mismo que antes de la muestra, pero ahora con un corrimiento en el valor del ángulo que depende del espesor y el índice de refracción de la muestra. La idea central del m´etodo propuesto es entonces obtener los valores de espesor o índice a partir del cambio en la inclinación producto de este efecto, para un plano de observación fijo.

Se observa también que la magnitud del cambio de inclinación respecto de la línea base (línea sólida gruesa  $n = 1$ ), depende de la posición de observación  $z_{OBS}$ . Esto se evidencia en el cambio del valor de  $\alpha_{\omega_{(z)}}$  en las intersecciones de las distintas curvas características trazadas en la Figura 7.2, con las líneas de trazos verticales ubicadas en  $z_{OBS} = 135$  mm y  $z_{OBS} = 150$  mm. El cambio de inclinación,  $\Delta \alpha_{\omega}$ , es 215 % mayor en 135 mm que en 150 mm para los mismos valores del sistema simulado. Por ende, para una posición de observación fija, es posible obtener una calibración de la  $\Delta \alpha_{\omega}$  con respecto al índice de refracción de la muestra que puede ser usado a posteriori para medir esta magnitud. Es importante señalar que un valor dado de  $\Delta\alpha_{\omega}$ observado a una  $z_{OBS}$  predefinida es el efecto combinado del índice de refracción de una muestra y de su espesor, este concepto se expone más adelante indicando las distintas alternativas para ser utilizado en la medición de estas magnitudes. En las siguientes secciones se resumen los experimentos y cálculos realizados para obtener mediciones experimentales utilizando el principio descripto en esta sección.

# 7.2. Verificación experimental

#### 7.2.1. Esquema experimental montado

Como primera verificación experimental de lo propuesto en la sección anterior se llevó a cabo una prueba de concepto de la idea expuesta. Para eso se montó un arreglo experimental como el que se muestra en la Figura 7.3 a semejanza del cual se definió el modelo de la Sección 7.1.

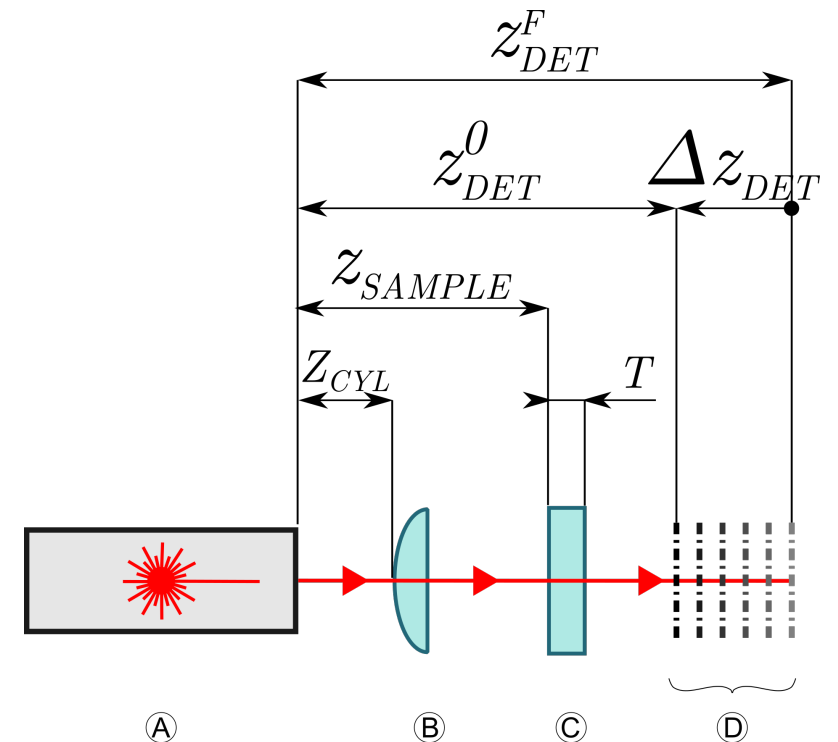

Figura 7.3: A - Fuente láser LDM-635 que emitía un haz SA, B - Lente cilíndrica rotada con respecto al eje principal del haz incidente un ángulo  $\chi$ , C - Muestra de espesor E y D - Diferentes planos de detección evaluados a lo largo de  $\Delta z_{DET}$ .

La ubicación de los elementos de este arreglo experimental se midió utilizando un pie de rey encontrando los siguientes valores.

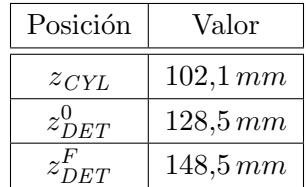

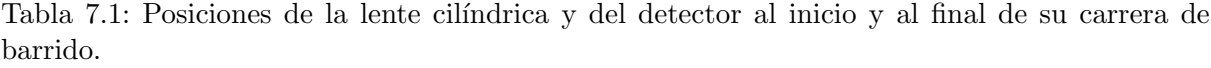

La hipótesis planteada fue que al insertar una muestra de un índice diferente al del medio circundante en el camino de un HGAG, se observaría un cambio en la distribución de intensidades de dicho haz observado a una distancia constante.

#### 7.2.2. Caracterización de  $\alpha_{\omega}$  a lo largo de una propagación en aire

El estudio de este sistema óptico se inició con una caracterización del ángulo de inclinación de la distribución de intensidad del haz. Para esto, y atendiendo a las limitaciones de rango de los posicionadores utilizados, se decidió realizar un registro a lo largo de 20 mm entre  $z_{DET}^0$  y  $z_{DET}^F$ . Inicialmente se registraron los valores de  $\alpha_{\omega}$  utilizando el software propietario del perfilómetro para conformar la característica de inclinación del sistema en el rango especificado como se muestra en la Figura 7.4 en línea de trazos.

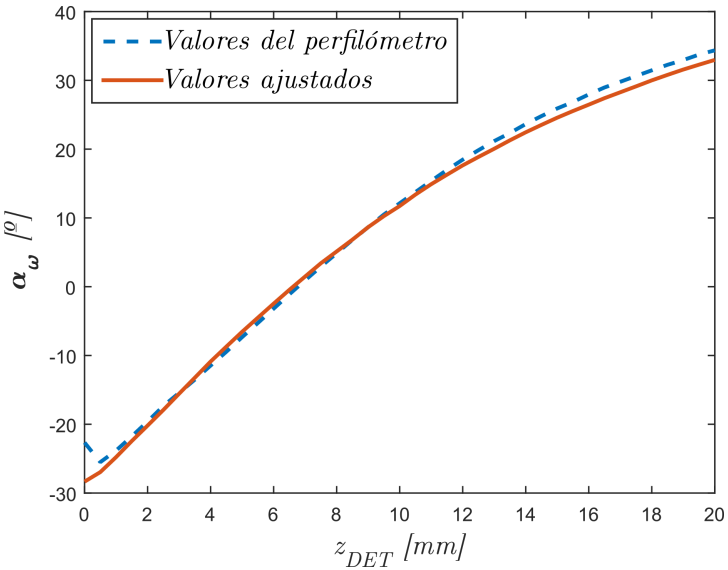

Figura 7.4: Gráfico donde se muestra la característica de inclinación registrada usando valores del software del perfilómetro (línea de trazos) y el método de ajuste lineal utilizado.

En la medición se observa que en la región donde los valores de  $\alpha_{\omega}$  son cercanos a cero hay un cambio de tendencia brusco. Esto se puede apreciar en en la Figura 7.4. Esto se debe a que dichos valores corresponden a cuadros con cinturas muy pequeñas (con pocos *pixels*) y en ese caso el software del perfilómetro no puede encontrar un ajuste apropiado. Para salvar este inconveniente se ensayó un método para de obtener el valor de inclinación  $\alpha_{\omega}$  alternativo que consistió en tratar cada cuadro como una nube de puntos con la que se realiza un ajuste con una función lineal como se comenta en la próxima sección.

## 7.2.2.1. Determinación del ángulo de inclinación mediante ajuste lineal de la distribución de intenisdades

A cada punto de la nube se le dio un peso correspondiente con el valor de intensidad normalizado del píxel original. Se aplicó un umbral para descartar del proceso de ajuste un gran número de puntos con valores de intensidad próximos a cero correspondientes a píxeles producto de píxeles no iluminados del proceso de ajuste; de esta manera se redujo el tiempo que insumió el ajuste de cada cuadro. Previo a la normalización de cada cuadro, se debió realizar un cambio de formato de representación numérica, ya que la información original es entregada por el perfilómetro como número de cuentas de cada píxel es como número entero. Para poder realizar una normalizaci´on apropiada se convirtieron estos valores al formato de coma flotante de doble precisión.

De cada ajuste se obtuvo una recta, Ecuación [7.1.](#page-84-0)

<span id="page-84-0"></span>
$$
y = ax + b \tag{7.1}
$$

Y luego el valor de la inclinación, $\alpha_{\omega}$ , aplicando el arcotangente.

$$
\alpha_{\omega} = \operatorname{arctg}(a) \tag{7.2}
$$

Se aplicó este método a cada cuadro registrado y se obtuvo una nueva característica de inclinación para el sistema. Se observó que este método permitió extraer todos los valores de inclinación sin importar el tamaño del spot. Esta nueva característica se muestra también en la Figura 7.4 en línea continua. Todas las medidas posteriores de inclinación de distribuciones de intensidad se realizaron mediante este método.

#### 7.2.3. Prueba de concepto

Una vez caracterizada la curva de inclinación la siguiente etapa consistió en evaluar la factibilidad de detectar un cambio en la inclinación registrada por el detector en una posición fija al modificar el camino óptico. Con este fin se adquirió un cuadro de referencia registrando la inclinación del spot del HGAG a una distancia de  $31,45 \, mm$  de la lente cilíndrica. Luego se intercaló la muestra, una ventana (Thorlabs,  $BSF-10A$ ), y se registró un cuadro de medición. Usando en este caso datos de inclinación provistos por el software del perfilómetro se observó un valor de  $\Delta\alpha_\omega$  de 5,88°. En la Figura 7.5 se muestran los cuadros grabados y en la Figura 7.6, la característica de inclinación con los valores registrados durante esta prueba.

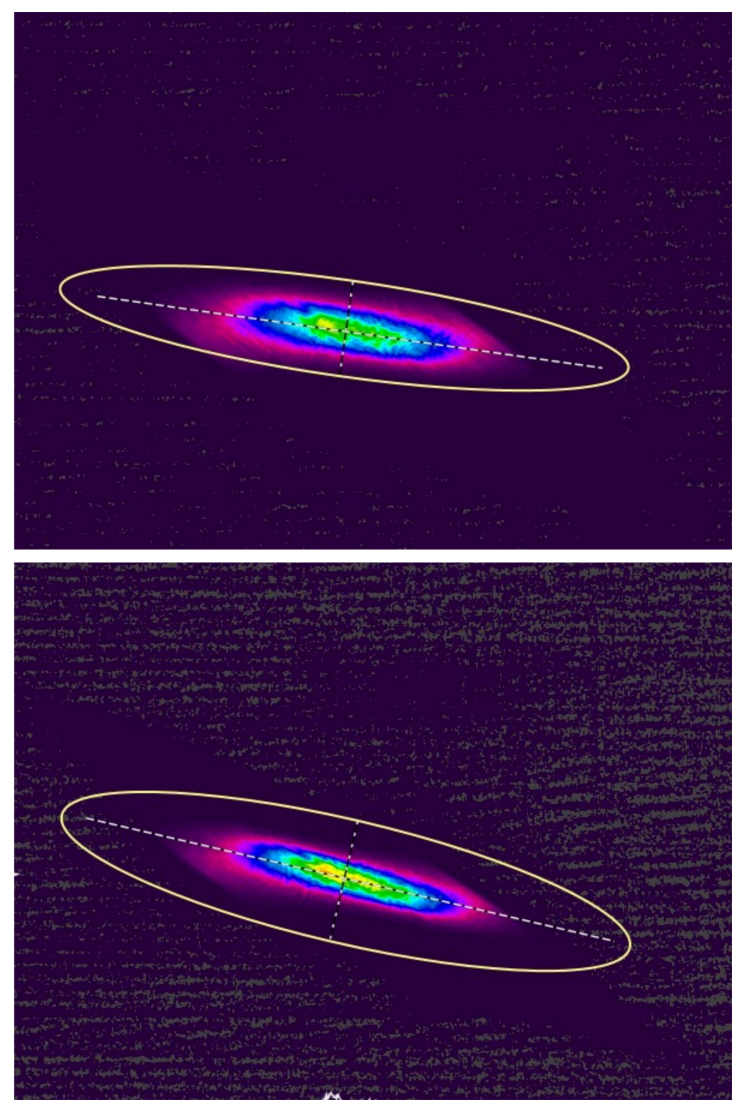

Figura 7.5: Cuadros registrados como prueba de concepto. Arriba se presenta el cuadro de referencia y abajo el cuadro de medición luego de insertar la muestra.

En este punto resultó evidente que a diferencia del método aplicado en el Capítulo 5, donde la SF o SEF calibradas representaban una herramienta directa para conocer la posición de una reflexión, la curva de inclinación total  $\alpha_{\omega}$  no era suficiente para obtener una medición de espesor de una muestra transparente o su índice de refracción. En cambió se decidió definir una nuevo parámetro que se llamó señal de cambio de inclinación  $SCI$  definida como:

$$
SCI = \Delta \alpha_{\omega} = \alpha_{MED} - \alpha_{REF} \tag{7.3}
$$

Esta SCI se representa en en la Figura 7.6 como una flecha que indica el cambio en la SCI desde el valor de referencia  $\alpha REF$  extraído del cuadro de referencia (Figura 7.5-a) hasta el valor obtenido del cuadro de medida  $\alpha_{MED}$  (Figura 7.5-b).

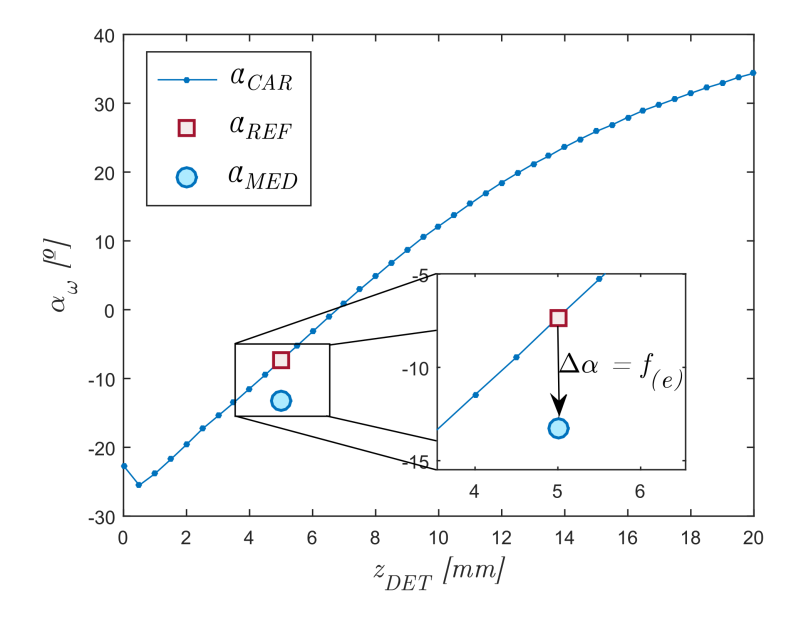

Figura 7.6: Característica de inclinación registrada para el montaje de la Figura 7.3. El marcador cuadrado representa el valor de inclinación de referencia y el circular el valor medido. La flecha representa el valor de cambio de inclinación que debe ser calibrado.

#### 7.2.4. Valoración del setup

Luego de esta verificación pudimos concluir que el principio de medición propuesto no solo era v´alido para realizar mediciones como se presenta en las secciones siguientes, sino que adem´as presentaba un esquema muy simple, pudiendo estar compuesto de un solo elemento óptico aprovechando el hecho de que los láseres más comunes y menos costosos emiten un haz simplemente astigmático, en comparación con propuestas como la de [23], que si bien ya es un arreglo simple utiliza una lente cilíndrica, una lente convexa (presumiblemente esférica) y una lente colimadora para el láser, ya que requiere un haz de entrada estigmático. En contraposición, el método aquí propuesto utiliza un sistema de detección más complejo, aunque no más costoso, que requiere de un procesado más laborioso y un análisis teórico del sistema un poco más exhaustivo.

En las siguientes secciones se describen, primero el modelado numérico de este sistema y luego el proceso de calibración que se siguió para este sistema óptico. Más adelante se describen dos casos de estudio: la medición de espesor de una muestra de índice conocido y la identificación del sustrato de una muestra de espesor conocido identificando su índice de refracción.

# 7.3. Calibración y modelado numérico

Una vez verificado experimentalmente el principio de funcionamiento de la técnica identificamos la necesidad de calibrar la  $\mathcal{S}Cl$  y contar con un modelo numérico que represente fielmente el sistema montado.

El sistema montado, al igual que los sistemas de error de foco por AS, requiere de una calibración para poder luego realizar medidas de diversa índole, esto se refleja en [44] donde entre otras cosas diversos autores describen las estrategias utilizadas para lograr una calibración que permite obtener mediciones a partir de una SEF, incluso otros trabajos buscan eliminar la necesidad de calibrar [45]; en nuestro caso considerando las dos mediciones planteadas se identificó la necesidad de realizar una calibración en función de dos variables. Primero se evaluó un m´etodo para calibrar la SCI utilizando muestras calibradas, consistente en registrar un cuadro con el haz propag´andose libremente, sin muestra, y as´ı obtener un valor de referencia y luego realizar mediciones de muestras del mismo material, (mismo  $n_{REF}$ ), pero de diferente espesor, y así obtener una curva de calibración, asimismo se debería repetir este procedimiento para diferentes índices de refracción. Se decidió en cambio realizar un procedimiento de calibración numérico que no requiriese del uso de elementos ópticos calibrados.

### 7.3.1. Ajuste del modelo

Para poder realizar simulaciones numéricas del sistema con fines de calibración o evaluación del desempeño del mismo en diversas situaciones, previo a la realización de experimentos, se utilizó el modelo numérico del sistema, mostrado en la Figura 7.1. En esta instancia se buscó ajustar sus parámetros con el fin de obtener un modelo que represente los resultados experimentales. a representación fiel de la realidad.

En este modelo se utilizaron los siguientes elementos:

- $\blacksquare$  Un haz inicial simplemente astigmático
- Una lente cilíndrica
- $\blacksquare$  Una distancia de observación

En la Tabla 7 se detallan los parámetros significativos de cada elemento modelado. Algunos de estos par´ametros se tomaron directamente de las hojas de datos se cada elemento (celdas con relleno), puntualmente para la lente cilíndrica  $r_{FRO}$  y  $A_c$ , mientras que otros como su índice de refracción se tomó de tablas. La longitud de onda de la fuente también se tomó de la placa identificatoria del láser mientras que  $\omega_x$  y  $\omega_y$  se se midieron fácilmente mediante el perfilómetro, ubicándolo a una distancia corta de la ventana del láser. En el caso del detector los únicos parámetros que se incluyeron en la simulación fueron sus dimensiones.

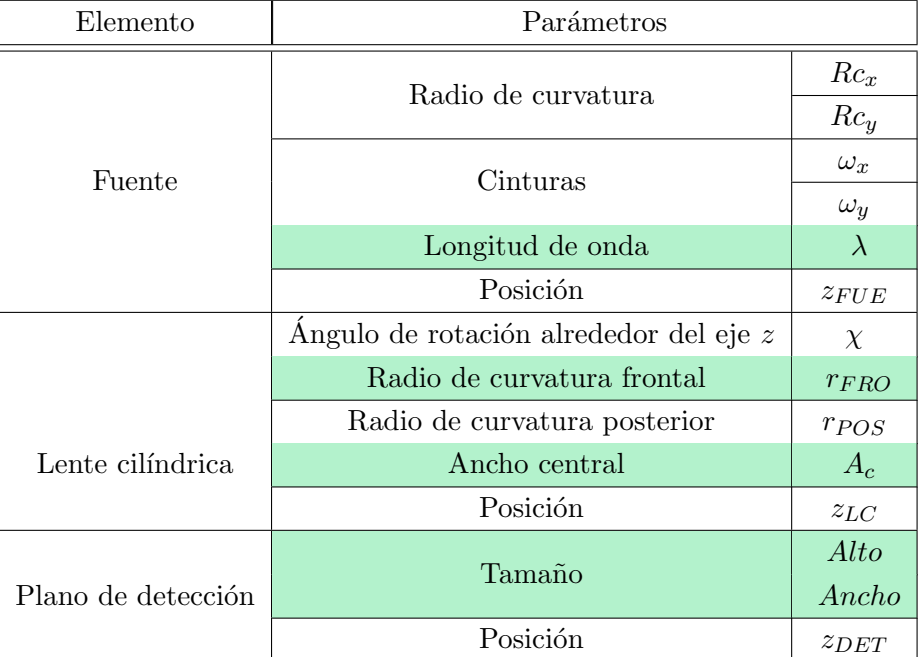

Tabla 7.2: Parámetros de interés de cada elemento del modelo utilizado.

A continuación se siguió un proceso de ajuste del modelo para lograr una representación numérica del sistema fiel a la realidad. Al igual que en el Capítulo 5 se siguió un enfoque consistente en combinar ciertos parámetros del modelo y realizar una simulación de la SCI. Luego se compararon cualitativamente los resultados de estas simulaciones,  $\omega_{x'}, \omega_{y'}$  y  $SCI$ , con los valores registrados experimentalmente durante la calibración (Figura 7.4). En las Figuras 7.7 y 7.8 se muestran algunas de estas simulaciones junto a los datos experimentales.

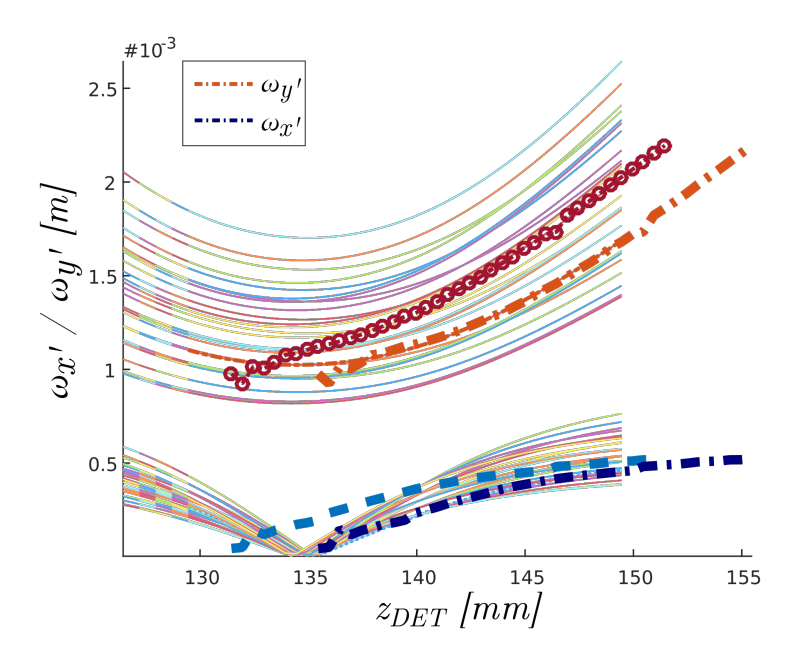

Figura 7.7: Curvas de cinturas  $\omega_{x'}$  y  $\omega_{y'}$ , las familias de curvas finas de diversos colores corresponden a las configuraciones evaluadas num´ericamente y las gruesas a los valores experimentales. La línea con marcadores circulares y la línea de trazos corresponden a las posiciones originales y las líneas de trazo y punto más hacia la derecha a las posiciones corregidas.

En la Figura 7.7 se pueden ver varias curvas correspondientes a los resultados de la permutación de los valores y además los datos experimentales en trazas más gruesas. El primer par de trazas gruesas, en línea de trazos y línea de trazos con marcadores circulares, corresponde a la inclinación representada con las posiciones  $z_{DET}$  medidas del experimento. Dado que estas medidas pueden presentar un alto error de m´etodo, debido a la holgura en las monturas optomecánicas de la lente, la fuente y principalmente el hecho de que el sensor CCD del perfilómetro se encuentra unos milímetros por debajo de la superficie, y observando que las líneas de los datos experimentales parecían empalmar bien con algunas de las simulaciones se decidió aplicar un corrimiento de aproximadamente 4 mm a los datos experimentales, representado por el segundo par de l´ıneas gruesas en trazo y punto. Este valor es muy pr´oximo a la distancia entre el CCD y la superficie externa del perfilómetro

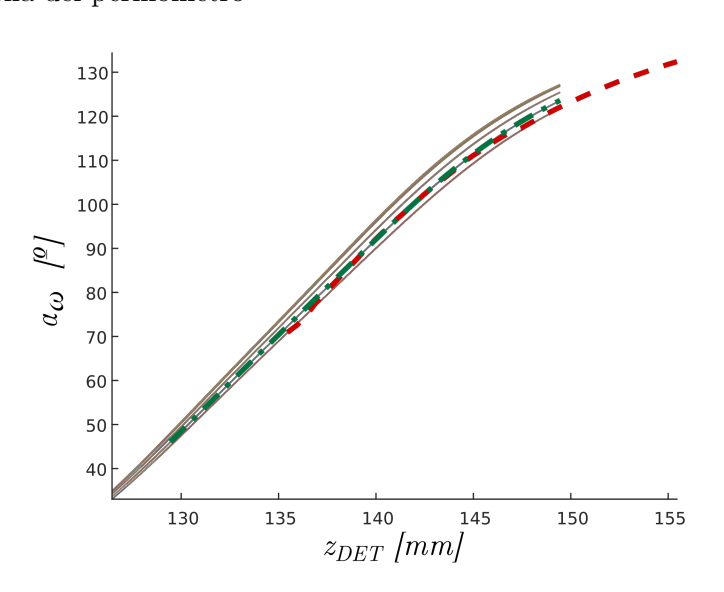

Figura 7.8: Curvas de  $\alpha_{\omega}$ , las familias de curvas finas de diversos colores corresponden a las inclinaciones evaluadas numéricamente, y en línea de trazos según el método de ajuste lineal. En línea de trazo y punto, la curva de  $\alpha_{\omega}$  simulada correspondiente a los parámetros seleccionados para el modelo.

Evaluando estos resultados se seleccionó el juego de parámetros que mejor representaba las series de datos experimentales. En la Tabla 7.3 se listan los valores elegidos.

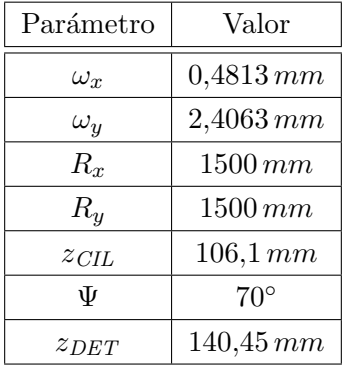

Tabla 7.3: Parámetros seleccionados para el modelo. Desde arriba hacia abajo, cinturas del haz inicial, radios de curvatura del haz inicial, posición de la lente cilíndrica, ángulo de rotación de la lente cilíndrica (alrededor del eje  $z$ ) y posición del detector.

En la siguiente Figura se muestra la característica de inclinación obtenida a partir del modelo ajustado y la característica obtenida experimentalmente como se describió en la Sección 7.2.2. Se puede apreciar la coincidencia entre ambas trazas. La SCI característica del sistema, obtenida usando los valores de la Tabla 7.3 en el modelo, presentó un error de  $0,2249°$   $RMS$  respecto de la SCI experimental.

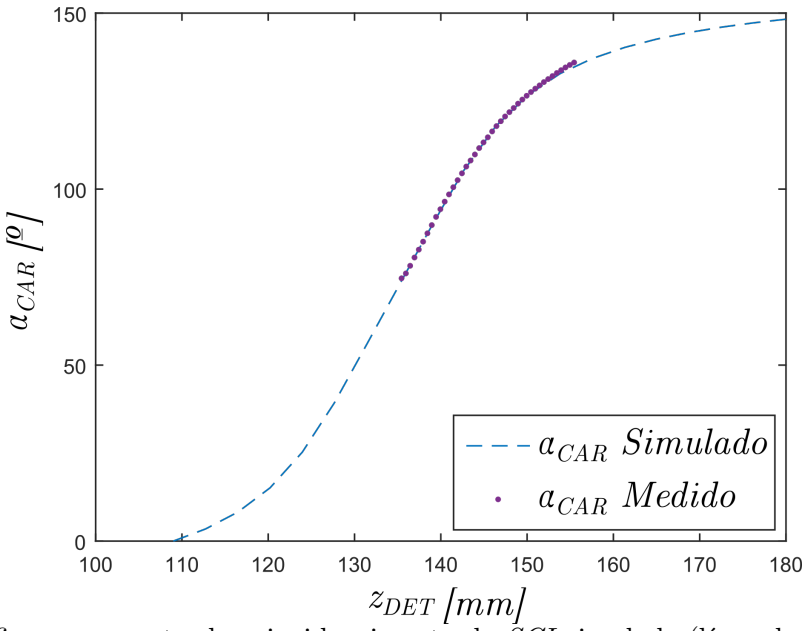

Figura 7.9: Gráfico que muestra la coincidencia entre la SCI simulada (línea de trazos) y la SCI registrada experimentalmente (línea de puntos).

#### 7.3.2. Determinación numérica de función transferencia

Buscando una superficie de calibración se generó una simulación de referencia, simulando un sistema sin muestra y a continuación se simuló iterativamente un sistema con una muestra de caras planas de espesor e índice variable. Por cada configuración de la muestra espesor-índice se calculó el valor de  $\alpha_\omega$  y se sustrajo del valor de referencia  $\alpha_\omega^{REF}$ . Este proceso se repitió para un conjunto de diez valores de  $n_{MUES}$  entre 1 y 2, y doce valores de espesor entre 1 mm y 10 mm. De este proceso se obtuvo una superficie de calibración que mapea un valor de SCI para cada par (  $e_{MUES}, n_{MUES}$ ), la misma se presenta en la Figura 7.10.

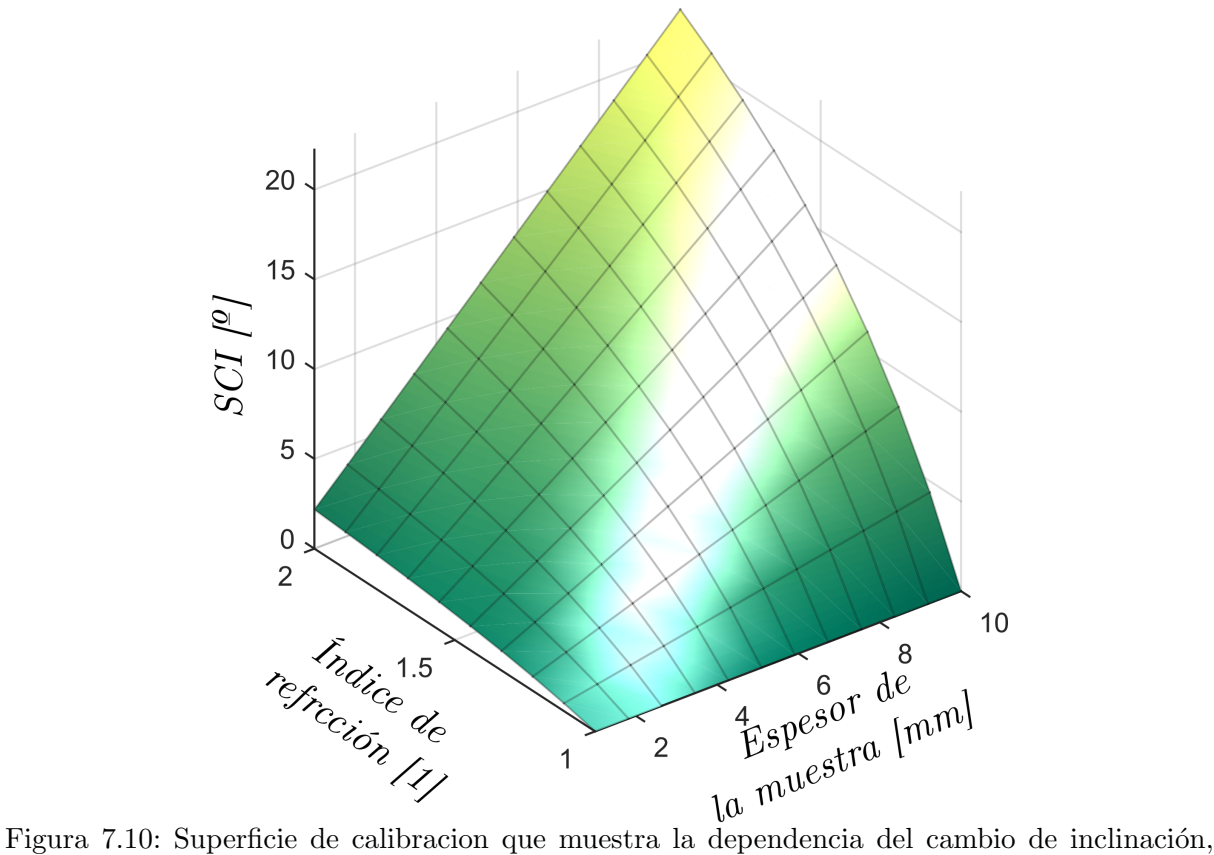

ISS, con el índice de reracción y el espesor de la muestra

Resultó interesante la diferencia en la dependencia de la SCI con  $e_{MUES}$  para  $n_{MUES}$  = cte y  $n_{MUES}$  con  $e_{MUES} = cte$ . Para el primer caso, la dependencia resultó claramente lineal mientras que en el segundo caso las curvas obtenidas tienen una dependencia que fue ajustada con polinomios de grado 3.

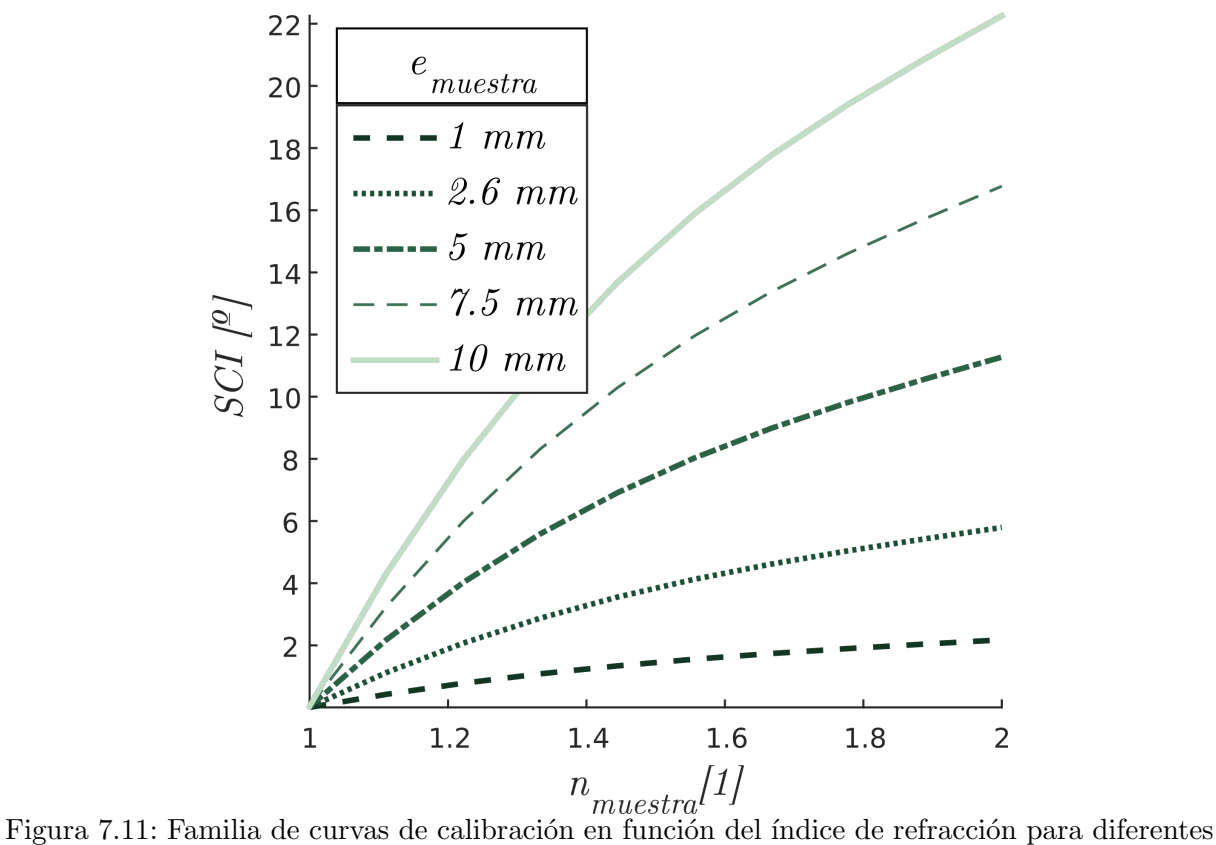

espesores.

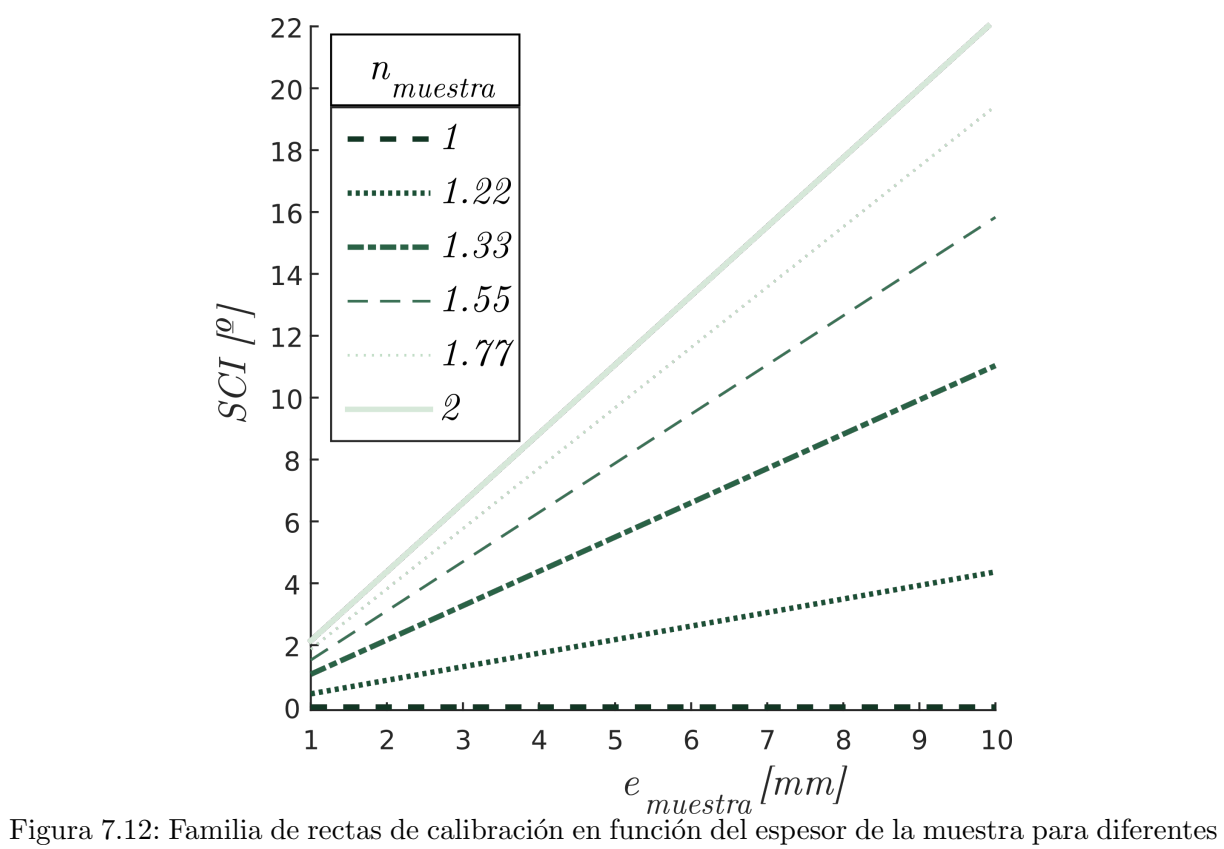

índice de refracción.

Es interesante remarcar que, como es de esperarse, en el primer caso todas las rectas tienden

 $a\,SCI = 0$  para un espesor nulo, mientras que en el caso de calibración con respecto al índice todas las curvas tienden a un valor  $SCI = 0$  al tender  $n_{MUESTRA}$  a 1.

# 7.4. Medidas experimentales

Con el fin de corroborar experimentalmente la viabilidad de la técnica propuesta, así como el método de calibración numérico, se propuso la medición de dos muestras disponibles en el laboratorio.

| # | Modelo                  | Fabricante              | Espesor $mm$ | Substrato               | Cuña <sup>°</sup> | Tolerancia<br>espesor<br>mm |
|---|-------------------------|-------------------------|--------------|-------------------------|-------------------|-----------------------------|
|   | WG11010-B-S1-SP         | Thorlabs                |              | N-BK7                   | 0.0166            | $+-0.1$                     |
|   | $\mathrm{N}/\mathrm{D}$ | $\mathrm{N}/\mathrm{D}$ | 3.18         | $\mathrm{N}/\mathrm{D}$ | N/D               | $\pm 0.02$                  |

Tabla 7.4: Muestras medidas.

Se siguió un procedimiento similar a los anteriores: con el detector en la misma posición que se usó para modelar el experimento se tomó una medida de referencia que fue promediada de 10 cuadros obteniendo un valor para  $\alpha_{\omega}^{REF}=7,3^{\circ}$ . Luego se introdujo la muestra correspondiente entre la lente cilíndrica y el detector en una posición no determinada y se registraron los cuadros de medida de los cuales se obtuvo el valor de  $\alpha_{MED}$ .

#### 7.4.1. Medida de espesor

Para la medida del espesor de la Muestra  $\#1$  se registraron 15 cuadros de medición a los que se les calculó el $\alpha_\omega^{MED}$ y luego la $SCI$  según la Ecuación [7.4](#page-93-0)

<span id="page-93-0"></span>
$$
SCI = \alpha_{\omega}^{MED} - \alpha_{\omega}^{REF} \tag{7.4}
$$

Una vez obtenidos los valores de SCI es posible obtener los valores del espesor de la muestra, es decir  $e_{(SCI)}$ , para lo que es necesario conocer el índice de refracción del material. Para esto se realizó una calibración numérica del ángulo de inclinación para el caso de un vidrio N-BK7 a 635 nm [29]. El resultado de esta calibración fue de una serie de puntos perteneciente a la familia de rectas de la Figura 7.12. Estos puntos fueron ajustados con una recta con origen de ordenadas en o° ( $\mathbb{R}^2 = 1$ ) obteniendo la función de calibración de la Ecuación [7.5.](#page-93-1)

<span id="page-93-1"></span>
$$
e_{SCI} = 0.6706 SCI \tag{7.5}
$$

A partir de esta relación se obtuvo un valor de espesor medio de  $e = 1,029 \, mm$  con una  $\sigma = 0.004 \, mm$  y una desviación máxima de la media de 0.009 mm. En la Figura 7.13 se muestran estos resultados gráficamente y en la Tabla 7.5 de la página 73 se encuentra un resumen detallado de los mismos.

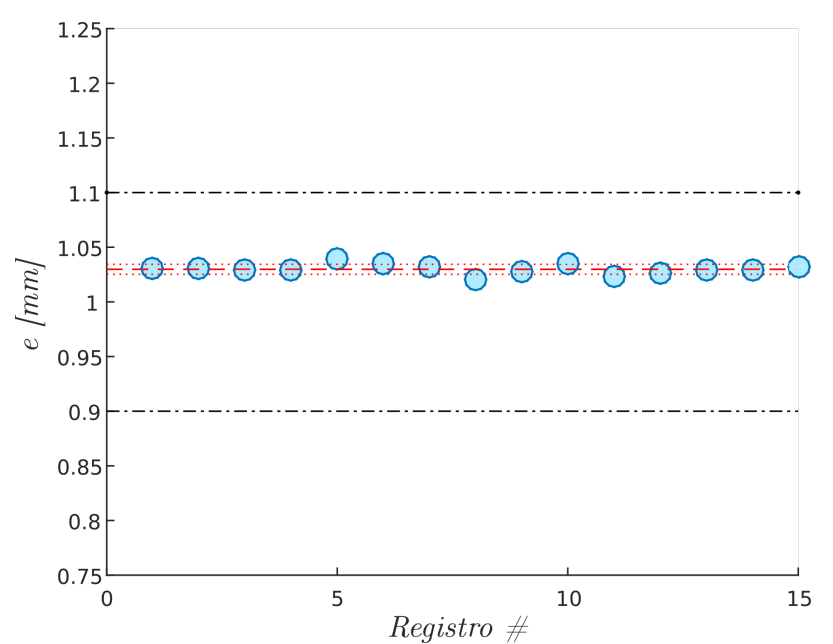

Figura 7.13: Valores de espesor obtenidos. Las trazas superior e inferior en líneas de trazo y punto representan las tolerancias dimensionales por diseño. La traza central de línea de trazos representa el espesor medio y las trazas punteadas la desviación estándar.

#### 7.4.2. Medición de índice e identificación de substrato

Como se mencionó antes y se evidencia de la superficie de calibración, la SCI depende tanto del espesor de la muestra como de su índice de refracción, por lo tanto si uno de los dos es conocido es posible encontrar el restante. En la Sección 7.4.1 se presentó el caso donde se conoce el índice de refracción, a partir de tablas, y se calcula el espesor. En esta subsección se describe el procedimiento análogo que se realizó para encontrar el índice de refracción de la Muestra #2. En este caso el espesor se midió con un pie de rey obteniendo un valor de  $3,8 \, mm$ . El procedimiento experimental fue el mismo que el seguido en 7.4.1 pero en este caso se utilizó una calibración asumiendo un espesor de  $3,8 \, mm$  y un índice de refracción que fue evaluado en un rango entre  $1 \, y \, 2$ . Con estas consideraciones se obtuvo la siguiente función de calibración:

$$
n_{\Delta\alpha} = 0,001328\Delta\alpha^3 - 0,0005418\Delta\alpha^2 + 0,08169\Delta\alpha + 0,9989
$$
\n(7.6)

Con esta función se evaluaron los valores de SCI registrados obteniendo los valores presentados en la Tabla 7.6 de la página 74, resultando en un valor de índice promedio de  $n_{MUESTRA}$  = 1,4855 mm,  $\sigma = 0.006$  mm y una desviación máxima de 0,0098 mm. obteniendo otra curva de la familia mostrada en la Figura 7.11.

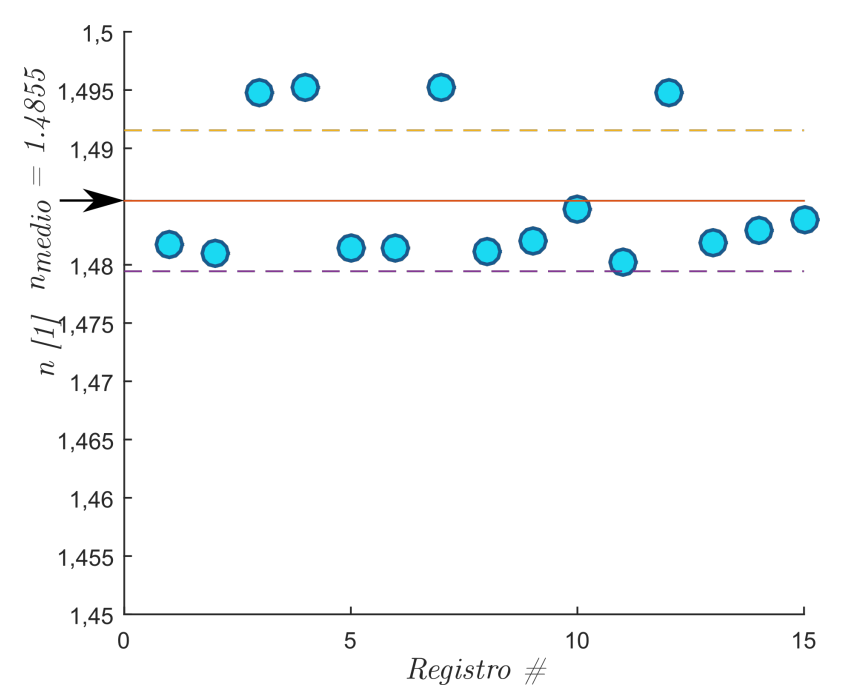

Figura 7.14: Resultados de la medición de índice de una muestra de espesor conocida.

Seguidamente se trató de identificar el tipo de substrato de la Muestra  $#2$  a partir del valor medido. Esto se realizó comparando el índice de refracción obtenido con un catálogo de materiales e índices de refracción [46]. En la Tabla 7.5 se resumen los candidatos más próximos.

| Substrato                      | $\boldsymbol{n}$ | $\Delta_n = n_{?2} - n_{cat\&\,}$ |
|--------------------------------|------------------|-----------------------------------|
| HIKARI - FK (Fluor crown)      |                  |                                   |
| $E$ -FK01                      | 1.4957           | $-0.0102$                         |
| HOYA - FC (Fluor crown) FC5    | 1.4859           | $-0.0004$                         |
| HOYA - FCD (Dense fluor crown) |                  |                                   |
| FCD1                           | 1.4957           | $-0.0102$                         |
| SUMITA - FK (Fluor crown)      |                  |                                   |
| $K$ -F $K5$                    | 1.4859           | $-0.0004$                         |
| Muestra $#2$                   | 1.4855           | N/C                               |

Tabla 7.5: Diferentes materiales y sus índices de refracción. El último renglón corresponde a la Muestra  $#2$  y el índice de refracción medido.

Partiendo de estos datos se concluyó que, si bien una respuesta definitiva para las primeras mediciones con esta técnica sería muy arriesgada, los resultados indicaron que el sustrato de la Muestra #2 es un tipo de vidrio fluorado.

# 7.5. Discusión de resultado

Se encontró que en esta técnica, al igual que en muchas técnicas ópticas, la alineación es crucial. En este caso se supone para todas las mediciones que la incidencia del haz sobre la superficie de la muestra es normal. Un cambio en esta condición, ángulo  $\gamma_{inc}$  distinto de cero,

| #                     |       | $\Omega$ | 3     | 4     | -5    | 6     | ⇁     | 8     | 9     | 10    |       | 12    | 13    | 14    | 15    |
|-----------------------|-------|----------|-------|-------|-------|-------|-------|-------|-------|-------|-------|-------|-------|-------|-------|
| $\alpha_{\omega}$     | 8,933 | 8.935    | 8.932 | 8.933 | 8.947 | 8.94  | 8.936 | 8.919 | 8.93  | 8.941 | 8.924 | 8.927 | 8.932 | 8.932 | 8.936 |
| $\alpha_{\omega REF}$ | 7.398 |          |       |       |       |       |       |       |       |       |       |       |       |       |       |
| $\mathcal{S}CI$       | 1.536 | 1.538    | 1.534 | 1.535 | 1.55  | 1.542 | 1.538 | 1.522 | 1.532 | 1.543 | 1.527 | 153   | 1.534 | 1.534 | 1.538 |
| $e_{\#}$              | 1.03  | 1.031    | 1.029 | 1.03  | 1.039 | 1.034 | 1.032 | 1.02  | 1.027 | 0.035 | 1.024 | 1.026 | 1.029 | 1.029 | 1.032 |
| $\,e\,$               | 1.03  |          |       |       |       |       |       |       |       |       |       |       |       |       |       |
| $\sigma$              | 0.004 |          |       |       |       |       |       |       |       |       |       |       |       |       |       |
| $\Delta e_{MAX}$      | 0.019 |          |       |       |       |       |       |       |       |       |       |       |       |       |       |

Tabla 7.6: Resultados de la medida de espesor para la Muestra #1. Valores de inclinación en grados sexagesimales y valores de espesor en  $mm$ 

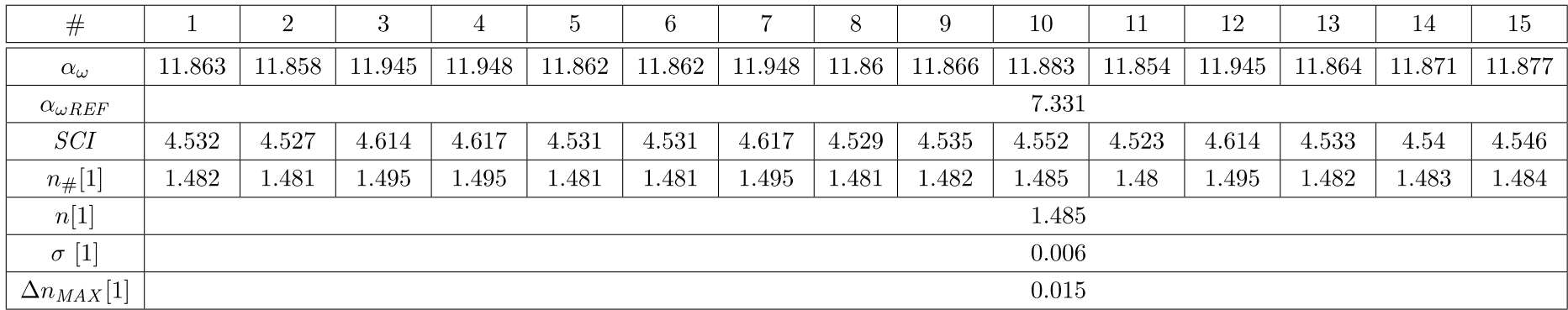

Tabla 7.7: Resultados de la medida de índice para la Muestra  $#2$ . Valores de inclinación en grados sexagesimales y valores de índice adimensionales.

como se muestra en la Figura 7.14, genera un aumento en el camino óptico que debe recorrer el haz como se cuantifica en la Ecuación [7.7.](#page-97-0)

<span id="page-97-0"></span>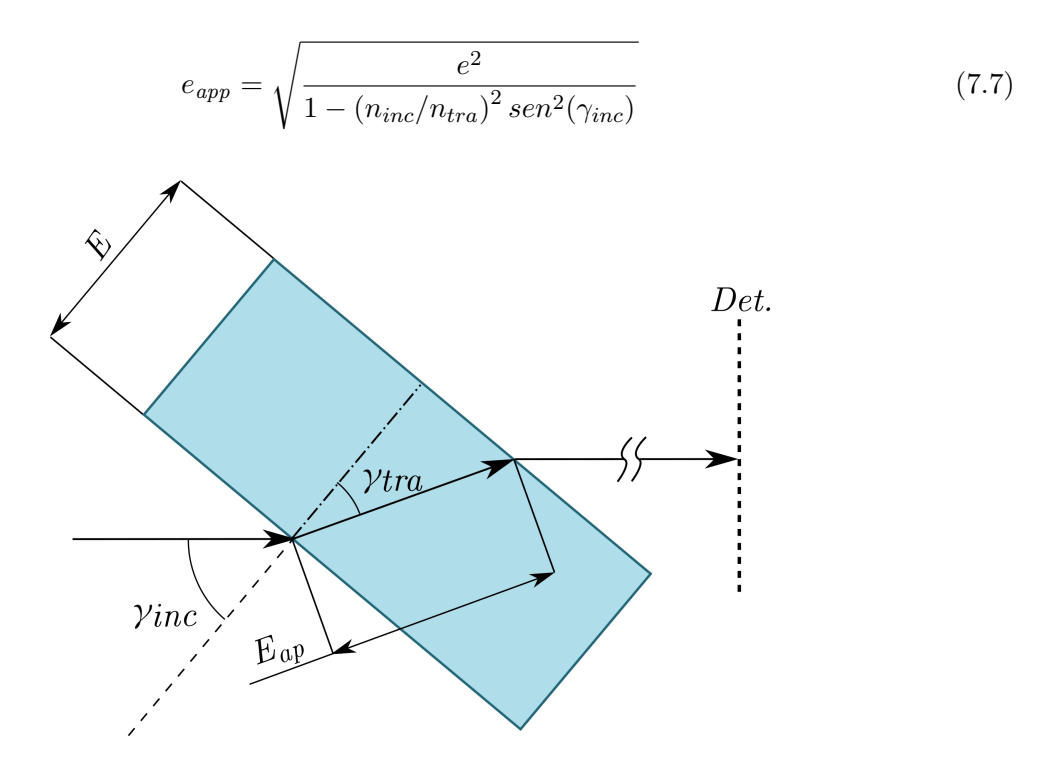

Figura 7.15: Croquis que representa una sección de la muestra y un rayo que la atraviesa incidiendo en un ángulo no-normal  $\gamma_{inc}$ .

En donde  $n_{inc}$  y  $n_{tra}$  son respectivamente los índices de refracción del medio exterior y del material de la muestra,  $e$  es el espesor de la muestra y  $e_{ap}$  su espesor aparente, o la distancia efectiva que recorre el haz en el medio muestra. Dado que la técnica propuesta mide el espesor en base al cambio de ángulo del *spot* y este a su vez depende de la longitud del camino que el haz recorre en el medio de la muestra; una incidencia oblicua dará como resultado una medida errónea,  $e_{ap}$ . Para mitigar este efecto, durante los experimentos descriptos en este capítulo se utilizó la condición de incidencia normal. Para verificar esta condición, se tomó nota del baricentro del spot previo a intercalar la muestra, y al momento de grabar el cuadro de medida con la muestra en su lugar. La muestra se aline´o perpendicularmente al haz por medio de actuadores de inclinación de la montura hasta que el baricentro del spot de medida coincidiera con la posición del spot del cuadro de referencia. La condición de incidencia fuera de la normal sin embargo, como se muestra más adelante, ofrece una posibilidad muy interesante que es la de poder realizar una medida que permita obtener en forma simultánea el espesor y el índice de refracción de la muestra como se muestra en la siguiente sección.

## 7.6. Medida simultánea de espesor e índice

Después de implementar el procedimiento de alineación descrito en la Sección anterior se ideó una forma de medir ambas magnitudes, índice y espesor, simultáneamente a partir de efecto de corrimiento lateral del baricentro que se buscaba mitigar. La imposibilidad de realizar

una medición simultánea en los experimentos descriptos en la Sección 7.4 radica en el hecho de que en última instancia se estaba intentando buscar una solución para dos incógnitas a partir de un solo dato, el valor de SCI. Si se promueve la incidencia oblicua en lugar de evitarla, se pueden observar dos efectos: un desplazamiento lateral d del haz de salida de la muestra que se registra como un cambio en las coordenadas del baricentro del spot en el detector y además un nuevo valor de SCI. En la literatura se registra un ejemplo [40] que explota el desplazamiento del haz en conjunto con un sistema de SEF, pero el arreglo experimental que se propone en este caso es mucho más simple al utilizar una sola fuente de luz, una sola lente cilíndrica y un detector CCD. En contraposición, el esquema propuesto en el trabajo citado requiere dos láseres, dos detectores de cuadrantes, óptica de enfoque y al menos un divisor de haz. A continuación se presenta un ejemplo numérico para ilustrar la propuesta.

#### 7.6.1. Setup

<span id="page-98-0"></span>El esquema que se propone para realizar tal medida se muestra en la Figura [7.16,](#page-98-0) en la cual a diferencia del esquema mostrado en la Figura 7.3, en este caso la muestra está inclinada un ángulo  $\gamma_{inc} = 45^{\circ}$ , respecto del eje del haz. Para los efectos de el ejemplo presentado en esta Sección se consideró una rotación de la lente cilíndrica  $\chi = 45^{\circ}$ , necesaria para generar un HGAG, pero este valor no es fijo y puede ajustarse para diferentes situaciones.

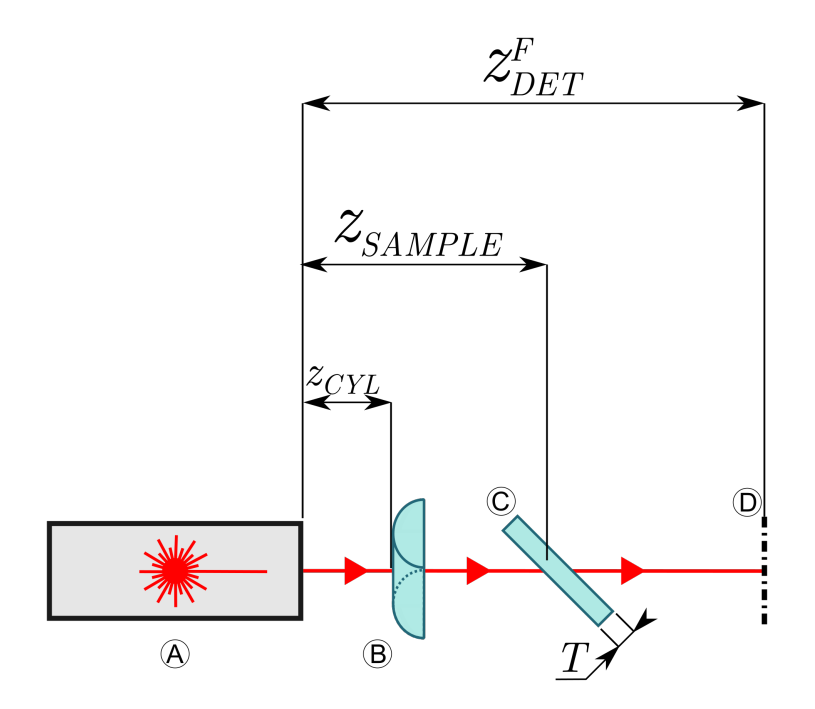

Figura 7.16: Esquema propuesto para medidas simultáneas. A - Fuente láser que emite un haz SA, B - Lente cilíndrica rotada 45° alrededor del eje del haz  $(R_{FRO} = 23,09 \, mm \, Ac = 2,9 \, n = 1,515)$ , C - Muestra -Placa de caras planas paralelas, D - Detector  $z_{LC} = 100 \, mm$ ,  $z_{MUES} = 105 \, mm$ ,  $z_{DET} = 135$  mm. El medio circundante es aire.

#### 7.6.2. Simulación

 $d$  depende tanto del espesor como del índice de refracción y su valor puede ser derivado de consideraciones geométricas y la fórmula de la Ley de Snell [30] para obtener la expresión de la Ecuación [7.8:](#page-99-0)

<span id="page-99-0"></span>
$$
d = f_{(e,n)} = e\left(\frac{1}{\sqrt{(2)}} - \frac{1}{\sqrt{n^2 - (\frac{1}{2})^2}}\right) \tag{7.8}
$$

En el caso de la SCI se requiere de un proceso más laborioso para obtener una expresión analítica más elegante, siendo que ese no era parte de los objetivos se confió en herramientas de computación simbólica para el proceso de manipulación de expresiones analíticas para obtener  $\alpha_{\omega} = g_{(e,n)}$  a partir de  $Q_{inc}$ , el haz incidente en la primera superficie de la muestra, utilizando la fórmula mostrada en la Ecuación 6.8. El primer paso fue obtener dos valores a partir de los cuales obtener e y n, la inclinación de referencia sin considerar ninguna muestra  $\alpha_{\omega REF}$  y la inclinación producida por una muestra a la que se le definieron un índice de refracción de 1.5 y un espesor de 5 mm,  $\alpha_{\omega MED}$ . Estos valores en conjunto con el deslazamiento lateral del baricentro  $d_{MED}$ , representan los datos que estarían disponibles en experimentos reales, que en este ejemplo se obtuvieron simulando el sistema óptico de la Figura 7.16, resultaron en  $\alpha_{\omega REF} = -59,141^{\circ}$  y  $\alpha_{\omega MED} = -54,456^{\circ}$ , produciendo una  $SCI = \alpha_{\omega MED} - \alpha_{\omegaREF} = 4,958^{\circ}$  y  $d_{MED} = 1,646$  mm.

El problema entonces consistía en encontrar una solución al siguiente sistema no-lineal:

$$
f_{(e,n)} = d_{MED}
$$
  
\n
$$
g_{(e,n)} = SCI_{MED}
$$
\n(7.9)

Para el propósito de esta introducción a la técnica este sistema se resolvió utilizando la función vpasolve de Matlab y la solución arrojó los valores de  $e$  y n definidos al inicio.

# 7.7. Conclusión del capítulo

Hasta el alcance de mi conocimiento al momento de escribir esta Tesis no hay antecedentes del uso de HGAG en una aplicación concreta más allá de su estudio y descripción de la manera en que se presenta en este Capítulo. Como se vió en éste Capítulo y el anterior, la descripción teórica de HGAG es m´as compleja y requiere un mayor cuidado que tratamientos simplificados de HGASs; a este respecto se describieron la teoría y métodos matriciales utilizados para la propagación de HGAGs. Sin embargo la experiencia adquirida nos permite asegurar que el principio de cambio de inclinaci´on puede ser aplicado utilizando sistemas extremadamente simples, pasibles de ser adaptados a demanda a diversos rangos y resoluciones, manteniendo simpleza y bajo coste. En la literatura se recogen numerosos ejemplos de que lo último es cierto para sistemas de error de foco, pero la técnica de *SCI* tiene además el potencial de permitir separar en el plano reflexiones superpuestas y abrir el camino para realizar mediciones tomográficas por reflexión, actividad que queda pendiente para trabajos futuros.

# Capítulo 8

# Diseño y construcción de un sistema de señal de error de foco para instrumentar una máquina de fatiga ultrasónica.

Desde el Grupo de Mecánica Computacional y Experimental (GMCyE) de la Facultad Regional Delta de la Universidad Tecnológica Nacional se propuso implementar la tecnología de sistemas de error de foco para instrumentar una máquina de fatiga ultrasónica. Se aprovechó esta oportunidad para aplicar un sistema de SEF siguiendo la metodología expuesta en esta tesis. A continuación se resume el trabajo realizado para producir un elemento sensor compatible con la máquina de fatiga ultrasónica construida en el GMCyE.

# 8.1. Ensayo de fatiga ultrasónica

En el estudio de materiales es de interés conocer cuál será el límite de fatiga de un material, es decir el número de ciclos que podrá resistir antes de presentar falla [47]. El ensayo de fatiga tradicional consiste en someter a una probeta del material bajo estudio a un determinado esfuerzo, compresión, estiramiento, flexión o torsión. Estos ensayos pueden insumir mucho tiempo y requerir de maquinaria costosa, de gran tamaño y alto consumo de energía que a menudo requieren instalaciones dedicadas.

El ensayo ultrasónico de fatiga permite inferir propiedades mecánicas de un dado material mediante una excitación del mismo por ondas de sonido. Estas producen estiramientos de muy baja amplitud a muy alta frecuencia (ejemplo) lo que permite estudiar el comportamiento de la muestra a la fatiga. El ensayo que se presenta a continuación consiste en la generación de ondas sónicas mediante un sonotrodo que es acoplado a una probeta del material en estudio que es especialmente construida para este ensayo. El material es sometido a una serie de vibraciones que se extienden hasta que la probeta se fractura microscópicamente.

## 8.2. Propuesta

Los parámetros de diseño se especificaron desde del GMCyE, estos contemplaban un rango de la  $SEF$  de dos milímetros y la capacidad de detectar oscilaciones de 200  $\mu$ m de amplitud y un mínimo de  $5 \mu m$  de amplitud. Entonces se propuso el uso de un sistema de error de foco astigmático similar al descripto en el Capítulo 1 como elemento sensor de una de estas máquinas con el fin de monitorear la evolución del ensayo adicionalmente así como la detección del momento en el cual se produce la falla. El sistema propuesto se puede representar por la Figura 1.3.

### 8.3. Selección de componentes

Para la construcción del sistema se decidió utilizar componentes ópticos comerciales y una combinación de componentes optomecánicos comerciales y diseñados *ad hoc* fabricados por impresión 3D tipo fabricación por filamento fundido (FFF) en la Facultad Regional Delta.

#### 8.3.1. Divisor de haz, cuerpo optomecánico principal

Se decidió utilizar como base el formato de jaula de 16 mm disponible de Thorlabs  $[48]$  o de proveedores similares  $[49]$ ,  $[50]$ . Por esto como componente principal de soporte mecánico y divisor de haz se seleccionó el divisor de haz tipo prisma partido cúbico de  $20 \, mm$  de lado montado de fábrica en un soporte, modelo CCM5-BS016/M de Thorlabs que se muestra en la Figura [8.1.](#page-102-0)

<span id="page-102-0"></span>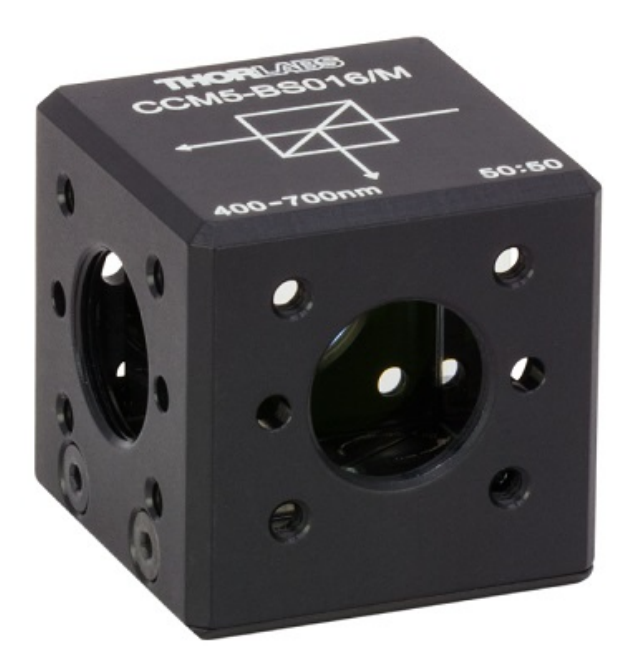

Figura 8.1: Divisor de haz tipo prisma modelo CCM5-BS016/M de Thorlabs en su montura.

#### 8.3.2. Fuente de luz

El siguiente componente en seleccionarse fue la fuente de luz a utilizar, un módulo láser modelo CPS532 de la firma Thorlabs siguiendo un criterio principalmente de costo de la unidad y de su fuente de alimentación, así como simplicidad de montaje. El CPS532 es un módulo láser del tipo DPSS que emite un haz color verde en  $532\,nm$  con un modo transversal de salida circular según especificaciones del fabricante. No obstante el módulo recibido presentaba una distribución ligeramente elíptica como se ilustra en la Figura [8.2.](#page-103-0)

<span id="page-103-0"></span>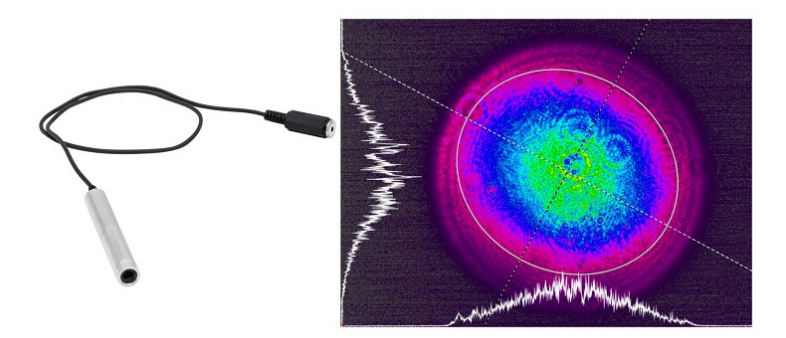

Figura 8.2: Perfil de intensidad del módulo CPS532 recibido obtenido con un perfilómetro LBP2-HR-VIS.

#### 8.3.3. Detector de cuatro cuadrantes

<span id="page-103-1"></span>Para la selección del detector se evaluaron dos modelos de fotodiodos segmentados de cuatro cuadrantes comercializados por la firma Edmund Optics ( $sku \#84-612$  y  $#84-614$ ) manufacturados por OSI Optoelectronics, SPOT-4D y SPOT-4DMI respectivamente.

| $N \setminus C$         |                        | $SPOT-4D$   $SPOT-4DMI$ |
|-------------------------|------------------------|-------------------------|
| Formato                 | Cuadrado               | Cuadrado                |
| Lado                    | $1.3 \text{ mm}$       | $0.5 \text{ mm}$        |
| Gap                     | $0.172$ mm             | $0.013$ mm              |
| Área (de cada segmento) | $1.61$ mm <sup>2</sup> | $0.25 \text{ mm}^2$     |

Tabla 8.1: Algunas características constructivas de los fotodiodos seleccionados.

#### 8.3.4. Selección de las lentes

Para el proceso de selección de los elementos ópticos se siguió un proceso de simulación del sistema combinando una preselección de elementos ópticos del catálogo de Thorlabs mostrada en la Tabla [8.2.](#page-104-0)

<span id="page-104-0"></span>

| Lentes esféricas | Lentes cilíndricas |
|------------------|--------------------|
| LA1540-A         | $LJ1155L1-A$       |
| $LA1074-A$       | LJ1638L1-A         |
| $LA1560-A$       | $LJ1014L1-A$       |
| LA1289-A         | LJ1212L1-A         |
| $LA1304-A$       | $LJ1402L1-A$       |
| $LA1213-A$       | LJ1430L1-A         |
| С                | $LJ1105L1-A$       |

Tabla 8.2: Elementos ópticos utilizados en la etapa de selección tomados del catálogo de Thorlabs.

#### 8.3.5. Posicionadores

Para poder realizar ajustes mecánicos en algunos componentes se decidió incorporar tres posicionadores al diseño, un posicionador angular KAD8F de Thorlabs para poder apuntar el haz del láser de forma que el haz se propague paralelamente al eje óptico del sistema. Un posicionador lateral para poder alinear la lente objetivo de modo que el haz incida con su eje ´optico, modelo SCP05 de Thorlabs y otro id´entico para alinear el detector de cuatro cuadrantes con el haz.

#### 8.4. Evaluación del modelo para posicionamiento de las lentes

Con el objetivo de determinar qué combinación de lentes objetivo y lentes cilíndricas utilizar y cómo posicionarlas, se decidió realizar una evaluación numérica del desempeño de varias combinaciones de lentes y posiciones. El modelo utilizado se muestra en la Figura [8.3,](#page-104-1) donde se indican las magnitudes evaluadas, las dimensiones restringidas por cuestiones constructivas se indican con sus valores numéricos.

<span id="page-104-1"></span>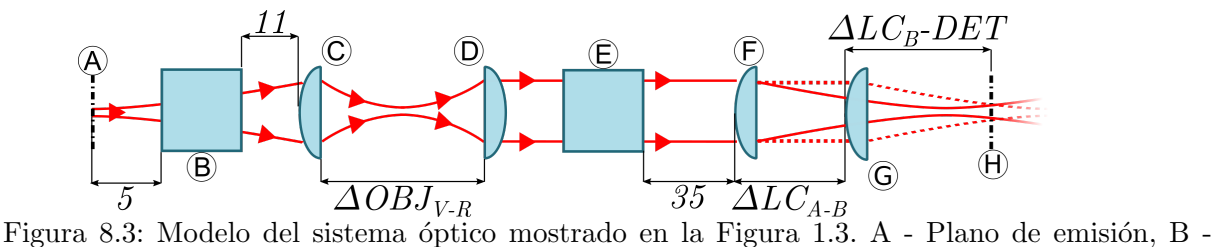

Divisor de haz virtual, C -Lente objetivo virtual, D - Lente objetivo real, E - Divisor de haz real, F - Lente cilíndrica A, G - Lente cilíndrica B y H - plano de detección. Está claro que la separaciones entre D y E es equivalente a la separación entre B y C. Algunas dimensiones cuyos valores están fijos por cuestiones constructivas están indicados sus valores.

Las simulaciones se llevaron a cabo mediante el método descripto en el Capítulo 3. Se tuvo en cuenta que al considerar cada lente esférica evaluada se debió ajustar la distancia  $\Delta z_{OBJ_V - OBJ_R}$ para lograr que el haz que emerge de  $OBJ_R$  esté colimado, esto se decidió de esta manera por diseño. Esto se evaluó buscando una separación entre  $OBJ_V$  y  $OBJ_R$  tal que el diámetro del

spot evaluado sobre el siguiente elemento óptico fuera aproximadamente igual al diámetro en la superficie de salida de  $OBJ_R$ , y, además, que el radio de curvatura a la salida de  $OBJ_R$ , tendiera a infinito. A la posición de  $OBJ_V$  obtenida se le designó como posición de reposo del objetivo virtual.

Adicionalmente para combinación de modelo de lentes cilíndricas y valor de separación  $\Delta z_{LCA-LCB}$  se debió ajustar la posición del detector,  $\Delta z_{LCB-DET}$ , para que coincidiera con el punto de menor confusión [30] resultante del sistema astigmático.

La posición de LCA se fijó a  $35 \, mm$  de la salida del divisor de haz por ser una distancia de trabajo cómoda y al mismo tiempo permite para reducir la cantidad de parámetros a evaluar. Al respecto se debió considerar primero la distancia disponible entre la segunda superficie de LCA y su foco para ubicar LCB, en una posición funcional, ya que de posicionarla más allá de este punto el resultado no se ajustaría al modelo planteado para obtener una SEF adecuada. Una vez determinada la posición del foco del haz de salida de LCA se determinaron las separaciones entre las lentes cilíndricas para luego evaluar el desempeño del sistema. Establecida las posición de LCB se procedió a determinar el rango de separaciones entre  $OBJ_V$  y  $OBJ_R$  para luego evaluar la respuesta del sistema.

Debido a que el sistema propuesto utilizará un detector de cuatro cuadrantes la SF no es completamente representativa, por lo que se procedió a calcular la SEF teniendo en cuenta las características de los detectores propuestos que se listan en la Tabla [8.1;](#page-103-1) para definir los límites de integración de la ecuación 4.2; luego se realizó la integración de la misma en cuatro partes y así obtener cuatro valores de "intensidad detectada" y luego calcular la SEF según la Ecuación 1.1, en donde  $V$ \$ son tensiones proporcionales a las intensidades detectadas por cada cuadrante. Primeramente se calcularon dos valores de  $SEF$  para dos posiciones de  $OBJ_V$  muy próximas a la posición de reposo, una anterior y otra posterior. Contando con sendos valores de SEF se asumió un comportamiento lineal de la  $SEF$  y se resolvieron los cruces con las constantes  $+1$  y -1 y se agregó un pequeño factor extra para asegurar una simulación que incluyera los picos de la SEF.

Se tomó la amplitud y rango de cada SEF calculada tomando como referencia los puntos máximo y mínimo de la señal. Una vez obtenidos todos los valores de amplitud y rango se procedi´o a filtrar los sistemas cuyo rango calculado no perteneciera al intervalo de valores entre 1 mm y 2 mm. De este subconjunto se filtraron a su vez los sistemas con mayores amplitudes, ya que una mayor amplitud aporta a una mayor sensibilidad. Teniendo en cuenta que la amplitud máxima según la Ecuación 1.1 es 2, y algunas de las configuraciones evaluadas alcanzaron este límite, se decidió seleccionarlo como filtro. Otro criterio que resultó interesante de considerar fue la relación entre el valor de cruce entre cada cintura del spot,  $\omega_x$  y  $\omega_y$ , y el promedio de los valores mínimos de estos.

A continuación, en la Tabla 8.4, se muestran seis configuraciones que cumplen con el rango requerido y además en las simulaciones presentaron una amplitud de 2, finalmente el criterio para la selección de una configuración de entre los sistemas presentados fue el valor de la relación  $\omega_{eq}/\omega_{min}$  más elevado, es decir, en la posición de spot estigmático obtener el radio más grande posible y en los extremos del rango un spot más esbelto.

| Detector  | Lente<br>Objetivo | Lente<br>Cilíndrica | Rango<br>$\,mm$ | Amplitud<br>adim. | $\frac{\omega_{x'-y'}}{\bar \omega_{min}}$<br>adim. | Separación<br>$LC_A$ $LC_B$<br>mm |
|-----------|-------------------|---------------------|-----------------|-------------------|-----------------------------------------------------|-----------------------------------|
|           | LA1540-A          | $LJ1014L1-A$        | 1.04            | $\overline{2}$    | 3.52                                                | 22.3                              |
|           | LA1074-A          | $LJ1402L1-A$        | 1.07            | $\overline{2}$    | 1.99                                                | 29.68                             |
| SPOT-4D   | $LA1540-A$        | $LJ1155L1-A$        | 1.09            | $\overline{2}$    | 3.67                                                | 12.24                             |
|           | $LA1540-A$        | LJ1638L1-A          | 1.17            | $\overline{2}$    | 3.95                                                | 19.7                              |
|           | $LA1560-A$        | $LJ1402L1-A$        | 1.18            | $\overline{2}$    | 1.62                                                | 21.06                             |
|           | LA1540-A          | LJ1638L1-A          | 1.022           | 1.857             | 3.26                                                | 18.7                              |
| SPOT-4DMI | $LA1540-A$        | $LJ1014L1-A$        | 1.09            | 1.84              | 3.52                                                | 27                                |
|           | LA1074-A          | $LJ1402L1-A$        | 1.07            | 1.56              | 1.99                                                | 32.28                             |
|           | $LA1540-A$        | $LJ1155L1-A$        | 1.14            | 1.89              | 3.67                                                | 17.77                             |

Tabla 8.3: Configuraciones evaluadas.

A partir de estos resultados se debieron posicionar las lentes cilíndricas en relación al resto de los componentes; pero como las lentesdebían estar separadas una distancia poco común y se requeria garantizar un conjunto astigmático ortogonal, no resultó posible utilizar piezas de inventario de proveedores de elementos optomecánicos y se optó por diseñar una montura y fabricarla mediante FFF. M´as adelante se presenta un resumen del dispositivo

# 8.5. Medición de la fuente y mejora de los resultados

Dado que los resultados de la Tabla 8.4 se obtuvieron utilizando la información de la hoja de datos del módulo láser, al recibir las piezas para la construcción del sistema óptico, se realizó una medida del perfil del haz emitido por el módulo láser y a partir de estos datos se volvió a simular el sistema seleccionado.

Se realizaron varias mediciones del perfil de intensidades del haz emitido por el módulo CPS532 a diferentes distancias de aproximadamente 8 cm, 10 cm, 50 cm, 75 cm y 100 cm y se encontró que el haz presentaba una divergencia muy baja y un tamaño de haz entre xx y zz como se muestra en la Figura [8.4.](#page-107-0)

<span id="page-107-0"></span>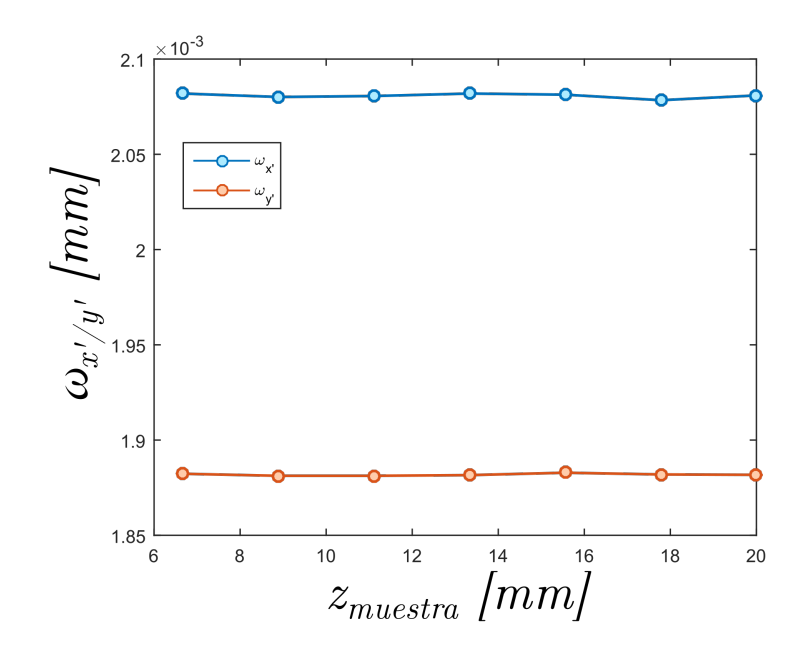

Figura 8.4: Tamaños registrados del *spot* de la fuente.

Se tomó entonces el valor medido a 8 cm como valor inicial de tamaño del haz y se realizaron una serie de simulaciones para evaluar el impacto del radio de curvatura inicial en el resultado de la característica del sistema.

Se realizaron simulaciones numéricas del sistema para cinco valores de radio de curvatura inicial: 1 m, 2,5 m, 5 m, 10 m e infinito utilizando siempre el mismo valor de cintura (2,0807 mm y 1,8819 mm para cada eje). En cada iteración se evaluó el rango del sistema, la posición del detector y la distancia entre objetivo virtual y objetivo real (que representa el doble de la distancia objetivo muestra o "distancia de trabajo").

Se encontró que tanto la posición del detector como el rango no presentaron variaciones significativas para los valores de  $R_{ini}$  considerados.

El motivo de este comportamiento se debe al ajuste de la posición del objetivo virtual para lograr un haz a la salida de  $OBJ_R$  colimado. Este proceso debería aplicarse experimentalmente, es decir, la muestra debería posicionarse aproximadamente en el foco de OBJ para obtener un haz colimado y además ubicar el detector en el punto de menor confusión del sistema para esa posición.

Por este motivo se concluyó que  $R_{ini}$  no tiene un impacto de peso en el resultado del sistema para las mediciones de evolución del haz realizadas, es decir para un haz altamente colimado. Si el haz no estuviese bien colimado, diferentes valores de  $R_{ini}$  producirían diferentes valores de apertura numérica en las diferentes lentes del sistema y si cambiaría el resultado más fuertemente, incluso si la lente objetivo colimase la luz reflejada por la muestra.

#### 8.5.1. Parámetros finales de diseño.

Finalmente para la definición de la separación necesaria en las lentes se simuló el sistema utilizando los valores de cintura medidos y un  $R_{ini}$  infinito, se evaluaron 4 valores de separación
de las mismas y para cada caso se calculó el valor de la  $SEF$  teniendo en cuenta las características constructivas de los fotodiodos. Inmediatamente se calculó el rango de la SEF y se encontraron los siguientes resultados.

- Distancia OBJ-muestra:  $11,6 \, mm$
- $\blacksquare$  Distancia LCA-LCB: 4,7 mm
- $\blacksquare$  Distancia LCB-DET: 22 mm
- Rango  $SEF: 1.45$  mm
- Amplitud *SEF*: 2

#### 8.6. Diseño de optomecánica impresa mediante FFF

Respetando los datos obtenidos de las simulaciones se diseñaron una serie de piezas para realizar el sistema, en concreto una montura para el conjunto astigmático y el posicionador del detector de cuadrantes y otros componentes adicionales que no hacen al funcionamiento del sistema de error de foco. Todos estos componentes se diseñaron alrededor del cubo CCM05-BS16 para aprovecharlo como cuerpo central del sistema y soporte estructural principal. Asimismo se debió diseñar un soporte que permitiese montar el sistema de error de foco en una posición de medida compatible con la máquina de fatiga ultrasónica.

Para el diseño de estas piezas se tuvieron en cuenta las limitaciones de la tecnología FFF y de las m´aquinas de prototipado r´apido disponibles en la Facultad Regional Delta al momento de la escritura de este Capítulo.

#### 8.6.1. Monturas lentes cilíndricas y posicionador de sensor

Tomando en cuenta la distancia de diseño entre la salida del divisor de haz y LCA de 35 mm, se planteó un diseño que permitió montar en una sola pieza ambas LCA y LCB y un posicionador SCP05 para el detector. Para la alineación de las lentes se consideró para LCA, cuyo eje coincide con el eje  $y$  del experimento, un asiento que copiara la forma de la lente como límite inferior y para LCB se confió en la precisión de la impresora 3D utilizada, Robo R2, de 12,5  $\mu$ m x 12,5  $\mu$ m para su posición lateral mientras que al coincidir su eje con el eje  $x$  del experimento, el ajuste en esa dirección es irrelevante. El ajuste en las paredes de la sección del asiento de las lentes se diseñó con suficiente holgura de modo que permitiese un ajuste manual que, una vez lograda una SEF satisfactoria, se podría fijar mediante pegamento epoxi.

Se dotó a la pieza de la geometría necesaria para aprovechar la rosca de montura M4 del cubo CCM5-BS016/M y roscas laterales  $#4-40$  para asegurar una fijación efectiva. Asimismo se diseñó con una holgura de forma que encastre con otra pieza estructura que se llamó disco móvil, que permitiría alinear el sistema con la muestra.

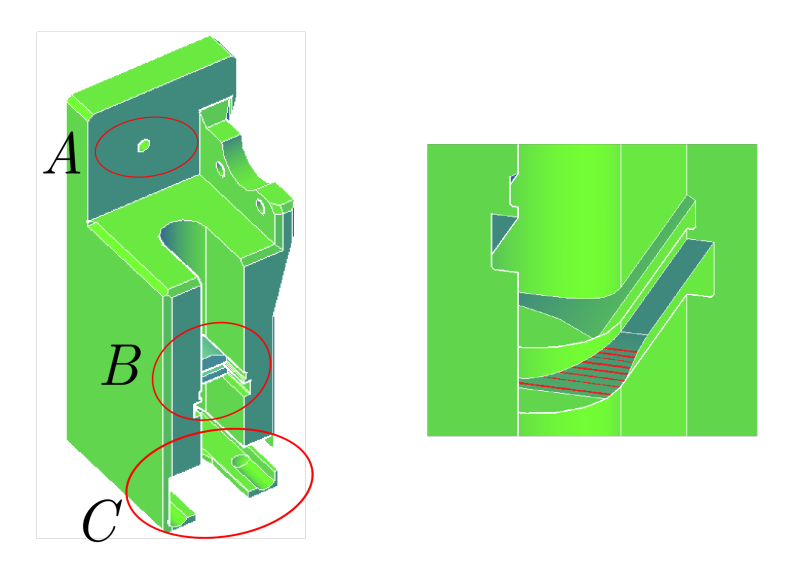

Figura 8.5: Pieza diseñada para el montaje de las lentes cilíndricas y el posicionador del detector. A - Agujero pasante para montaje del divisor de haz. B - Asiento para las lentes cil´ındricas. C - Alojamiento para el posicionador del fotodiodo. A la derecha se muestra en detalle los asientos para las lentes, en rayas la superficie que copia la forma de la lente.

#### 8.6.2. Trampa de haz.

Con el objetivo de evitar la salida de haces no controlados fuera del sistema de error de foco se previó la fabricación de una trampa de haz para su acople al cuerpo central del sistema. El diseño constó de un blanco cónico y costillas en ángulo para reducir la cantidad de luz reflejada hacia el orificio de entrada.

8.6.3. Protector del láser.

Con el objetivo de evitar exponer el cuerpo del láser a golpes y maltratos y además brindar soporte mecánico extra, para evitar desalineaciones una vez instrumentada la máquina, se diseñó y construyó una pieza que encerrara el láser con un orificio coaxial para la salida del cable de alimentación y otro lateral previsto para inyectar sellador de silicona que se endurecería alrededor del láser, brindando así otro punto de soporte.

#### 8.6.4. Adaptador para fotodiodo segmentado

Para la sujección del posicionador  $X/Y$  en el cual se montó el fotodiodo de 4 cuadrantes, se diseñó un adaptador que permitiera montar el encapsulado del fotodiodo (TO-5) en una rosca SM05. Adicionalmente se previeron muescas y un accesorio de montaje para poder ubicar el fotodetector en un ángulo de 45<sup>°</sup> respecto de los ejes de las lentes cilíndricas, necesario para la generación de la SEF aprovechando los orificios de montaje en el posicionador.

8.6.5. Soporte de montaje

Para el correcto posicionado del sistema de SEF se diseñó un soporte compatible con la máquina de fatiga ultrasónica. El soporte se diseñó en tres partes, un disco base para darle estabilidad, un trípode para posicionar el sistema óptico aproximadamente a la altura necesaria y un aro móvil donde anclar el sistema óptico mediante la rosca M4 del CCM5-BS016/M y que además permite alinear angularmente el sistema ´optico con la muestra as´ı como el posicionado fino del mismo en la posición de medición. Para lograr la movilidad del conjunto disco móvil/sistema ´optico, se dot´o al primero de bujes roscados (F6MSSN1P, Thorlabs), encastrados y pegados en agujeros diseñados con tal fin, y tornillos de ajuste de paso fino M6 x 0.25 (F6MSS20, Thorlabs). Estos últimos descansan sobre tres cojinetes en los topes de las patas del trípode y tienen una depresión cónica para evitar movimientos laterales. El aro móvil está vinculado con el trípode mediante tres resortes y el trípode al disco base por encastre o mediante pegamento. 8.6.6. Dispositivo diseñado

<span id="page-110-0"></span>El dispositivo diseñado y construido a partir de los resultados de la Sección [8.4](#page-104-0) se muestra en la Figura [8.6](#page-110-0) y en la Tabla [8.4](#page-111-0) se listan todos los componentes ópticos y optomecánicos del sistema. Los componentes electrónicos no fueron desarrollados como parte de este trabajo de tesis.

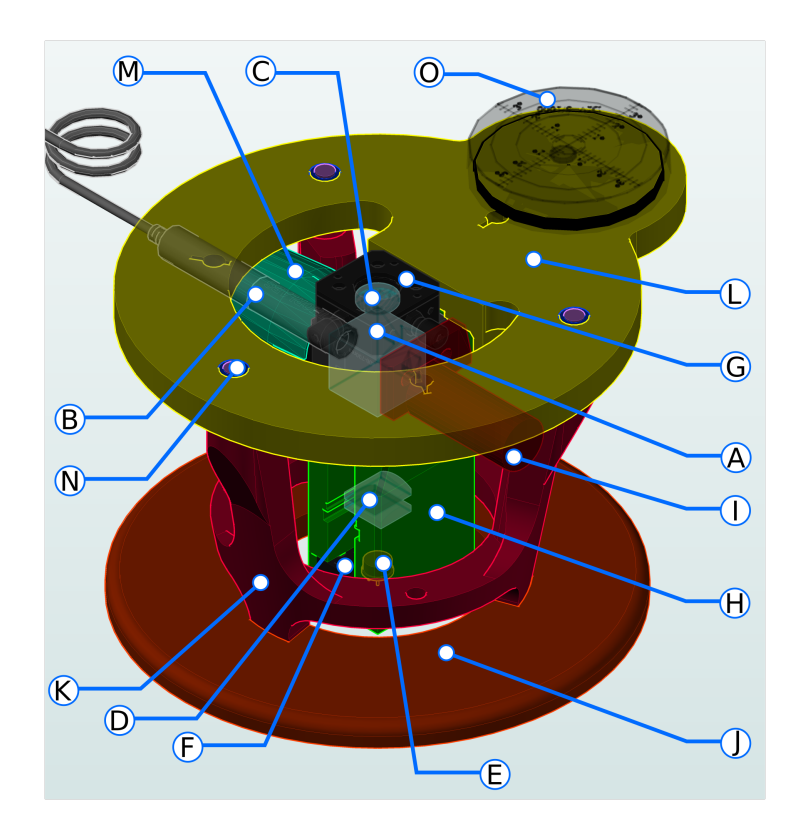

Figura 8.6: Sistema óptico diseñado integrado en el ensamble optomecánico diseñado. Las piezas fabricadas para montar el fotodiodo en el posicionador  $F$ , y el posicionador angular del láser no se muestran.

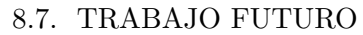

<span id="page-111-0"></span>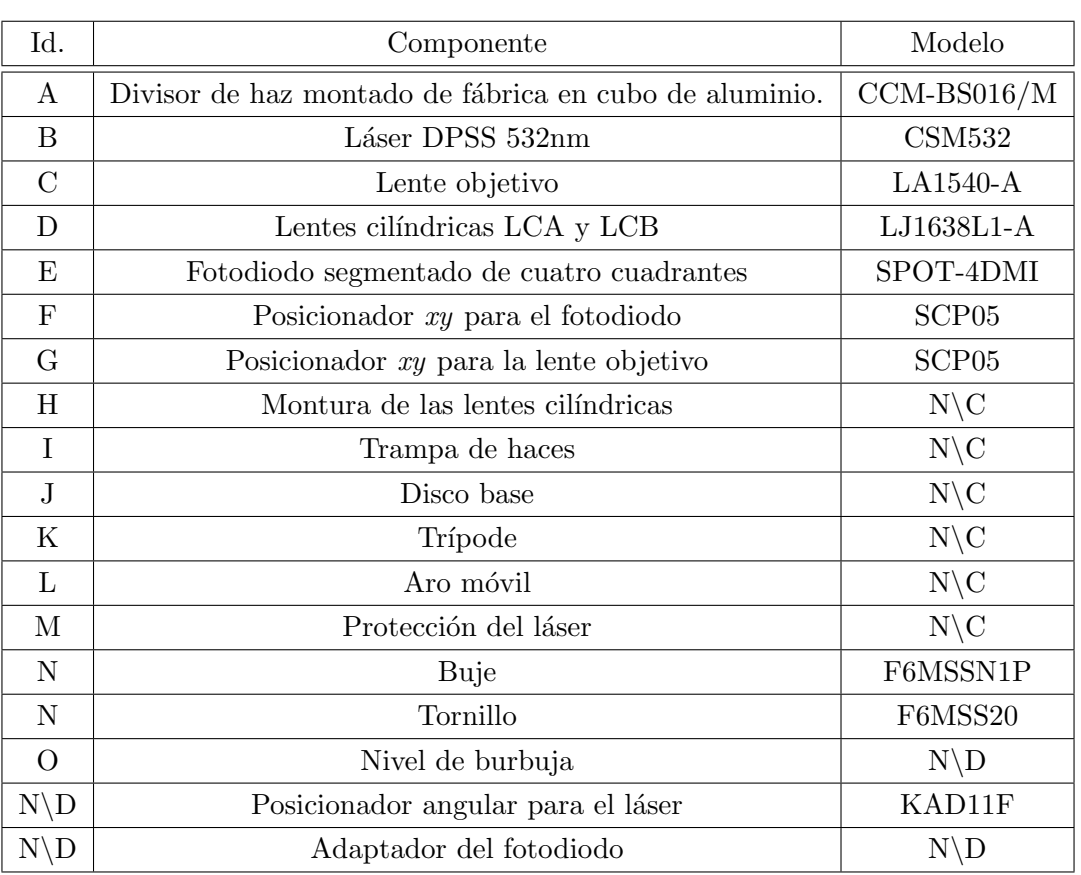

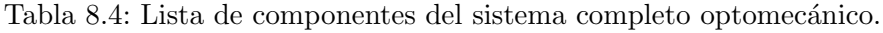

#### 8.7. Trabajo futuro

El trabajo descripto en este capítulo se inició en la etapa final de este trabajo de tesis, que incluyó la compra de materiales y equipo de protección personal. Tiempos administrativos y trámites aduaneros retrasaron la implementación del sistema en la máquina de fatiga ultrasónica, por lo que se logró avanzar hasta la fabricación de todas las piezas y la integración de los componentes ópticos y optomecánicos con estas. Los motivos administrativos sumados al aislamiento derivado de la pandemia de enfermedad por coronavirus de 2019-2020 impidieron la puesta a punto del sistema y la obtención de resultados experimentales de ensayos por fatiga ultrasónica.

# Conclusiones y trabajo futuro

#### Conclusiones

Al inicio de este trabajo se planteó como objetivo global fortalecer la linea de investigación del Grupo en sistemas de error de foco. Dentro de este objetivo global, propuse ciertos objetivos particulares a modo de puntos de referencia en el camino hacia el objetivo global. Estos objetivos particulares se alcanzaron a lo largo del desarrollo de este trabajo de manera progresiva al realizar el estudio de la propagación de haces Gaussianos a través de los diferentes sistemas propuestos; excediendo incluso el objetivo inicial y extendiendo el estudio a haces Gaussianos generalizados logrando la posibilidad de propagar haces Gaussianos a través de sistemas astigmáticos no ortogonales. A partir de los métodos de modelado de haces estudiados se realizaron las simulaciones planteadas al inicio permitiendo así realizar evaluaciones preliminares de los sistemas propuestos para luego adquirir las partes necesarias para su construcción. Se logró además ajustar los modelos matemáticos utilizados para obtener una representación fiel de los sistemas construidos a partir de una medida de calibración del sistema. Una vez que se contó con los modelos ajustados a la realidad, se pudo efectuar una simulación de una medida de espesor a realizar y luego lograr realizar una medición de espesor de forma novedosa. Con este fin se implementó un sistema que utilizó un sensor matricial que permitió obtener una medida de espesor de una placa de vidrio transparente utilizando la luz reflejada de forma novedosa y en el proceso se propuso un nuevo parámetro que llamamos señal de foco SF adecuado para el uso de sensores matriciales que proveen imágenes en lugar de una señal analógica. También se propuso una nueva técnica de error de foco basada en el cambio de inclinación de la distribución transversal de intensidades de un haz Gaussiano con astigmatismo generalizado, fenómeno conocido desde hace décadas pero que hasta este trabajo no se encontraron registros de que haya sido empleado para realizar mediciones prácticas. Este nuevo sistema fue modelado y ajustado como en el caso anterior, aprovechando la teoría de haces Gaussianos generalizados. Cuando se estuvo conforme con los resultados de las simulaciones el sistema fue utilizado exitosamente para realizar mediciones de espesor e ´ındice de refracci´on de materiales transparentes de forma no simultánea. Hacia el final del trabajo se planteó la posibilidad de realizar una medición de índice de refracción y espesor en forma simultánea y se desarrollo el concepto en forma teórica y se presentaron resultados simulados preliminares prometedores. A lo largo del trabajo surgió la posibilidad de colaborar con otro grupo de investigación de la Facultad Regional Delta, el Grupo de Mec´anica Computacional y Experimental, para instrumentar una m´aquina de ensayo de fatiga ultrasónica para materiales metálicos. Para ese fin se diseñó un sistema de señal de error de foco, SEF, y fue simulado se desempeño mediante los modelos expuestos en este trabajo.

A partir de los resultados de las simulaciones se realizó la adquisición de los componentes y se realizó la construcción de un prototipo de sistema de error de foco compatible con la máquina ya desarrollada por GMCyE. La valoración del cumplimiento de los objetivos planteados inicialmente es positiva, juzg´andose un alto grado de alcance de los mismos, reconociendo que resta trabajo por hacerse.

#### Trabajo a futuro

A pesar de la valoración positiva del cumplimiento de los objetivos, se reconoce que aún resta trabajo por hacerse en los temas desarrollados. Puntualmente la concreción de la instrumentación de la máquina de ensayos de fatiga ultrasónica con el sistema ya construido, su puesta a punto y utilización en ensayos de materiales. Y también la realización de medidas de índice y espesor de materiales transparentes de forma simultánea mediante haces Gaussianos generalmente astigmáticos. Y el mayor aprovechamiento de las posibilidades que ofrece el método de medición por cambio de inclinación SCI, particularmente en lo referente a desacoplar señales de diversas reflexiones en la muestra. Tal sería el caso de materiales multicapa.

## Apéndice A

# Comparación de los métodos AS y AG

Como se mencionó, el método de astigmatismo simple es un caso particular del generalizado. A continuación se presenta una pequeña comparación de las expresiones resultantes para un haz transmitido a través de la primera superficie de una lente cilíndrica primero para el método de astigmatismo simple y luego para el m´etodo de astigmatismo generalizado. Teniendo en cuenta un haz incidente simplemente astigmático y considerando los casos en que la lente está posicionada con su eje a lo largo del eje y y luego del eje x.

### A.1. Eje del cilindro en la dirección del eje y, método de astigmatismo simple:

<span id="page-115-0"></span>El primer ejemplo consiste en una lente cilíndrica con su eje paralelo al eje  $y$  como se muestra en la siguiente Figura [A.1.](#page-115-0)

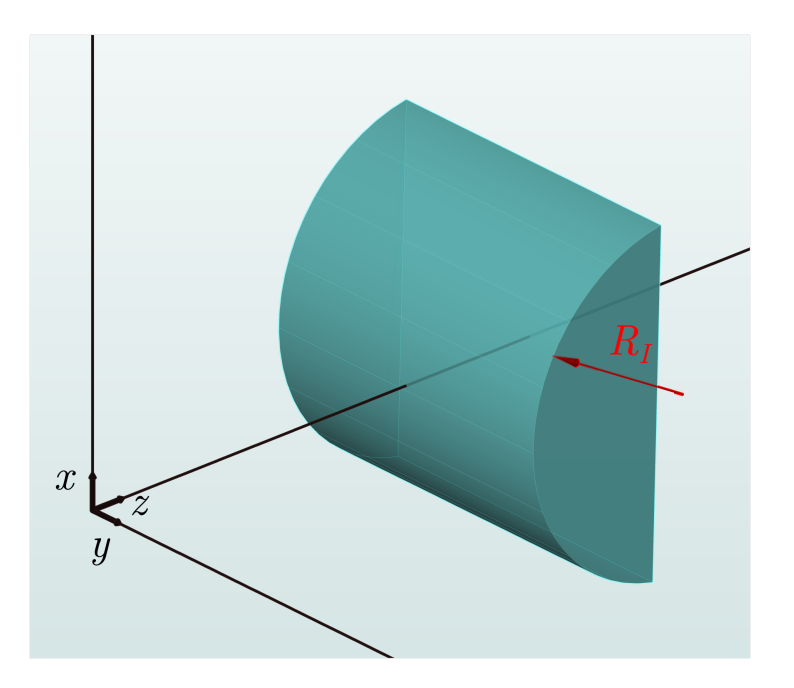

Figura A.1: Lente cilíndrica con su eje paralelo al eje  $y$ .

La matriz  $Q_{tra}$  resultante de la transmisión de un haz incidente simplemente astigmático,  $Q_{inc}$ , en una superficie cilíndrica con su eje paralelo al eje  $y$ , se puede calcular según la matriz de la Ecuación 2.11 obteniendo:

<span id="page-116-0"></span>
$$
Q_{tra}^{AS} = \begin{bmatrix} Q_{tra(1,1)}^{AS} & 0\\ 0 & Q_{tra(2,2)}^{AS} \end{bmatrix}
$$
 (A.1)

Donde:

■ 
$$
Q_{tra(1,1)}^{AS}
$$
 =  $(\Re\{Q_{inc(1,1)}\} + i\Im\{\{Q_{inc(1,1)}\}\}) \left(\frac{n_{inc}}{n_{tra}} - \frac{n_{inc}\frac{n_{inc}}{n_{tra}} - 1}{a(\Re\{Q_{inc(1,1)}\} + i\Im\{\{Q_{inc(1,1)}\}\})n_{tra}}\right)$ 

$$
Q_{tra(2,2)}^{AS} = \frac{n_{inc}}{n_{tra}} \left( \Re\{Q_{inc(2,2)}\} + i \Im\mathfrak{m}\{Q_{inc(2,2)}\} \right)
$$

Y considerando que el haz incidente se puede describir como:

<span id="page-116-1"></span>
$$
Q_{inc} = \begin{bmatrix} \frac{1}{q_{inc}^x} & 0\\ 0 & \frac{1}{q_{inc}^y} \end{bmatrix}
$$
 (A.2)

 $Q_{tra}^{AS}$  se puede escribir de la siguiente manera:

$$
Q_{tra}^{AS} = \begin{bmatrix} \frac{n_{inc}}{n_{tra}} \frac{1}{q_{inc}^x} \left( 1 - \frac{\frac{n_{tra}}{n_{inc}} - 1}{a \frac{1}{q_{inc}^x}} \right) & 0\\ 0 & \frac{n_{inc}}{n_{tra}} \frac{1}{q_{inc}^y} \end{bmatrix}
$$
 (A.1 Reescrita)

### A.2. Eje del cilindro en la dirección del eje x, método de astigmatismo simple:

En este caso se considerará que la misma lente del ejemplo anterior se encuentra rotada 90° de su posición anterior, es decir con su eje paralelo al eje coordenado  $x$  como es muestra en la Figura [A.2.](#page-117-0)

<span id="page-116-2"></span>
$$
A = \begin{bmatrix} 0 & 0 & 0 \\ 0 & \frac{1}{b^2} & 0 \\ 0 & 0 & \frac{1}{c^2} \end{bmatrix}
$$
 (A.3)

<span id="page-117-0"></span>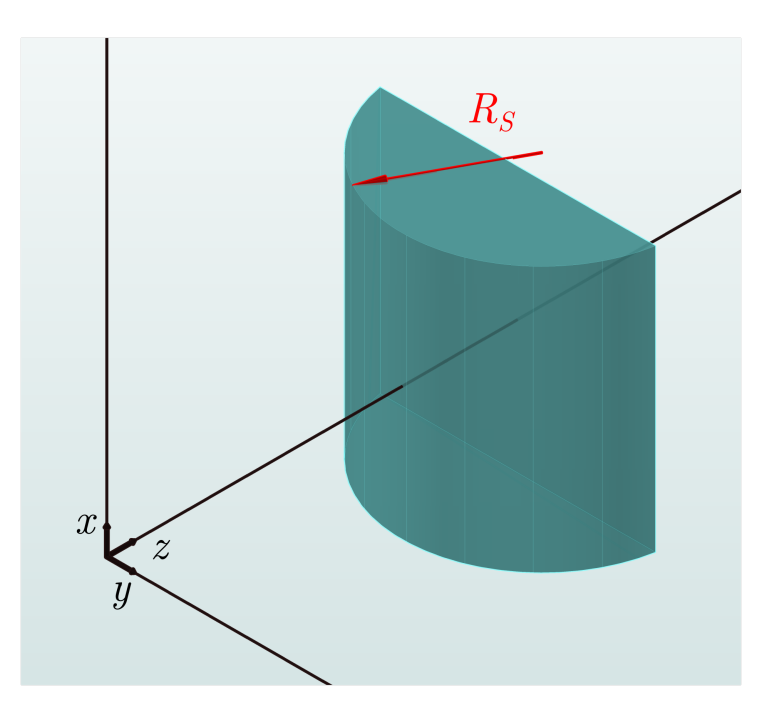

Figura A.2: Lente cilíndrica con su eje paralelo al eje  $x$ .

<span id="page-117-2"></span><span id="page-117-1"></span>
$$
Q_{tra}^{AS} = \begin{bmatrix} Q_{tra(1,1)}^{AS} & 0\\ 0 & Q_{tra(2,2)}^{AS} \end{bmatrix} \tag{A.4}
$$

Donde en este caso:

 $Q_{tra(1,1)}^{AS} = \frac{n_{inc}}{n_{tra}}$  $\frac{n_{inc}}{n_{tra}}\left(\mathfrak{Re}\{Q_{inc}(1,1)\}+i\mathfrak{Im}\{Q_{inc}(1,1)\}\right)$  $Q_{tra(2,2)}^{AS} = \left( {\Re{\mathfrak{e}}}{\{Q_{inc(2,2)}\}} + i {\mathfrak{Im}}\{Q_{inc(2,2)}\}\right) \left( \frac{n_{inc}}{n_{tra}}\right)$  $\frac{n_{inc}}{n_{tra}} - \frac{n_{inc} \frac{n_{inc}}{n_{tra}} - 1}{n_{tra} b \left( \mathfrak{Re} \{Q_{inc(2,2)}\} + i \mathfrak{I} \right)}$  $n_{tra}b\big(\mathfrak{IRe}\{Q_{inc(2,2)}\}+i\mathfrak{Im}\{Q_{inc(2,2)}\}\big)$  $\setminus$ 

Que, una vez más, según  $A.2$  y  $A.3$  se puede escribir como:

$$
Q_{tra}^{AS} = \begin{bmatrix} \frac{n_{inc}}{n_{tra}} \frac{1}{q_{inc}^2} & 0\\ 0 & \frac{n_{inc}}{n_{tra}} \frac{1}{q_{inc}^y} \left( 1 - \frac{\frac{n_{tra}}{n_{inc}} - 1}{b \frac{1}{q_{inc}^y}} \right) \end{bmatrix} \tag{A.4 Reescrita}
$$

En donde b corresponde al semieje del elipsoide de la Figura ??, pero si tenemos en cuenta que en este ejemplo la lente de la Figura A.2 es la misma que en la Figura A.2, se puede observar que  $b$  en la segunda posición es equivalente a  $a$  en la primera, por este motivo se reescribirá la Ecuación [\(A.4 Reescrita\)](#page-117-1) como sigue.

$$
Q_{tra}^{AS} = \begin{bmatrix} \frac{n_{inc}}{n_{tra}} \frac{1}{q_{inc}^x} & 0\\ 0 & \frac{n_{inc}}{n_{tra}} \frac{1}{q_{inc}^y} \left(1 - \frac{\frac{n_{tra}}{n_{inc}} - 1}{a_{\frac{1}{q_{inc}^y}}} \right) \end{bmatrix}
$$
(A.5)

### A.3. Superficie en la dirección del eje y, método de astigmatismo generalizado:

En esta sección se buscará encontrar las mismas matrices del haz transmitido pero utilizando el método de astigmatismo generalizado,  $Q_{tra}^{AG}$ , partiendo de un haz incidente generalmente astigmático representado mediante la Ecuación 2.6. De acuerdo con lo mencionado en la Sección 2.4 en la Ecuación 2.15 la dioptra correspondiente a la primera superficie de la lente mostrada en la Figura A.1 se puede representar con la matriz de radios siguiente:

$$
A = \begin{bmatrix} \frac{1}{a^2} & 0 & 0\\ 0 & 0 & 0\\ 0 & 0 & \frac{1}{c^2} \end{bmatrix}
$$
 (A.6)

Considerando un caso de incidencia normal, y una dioptra cilíndrica representada por una superficie con su eje paralelo al eje y como en la Figura A.1, las constantes necesarias para aplicar la Ecuación 3.19 se muestran en las Ecuaciones [A.7:](#page-118-0)

<span id="page-118-0"></span>
$$
K_{inc} = \begin{bmatrix} -1 & 0 \\ 0 & 1 \end{bmatrix}
$$
  
\n
$$
K_{tra} = \begin{bmatrix} -1 & 0 \\ 0 & 1 \end{bmatrix}
$$
  
\n
$$
z_{inc} = [0, 0, 1]
$$
  
\n
$$
z_{tra} = [0, 0, 1]
$$
  
\n
$$
\tilde{n} = [0, 0, -1]
$$

Obteniendo la matriz del haz transmitido que se muestra a continuación, según el método de AG como resultado de aplicar la Ecuación 3.19.

<span id="page-118-1"></span>
$$
Q_{tra}^{AG} = \begin{bmatrix} Q_{tra(1,1)}^{AG} & Q_{tra(1,2)}^{AG} \\ Q_{tra(2,1)}^{AG} & Q_{tra(2,2)}^{AG} \end{bmatrix}
$$
 (A.8)

En la cual:

• 
$$
Q_{tra(1,1)}^{AG} = \left(\frac{n_{inc}}{n_{tra}}\right) \left( \left(\Re\{Q_{inc(1,1)}\} + i\Im\mathfrak{m}\{Q_{inc(1,1)}\} - \frac{\frac{n_{inc}}{n_{tra}} - 1}{a^2 c^2 \left(\frac{1}{c^2}\right)^{\frac{3}{2}}} \right) \right)
$$
  
\n•  $Q_{tra(1,2)}^{AG} = \frac{n_{inc}}{n_{tra}} \left( \Re\{Q_{inc(1,2)}\} + i\Im\mathfrak{m}\{Q_{inc(1,2)}\} \right)$   
\n•  $Q_{tra(2,1)}^{AG} = \frac{n_{inc}}{n_{tra}} \left( \Re\{Q_{inc(2,1)}\} + i\Im\mathfrak{m}\{Q_{inc(2,1)}\} \right)$   
\n•  $Q_{tra(2,2)}^{AG} = \frac{n_{inc}}{n_{tra}} \left( \left( \Re\{Q_{inc(2,2)} + i\Im\mathfrak{m}\{Q_{inc(2,2)}\} \right) - \frac{\frac{n_{inc}}{n_{tra}} - 1}{b^2 c^2 \left(\frac{1}{c^2}\right)^{\frac{3}{2}}} \right)$ 

Si consideramos que se está incidiendo con un haz simplemente los elementos de la matriz de la Ecuación 2.6 se tornan:

<span id="page-119-0"></span>
$$
Q_{inc}(1,1) = \frac{1}{q_{inc}^2}
$$
  
\n
$$
Q_{inc}(1,2) = 0
$$
  
\n
$$
Q_{inc}(2,1) = 0
$$
  
\n
$$
Q_{inc}(2,2) = \frac{1}{q_{inc}^y}
$$
\n(A.9)

Y le Ecuación [A.8](#page-118-1) se reduce a:

$$
Q_{tra}^{AG} = \begin{bmatrix} \left(\frac{n_{inc}}{n_{tra}}\right) \left(\frac{1}{q_{inc}^x} - \frac{\frac{n_{inc}}{n_{tra}} - 1}{\frac{a^2}{c}}\right) & 0\\ 0 & \frac{n_{inc}}{n_{tra}} \left(\frac{1}{q_{inc}^y} - \frac{\frac{n_{inc}}{n_{tra}} - 1}{\frac{b^2}{c}}\right) \end{bmatrix}
$$
 (A.8 Reescrita)

Como en el caso ejemplificado se considera  $b \to \infty \wedge (a = c) \in \mathbb{R}$ :

$$
Q_{tra}^{AG} = \begin{bmatrix} \frac{n_{inc}}{n_{tra}} \left( \frac{1}{q_{inc}^x} - \frac{\frac{n_{inc}}{n_{tra}} - 1}{\frac{a^2}{c}} \right) & 0\\ 0 & \frac{n_{inc}}{n_{tra}} \frac{1}{q_{inc}^x} \end{bmatrix}
$$
  
= 
$$
\begin{bmatrix} \frac{n_{inc}}{n_{tra}} \frac{1}{q_{inc}^x} \left( 1 - \frac{\frac{n_{inc}}{n_{tra}} - 1}{\frac{a}{q_{inc}^x}} \right) & 0\\ 0 & \frac{n_{inc}}{n_{tra}} \frac{1}{q_{inc}^y} \end{bmatrix}
$$
(A.10)

Coincidiendo esta última expresión de con la Ecuación ?? derivada por el método de astigmatismo simplificado.

### A.4. Superficie en la dirección del eje  $y$ , método de astigmatismo generalizado:

En esta Sección se presenta el procedimiento análogo a a la Sección anterior, para el caso de la Figura A.2 en que una superficie cilíndrica tiene su eje paralelo al eje coordenado  $x$ . El análisis parte del supuesto de que la lente se posiciona con el eje de la superficie cilíndrica paralelo al eje  $y$  y luego se le aplica una rotación como se describió en la Sección 2.1. Esto implica que las consideraciones de la Ecuación A.7, en este caso resultan:

$$
K_{inc} = \begin{bmatrix} 0 & -1 \\ -1 & 0 \end{bmatrix}
$$
  
\n
$$
K_{tra} = \begin{bmatrix} 0 & -1 \\ -1 & 0 \end{bmatrix}
$$
  
\n
$$
z_{inc} = [0, 0, 1]
$$
  
\n
$$
z_{tra} = [0, 0, 1]
$$
  
\n
$$
\tilde{n} = [0, 0, -1]
$$

Y además,  $a \in \mathbb{R}, b \to \infty$  y  $c \in \mathbb{R}$ .

Entonces de la aplicación de la Ecuación 2.14 resulta:

<span id="page-120-1"></span>
$$
Q_{tra}^{AG} = \begin{bmatrix} Q_{tra(1,1)}^{AG} & Q_{tra(1,2)}^{AG} \\ Q_{tra(2,1)}^{AG} & Q_{tra(2,2)}^{AG} \end{bmatrix}
$$
 (A.12)

Donde:

Donde:

\n
$$
Q_{tra(1,1)}^{AG} = \left(\frac{n_{inc}}{n_{tra}}\right) \left( \left(\Re\left\{Q_{inc}\right\} + i\Im\left\{Q_{inc}\right\}\right\}\right) - \frac{\frac{n_{inc}}{n_{tra}} - 1}{b^2 c^2 \left(\frac{1}{c^2}\right)^{\frac{3}{2}}} \right)
$$
\n
$$
Q_{tra(1,2)}^{AG} = \frac{n_{inc}}{n_{tra}} \left(\Re\left\{Q_{inc}\right\} + i\Im\left\{Q_{inc}\right\}\right)
$$
\n
$$
Q_{tra(2,1)}^{AG} = \frac{n_{inc}}{n_{tra}} \left(\Re\left\{Q_{inc}\right\} + i\Im\left\{Q_{inc}\right\}\right)
$$
\n
$$
Q_{tra(2,1)}^{AG} = \frac{n_{inc}}{n_{tra}} \left(\Re\left\{Q_{inc}\right\} + i\Im\left\{Q_{inc}\right\}\right)
$$
\n
$$
Q_{tra(2,2)}^{AG} = \frac{n_{inc}}{n_{tra}} \left( \left(\Re\left\{Q_{inc}\right\} + i\Im\left\{Q_{inc}\right\}\right\}\right) - \frac{\frac{n_{inc}}{n_{tra}} - 1}{a^2 c^2 \left(\frac{1}{c^2}\right)^{\frac{3}{2}}} \right)
$$

Que en virtud de idénticas consideración que las expresadas en A.9, se pueden escribir como:

$$
Q_{tAG} = \begin{bmatrix} \left(\frac{n_{inc}}{n_{tra}}\right) \left(\frac{1}{q_{inc}^x} - \frac{\frac{n_{inc}}{n_{tra}} - 1}{\frac{b^2}{c}}\right) & 0\\ 0 & \frac{n_{inc}}{n_{tra}} \left(\frac{1}{q_{inc}^y} - \frac{\frac{n_{inc}}{n_{tra}} - 1}{\frac{a^2}{c}}\right) \end{bmatrix}
$$
 (A.12 Reescrita)

Y recordando que  $b \to \infty \wedge (a = c) \in \mathbb{R}$  se obtiene:

<span id="page-120-0"></span>
$$
Q_{tra}^{AG} = \begin{bmatrix} \frac{n_{inc}}{n_{tra}} \frac{1}{q_{inc}^2} & 0\\ 0 & \frac{n_{inc}}{n_{tra}} \left( \frac{1}{q_{inc}^y} - \frac{\frac{n_{inc}}{n_{tra}} - 1}{\frac{a^2}{c}} \right) \end{bmatrix}
$$
  
= 
$$
\begin{bmatrix} \frac{n_{inc}}{n_{tra}} \frac{1}{q_{inc}^x} & 0\\ 0 & \frac{n_{inc}}{n_{tra}} \frac{1}{q_{inc}^y} \left( 1 - \frac{\frac{n_{inc}}{n_{tra}} - 1}{a \frac{1}{q_{inc}^y}} \right) \end{bmatrix}
$$
(A.13)

Se puede ver que la Ecuación A.13 recupera la forma de la Ecuación (A.4 Reescrita). Con esto se completan los ejemplos que se pretendió incluir para verificar la equivalencia entre ambos métodos.

### Apéndice B

# Derivación de una matriz para transmitir un haz generalmente astigmático a través de una dioptra cil´ındrica rotada 45º alrededor de la dirección de propagación.

#### B.1. Derivación de una matriz para una dioptra cilíndrica rotada 45º

Como parte de los cálculos realizados durante este trabajo de Tesis, se investigó el método de astigmatismo generalizado, y surgió la duda de si se podría obtener una matriz que permitiera propagar un haz generalmente astigm´atico a trav´es de una dioptra cil´ındrica cuyo eje estuviese rotado 45◦ alrededor del eje z, limitado al caso de incidencia normal, sin necesidad de plantear la Ecuación 3.19.

La situación de la lente planteada en este apéndice corresponde a la lente mostrada en la Figura 3.5 de sistema de coordenadas  $S'$ .

Las constantes de la Ecuación 2.4 en este caso toman los valores:

$$
K_{inc} = \begin{bmatrix} -\frac{1}{\sqrt{2}} & -\frac{1}{\sqrt{2}} \\ -\frac{1}{\sqrt{2}} & \frac{1}{\sqrt{2}} \end{bmatrix}
$$
  
\n
$$
K_{tra} = \begin{bmatrix} -\frac{1}{\sqrt{2}} & -\frac{1}{\sqrt{2}} \\ -\frac{1}{\sqrt{2}} & \frac{1}{\sqrt{2}} \end{bmatrix}
$$
  
\n
$$
z_{inc} = [0, 0, 1]
$$
  
\n
$$
z_{tra} = [0, 0, 1]
$$
  
\n
$$
\tilde{n} = [0, 0, -1]
$$

Considerando un haz incidente generalmente astigmático, la matriz haz transmitido obtenida a partir de la Ecuación 2.4 resulta muy extensa por lo que aquí se expresa como:

<span id="page-121-0"></span>
$$
Q_{tra}^{AG} = \begin{bmatrix} (\#2 - \#3) & (\#2 + \#3) \\ (\#1 + \#4) & (\#1 - \#4) \end{bmatrix}
$$
 (B.2)

De donde cada término de los elementos de la expresión anterior se puede expresar como:

$$
\#1 = \frac{1}{2} \frac{n_{inc}}{n_{tra}} \left( \frac{Q_{inc} + Q_{inc} + Q_{inc} + Q_{inc}}{2} - \frac{Q_{inc} - Q_{inc} + Q_{inc} - Q_{inc}}{1,1} - \frac{Q_{inc}}{2,1} - \frac{Q_{inc}}{1,2} - \frac{Q_{inc}}{2,2} - \frac{Q_{inc}}{2} - \frac{Q_{inc}}{2} \right) \tag{B.3}
$$

$$
\#2 = \frac{1}{2} \frac{n_{inc}}{n_{tra}} \left( \frac{Q_{inc} + Q_{inc} + Q_{inc} + Q_{inc}}{2} + \frac{Q_{inc} - Q_{inc} + Q_{inc} - Q_{inc}}{2} - \frac{n_{tra}}{2} - 1 \right) \tag{B.4}
$$

$$
#3 = \frac{1}{2} \frac{n_{inc}}{n_{tra}} \left( \frac{\frac{n_{tra}}{n_{inc}} - 1}{\frac{a^2}{c}} + \frac{Q_{inc} - Q_{inc} - Q_{inc} + Q_{inc}}{2} - \frac{Q_{inc} + Q_{inc} - Q_{inc} - Q_{inc} - Q_{inc}}{1,1} \right)
$$
(B.5)

$$
\#4 = \frac{1}{2} \frac{n_{inc}}{n_{tra}} \left( \frac{\frac{n_{tra}}{n_{inc}} - 1}{\frac{a^2}{c}} + \frac{Q_{inc} - Q_{inc} - Q_{inc} + Q_{inc}}{2} + \frac{Q_{inc}}{2} + \frac{Q_{inc} + Q_{inc} - Q_{inc} + Q_{inc}}{2} \right) \tag{B.6}
$$

En las Ecuaciones [B.7,](#page-123-0) [B.8,](#page-124-0) [B.9](#page-125-0) y [B.10](#page-126-0) a partir de la página siguiente se presenta el proceso pormenorizado para obtener las expresiones de cada elemento de la matriz  $Q_{tra}$  de la Ecuación [B.2.](#page-121-0) Y m´as adelante se presenta el resultado de reemplazar las expresiones obtenidas en la Ecuación B.2.

<span id="page-123-0"></span>

<span id="page-124-0"></span>

<span id="page-125-0"></span>
$$
#1-\#4=
$$
\n
$$
\left[-\frac{1}{2}\frac{n_{im}}{n_{im}}\left(\frac{n_{im}}{n_{im}}-\frac{1}{4}\frac{Q_{inc}-Q_{inc}-Q_{inc}-Q_{inc}+Q_{inc}}{12}\frac{Q_{inc}+Q_{inc}-Q_{inc}-Q_{inc}}{11}\frac{Q_{inc}}{2}\right)\right]
$$
\n
$$
+\frac{1}{2}\frac{n_{im}}{n_{im}}\left(\frac{Q_{inc}+Q_{inc}+Q_{inc}+Q_{inc}-Q_{inc}-Q_{inc}+Q_{inc}-Q_{inc}-Q_{inc}}{2}\frac{1}{2}\frac{1}{12}\frac{1}{2}\frac{1}{2}\frac{
$$

<span id="page-126-0"></span>
$$
\#1 + \#4 = \left[\frac{1}{2} \frac{n_{\text{free}}}{n_{\text{free}}} \left( \frac{n_{\text{free}} - 1}{n_{\text{free}}} \frac{Q_{\text{inc}} - Q_{\text{inc}} - Q_{\text
$$

Reemplazando estas expresiones en la  $\mathcal{Q}_{tra}$ se obtiene la Ecuación B.11 como se muestra a continuación.

<span id="page-127-0"></span>
$$
Q_{tra}^{AG} = \frac{1}{2} \frac{n_{inc}}{n_{tra}} \begin{bmatrix} Q_{tra(1,1)}^{AG} & Q_{tra(1,2)}^{AG} \\ Q_{tra(2,1)}^{AG} & Q_{tra(2,2)}^{AG} \end{bmatrix}
$$
 (B.11)

En la cual:

\n- $$
Q_{tra(1,1)}^{AG} = (Q_{inc} + Q_{inc}) + \sqrt{2}(Q_{inc} - Q_{inc}) - \frac{c(b^2 + a^2)\left(\frac{n_{tra}}{n_{inc}} - 1\right)}{a^2b^2}
$$
\n- $$
Q_{tra(1,2)}^{AG} = (Q_{inc} + Q_{inc}) + \sqrt{2}(-Q_{inc} + Q_{inc}) - \frac{c(b^2 + a^2)\left(\frac{n_{tra}}{n_{inc}} - 1\right)}{a^2b^2}
$$
\n- $$
Q_{tra(1,2)}^{AG} = (Q_{inc} + Q_{inc}) + \sqrt{2}(-Q_{inc} + Q_{inc}) - \frac{c(b^2 + a^2)\left(\frac{n_{tra}}{n_{inc}} - 1\right)}{a^2b^2}
$$
\n

$$
Q_{tra(2,1)}^{AG} = (Q_{inc} + Q_{inc}) + \sqrt{2}(Q_{inc} - Q_{inc}) + \frac{c(b^2 - a^2)\left(\frac{n_{tra}}{n_{inc}} - 1\right)}{a^2 b^2}
$$

$$
\bullet \ \ Q^{AG}_{tra(2,2)} = (Q_{inc} + Q_{inc}) + \sqrt{2}(-Q_{inc} + Q_{inc}) - \frac{c(b^2 + a^2)\left(\frac{n_{tra}}{n_{inc}} - 1\right)}{a^2b^2}
$$

El resultado de aplicar la Ecuación B.11 es independiente del tipo de haz incidente.  $Q_{inc}$ puede ser generalmente astigmático, simplemente astigmático o estigmático, y el resultado será acorde. En el caso de limitar el haz incidente al caso simplemente astigmático como en el Apéndice anterior, la Ecuación anterior se reduce a:

$$
Q_{tra}^{AG} = \frac{1}{2} \frac{n_{inc}}{n_{tra}} \begin{bmatrix} Q_{tra(1,1)}^{AG} & Q_{tra(1,2)}^{AG} \\ Q_{tra(2,1)}^{AG} & Q_{tra(2,2)}^{AG} \end{bmatrix}
$$
(B.12)

En donde:

$$
Q_{tra(1,1)}^{AG} = (Q_{inc} + Q_{inc}) + \sqrt{2}(Q_{inc} - Q_{inc}) - \frac{c(b^2 + a^2)\left(\frac{n_{tra}}{n_{inc}} - 1\right)}{a^2b^2}
$$

• 
$$
Q_{tra(1,2)}^{AG} = -\frac{c(b^2 + a^2) \left(\frac{n_{tra}}{n_{inc}} - 1\right)}{a^2 b^2}
$$

$$
Q_{tra(2,1)}^{AG} = \frac{c(b^2 - a^2) \left(\frac{n_{tra}}{n_{inc}} - 1\right)}{a^2 b^2}
$$

$$
Q_{tra(2,2)}^{AG} = (Q_{inc} + Q_{inc}) + \sqrt{2}(-Q_{inc} + Q_{inc}) - \frac{c(b^2 + a^2)\left(\frac{n_{tra}}{n_{inc}} - 1\right)}{a^2b^2}
$$

Las últimas expresiones se buscaron durante el análisis bibliográfico para este trabajo de Tesis. Si bien no se utilizaron en los cálculos presentados en este texto, se juzgó de importancia presentarlos aqu´ı para referencia de la audiencia del presente texto.

 $106 APÉNDICE$ B. DERIVACIÓN DE UNA MATRIZ PARA TRANSMITIR UN HGAG A TRAVÉS DE UNA

## Apéndice C

# Ejemplo de propagación de haz Gaussiano generalizado a través de un sistema

#### C.1. Ejemplo de propagación

En este apéndice se presentaran los resultados de simulaciones de la propagación de HGAG a través del sistema óptico mostrado en la Figura [C.1.](#page-129-0)

<span id="page-129-0"></span>Para este ejemplo se consideraron lentes cil´ındricas plano-convexas de radio de curvatura de 10 mm y un ancho central de 5 mm mientras que para la fuente se consideró una  $\lambda = 589,2937 \, nm$ y un haz inicial estigmático con  $\omega = 1$ .

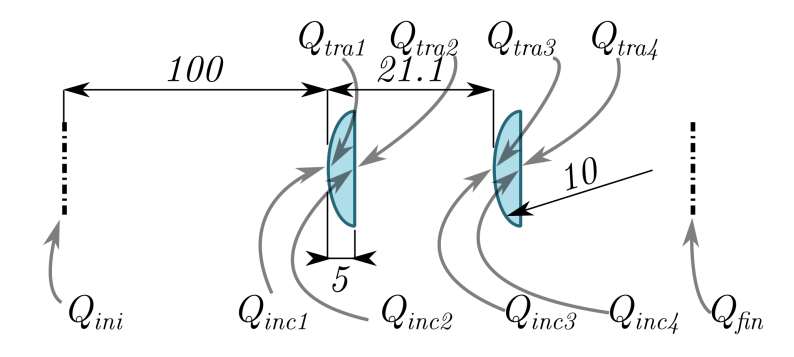

Figura C.1: Sistema óptico simple con las distancias entre elementos ópticos, distancia a la fuente, espesor y radio de las lentes indicadas en milímetros. También se indican las matrices de radios de curvatura complejos para haces inicial, incidentes, transmitidos y final.

A continuación se expondrán los resultados de todos los cálculos expuestos en los Capítulos II y  $\#$  para propagar un haz a través de este sistema.

El haz inicial según sus características,  $R_{ini} = \infty \omega = 1$ , se representa por la siguiente matriz (3.14, 3.15 y 3.16)

$$
Q_{ini} = \begin{bmatrix} 0 - i0, & 18757 & 0 \\ 0 & 0 - i0, & 18757 \end{bmatrix}
$$
 (C.1)

Este haz se propaga hasta la primera superficie refractora, punto en el que lo describimos con la matriz  $Q_{inc1}$  (3.17).

$$
Q_{inc}^{1} = \begin{bmatrix} 0.00351 - i0.18757 & 0\\ 0 & 0.00351 - i0.18757 \end{bmatrix}
$$
 (C.2)

y al atravesar la primera superficie de la primera lente lo podemos representar según  $Q_{tra1}$ , Ecuación 3.19.

$$
Q_{tra}^{1} = \begin{bmatrix} -33,99107 - i0,12377 & 0\\ 0 & 0,00232 - i0,12377 \end{bmatrix}
$$
(C.3)

Todos estos haces son estigmáticos o simplemente astigmáticos, como se evidencia en las matrices son todas diagonales.

Para el cálculo de  $Q_{tra}$  es necesario obtener primero una serie de constantes para poder aplicar las ecuaciones, estas dependen del sistema de coordenadas del haz y de la lente en el punto de incidencia (3.19 y 3.20). En este caso son:

$$
K_{inc}^1 = \begin{bmatrix} -1 & 0\\ 0 & -1 \end{bmatrix} \tag{C.4}
$$

$$
K_{tra}^{1} = \begin{bmatrix} -1 & 0\\ 0 & -1 \end{bmatrix}
$$
 (C.5)

Antes de presentar el resto de los factores necesarios para calcular  $Q_{tra}$  presentaremos el sistema de coordenadas de la lente A en su posición inicial  $S(3.21)$ 

$$
S^{1} = \begin{bmatrix} 1 & 0 & 0 \\ 0 & 1 & 0 \\ 0 & 0 & 1 \end{bmatrix}
$$
 (C.6)

Y también el sistema de coordenadas de la lente en el punto de incidencia  $D$  (3.31, 3.32 y 3.33)

$$
D^{1} = \begin{bmatrix} -1 & 0 & 0 \\ 0 & 1 & 0 \\ 0 & 0 & -1 \end{bmatrix}
$$
 (C.7)

La matriz de radios  $A(2,\#)$ de la primera superficie es:

$$
A^{1} = \begin{bmatrix} 10000 & 0 & 0 \\ 0 & 0 & 0 \\ 0 & 0 & 10000 \end{bmatrix}
$$
 (C.8)

En virtud de los valores de sus semiejes y el hecho de que no está rotada:

$$
a = 10mm \tag{C.9}
$$

$$
b = \infty \tag{C.10}
$$

$$
c = 10mm \tag{C.11}
$$

A partir de  $A$ se calcula la matriz de curvatura  $C_s$ según (3.34, 3.35 y 3.36)

$$
b = 1000000 \tag{C.12}
$$

$$
g = 0 \tag{C.13}
$$

$$
C_s = \begin{bmatrix} 100 & 0 \\ 0 & 0 \end{bmatrix} \tag{C.14}
$$

Con esta última ya se puede aplicar la Ecuación 3.18 para calcular  $Q_{tra}$ 

A continucación se resumen los valores para cada una de las secciones del sistema de la C.1. Superficie 1:

$$
Q_{ini}^{1} = \begin{bmatrix} 0 - i0,18757 & 0\\ 0 & 0 - i0,18757 \end{bmatrix}
$$
 (C.15)

$$
Q_{inc}^{1} = \begin{bmatrix} 0.00351 - i0.18757 & 0\\ 0 & 0.00351 - i0.18757 \end{bmatrix}
$$
 (C.16)

$$
S^{1} = \begin{bmatrix} 1 & 0 & 0 \\ 0 & 1 & 0 \\ 0 & 0 & 1 \end{bmatrix}
$$
 (C.17)

$$
S'^{1} = \begin{bmatrix} 1 & 0 & 0 \\ 0 & 1 & 0 \\ 0 & 0 & 1 \end{bmatrix}
$$
 (C.18)

$$
D^{1} = \begin{bmatrix} -1 & 0 & 0 \\ 0 & 1 & 0 \\ 0 & 0 & -1 \end{bmatrix}
$$
 (C.19)

$$
K_{inc}^1 = \begin{bmatrix} -1 & 0\\ 0 & -1 \end{bmatrix} \tag{C.20}
$$

$$
K_{tra}^{1} = \begin{bmatrix} -1 & 0\\ 0 & -1 \end{bmatrix}
$$
 (C.21)

$$
A^{1} = \begin{bmatrix} 10000 & 0 & 0 \\ 0 & 0 & 0 \\ 0 & 0 & 10000 \end{bmatrix}
$$
 (C.22)

$$
A'^{1} = \begin{bmatrix} 10000 & 0 & 0 \\ 0 & 0 & 0 \\ 0 & 0 & 10000 \end{bmatrix}
$$
 (C.23)

$$
b^1 = 1000000 \tag{C.24}
$$

$$
g^1 = 0\tag{C.25}
$$

$$
C_s^1 = \begin{bmatrix} 100 & 0 \\ 0 & 0 \end{bmatrix} \tag{C.26}
$$

$$
Q_{tra}^{1} = \begin{bmatrix} -33,99107 - i0,12377 & 0\\ 0 & 0,00232 - i0,12377 \end{bmatrix}
$$
 (C.27)

Superficie 2:

$$
Q_{ini}^2 = \begin{bmatrix} -33,99107 - i0,12377 & 0\\ 0 & 0,00232 - i0,12377 \end{bmatrix}
$$
(C.28)

$$
Q_{inc}^2 = \begin{bmatrix} -40,95077 - i0,17964 & 0\\ 0 & 0,0023982 - i0,12376 \end{bmatrix}
$$
(C.29)

$$
S^2 = \begin{bmatrix} 1 & 0 & 0 \\ 0 & 1 & 0 \\ 0 & 0 & 1 \end{bmatrix}
$$
 (C.30)

$$
S^{\prime 2} = \begin{bmatrix} 1 & 0 & 0 \\ 0 & 1 & 0 \\ 0 & 0 & 1 \end{bmatrix}
$$
 (C.31)

$$
D^2 = \begin{bmatrix} -1 & 0 & 0 \\ 0 & 1 & 0 \\ 0 & 0 & -1 \end{bmatrix}
$$
 (C.32)

$$
K_{inc}^2 = \begin{bmatrix} -1 & 0\\ 0 & -1 \end{bmatrix}
$$
 (C.33)

$$
K_{tra}^2 = \begin{bmatrix} -1 & 0\\ 0 & -1 \end{bmatrix} \tag{C.34}
$$

$$
A^2 = \begin{bmatrix} 0 & 0 & 0 \\ 0 & 0 & 0 \\ 0 & 0 & 0 \end{bmatrix}
$$
 (C.35)

$$
A'^{2} = \begin{bmatrix} 0 & 0 & 0 \\ 0 & 0 & 0 \\ 0 & 0 & 0 \end{bmatrix}
$$
 (C.36)

$$
b^2 = 0\tag{C.37}
$$

$$
g^2 = 0\tag{C.38}
$$

$$
C_s^2 = \begin{bmatrix} 0 & 0 \\ 0 & 0 \end{bmatrix} \tag{C.39}
$$

$$
Q_{tra}^2 = \begin{bmatrix} -62,04041 - i0,27216 & 0\\ 0 & 0,00363 - i0,18750 \end{bmatrix}
$$
 (C.40)

Superficie  $3\mathrm{:}$ 

$$
Q_{ini}^3 = \begin{bmatrix} -62,04041 - i0,27216 & 0\\ 0 & 0,00363 - i0,18750 \end{bmatrix}
$$
 (C.41)

$$
Q_{inc}^{3} = \begin{bmatrix} -4363,09376 - i12636,16487 & 0\\ 0 & 0,00419 - i0,18748 \end{bmatrix}
$$
(C.42)

$$
S^3 = \begin{bmatrix} 1 & 0 & 0 \\ 0 & 1 & 0 \\ 0 & 0 & 1 \end{bmatrix}
$$
 (C.43)

$$
S^{3} = \begin{bmatrix} 0,7071 & 0,7071 & 0 \\ -0,7071 & 0,7071 & 0 \\ 0 & 0 & 1 \end{bmatrix}
$$
 (C.44)

$$
D^{3} = \begin{bmatrix} -0,7071 & -0,7071 & 0\\ -0,7071 & 0,7071 & 0\\ 0 & 0 & -1 \end{bmatrix}
$$
 (C.45)

$$
K_{inc}^3 = \begin{bmatrix} -0,7071 & -0,7071 \\ -0,7071 & 0,7071 \end{bmatrix}
$$
 (C.46)

$$
K_{tra}^{3} = \begin{bmatrix} -0,7071 & -0,7071 \\ -0,7071 & 0,7071 \end{bmatrix}
$$
 (C.47)

$$
A^{3} = \begin{bmatrix} 10000 & 0 & 0 \\ 0 & 0 & 0 \\ 0 & 0 & 10000 \end{bmatrix}
$$
 (C.48)

$$
A^{\prime 3} = \begin{bmatrix} 0 & 0 & 0 \\ 0 & 10000 & 0 \\ 0 & 0 & 10000 \end{bmatrix}
$$
 (C.49)

$$
b^3 = 1000000 \tag{C.50}
$$

$$
g^3 = 0\tag{C.51}
$$

$$
C_s^3 = \begin{bmatrix} 0 & 0 \\ 0 & 100 \end{bmatrix} \tag{C.52}
$$

$$
Q_{tra}^{3} = \begin{bmatrix} -2896,92657 - i8340,70288 & 16,99669 + i0\\ 16,99669 - i0 & -16,99392 - i0,12375 \end{bmatrix}
$$
(C.53)

Superficie 4:

$$
Q_{ini}^4 = \begin{bmatrix} -2896,92657 - i8340,70288 & 16,99669 + i0\\ 16,99669 - i0 & -16,99392 - i0,12375 \end{bmatrix}
$$
(C.54)

$$
Q_{inc}^4 = \begin{bmatrix} -201,40457 - i4,34133 & -0,13072 + i0,40311 \\ -0,13072 + i0,40311 & 0,00419 - i0,18748 \end{bmatrix}
$$
(C.55)

$$
S^4 = \begin{bmatrix} 1 & 0 & 0 \\ 0 & 1 & 0 \\ 0 & 0 & 1 \end{bmatrix}
$$
 (C.56)

$$
S^{4} = \begin{bmatrix} 0,7071 & 0,7071 & 0 \\ -0,7071 & 0,7071 & 0 \\ 0 & 0 & 1 \end{bmatrix}
$$
 (C.57)

$$
D^{4} = \begin{bmatrix} -0,7071 & -0,7071 & 0\\ -0,7071 & 0,7071 & 0\\ 0 & 0 & -1 \end{bmatrix}
$$
 (C.58)

$$
K_{inc}^4 = \begin{bmatrix} -0,7071 & -0,7071 \\ -0,7071 & 0,7071 \end{bmatrix}
$$
 (C.59)

$$
K_{tra}^4 = \begin{bmatrix} -0,7071 & -0,7071 \\ -0,7071 & 0,7071 \end{bmatrix}
$$
 (C.60)

$$
A^4 = \begin{bmatrix} 0 & 0 & 0 \\ 0 & 0 & 0 \\ 0 & 0 & 0 \end{bmatrix}
$$
 (C.61)

$$
A^{\prime 4} = \begin{bmatrix} 0 & 0 & 0 \\ 0 & 0 & 0 \\ 0 & 0 & 0 \end{bmatrix}
$$
 (C.62)

$$
b^4 = 0 \tag{C.63}
$$

$$
g^4 = 0\tag{C.64}
$$

$$
C_s^4 = \begin{bmatrix} 0 & 0 \\ 0 & 0 \end{bmatrix} \tag{C.65}
$$

$$
Q_{tra}^{4} = \begin{bmatrix} 305,12792 - i6,57711 & -0,19804 + i0,61071 \\ -0,19804 + i0,61071 & -28,11797 - i0,28062 \end{bmatrix}
$$
(C.66)

Superficie 5:

$$
Q_{ini}^{5} = \begin{bmatrix} 305,12792 - i6,57711 & -0,19804 + i0,61071 \\ -0,19804 + i0,61071 & -28,11797 - i0,28062 \end{bmatrix}
$$
(C.67)

$$
Q_{fin}^{5} = \begin{bmatrix} 12,16807 - i0,01048 & 0,00652 - i0,01996 \\ 0,00652 - i0,01996 & 23,06972 - i0,18838 \end{bmatrix}
$$
(C.68)

Con estos resultados se pudo calcular la propagación del haz a través del sistema óptico y obtener un perfil de radios del haz así como de la inclinación calculando  $Q_{fin}$  a lo largo de cada etapa como se muestra en las siguientes Figuras.

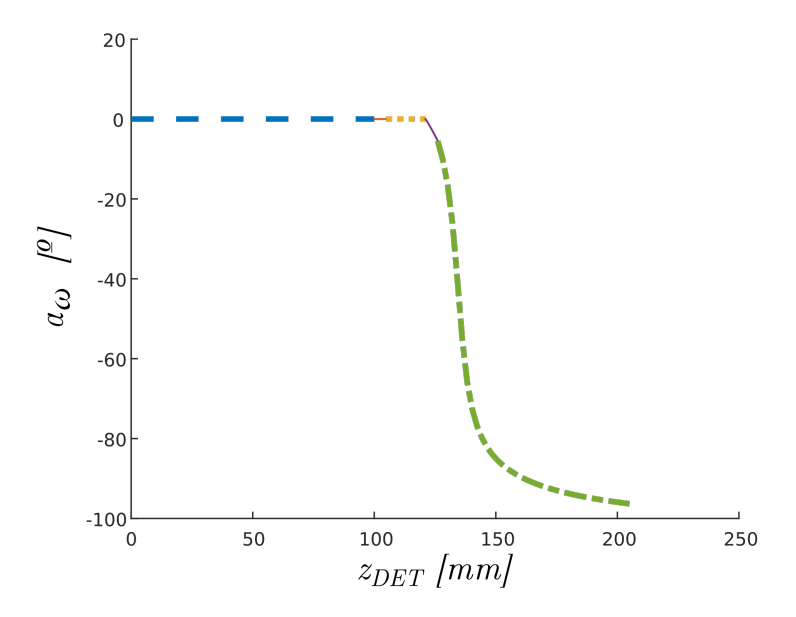

Figura C.2: Evolución de la inclinación del spot a lo largo del sistema. En línea de trazos gruesa la etapa 1, en línea fina naranja fina continua la segunda, correspondiente a la primera lente. En l´ınea amarilla punteada el espacio entre las lentes. La tercera en l´ınea morada fina continua, correspondiente a la segunda lente y la etapa entre la segunda lente y el plano de observación la etapa final en línea verde de trazo y punto. Las últimas dos etapas corresponden a un haz generalmente astigmático

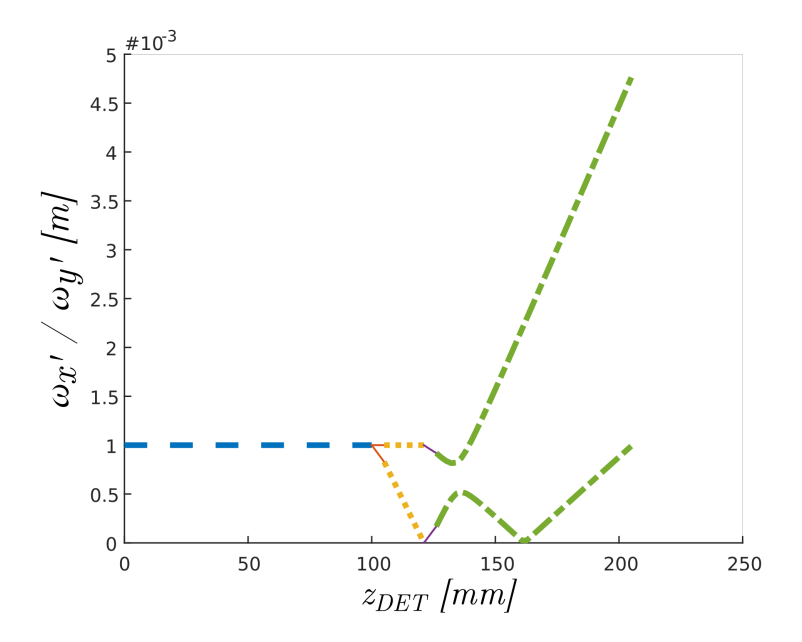

Figura C.3: Evolución de  $\omega_{x'}$  y  $\omega_{y'}$  a lo largo del sistema. El código de trazos y colores es el mismo que en la Figura anterior.

114

# **Bibliografía**

[1] W. Drexler y J. G. Fujimoto, Eds., Optical coherence tomography: technology and applications, Springer, Berlin-Heidelberg-New York, 2008, ISBN: 978-3-540-77549-2

[2] P. K. Rastogi (Editor), Holographic Interferometry, Springer-Verlag, Heidelberg, 1994, ISBN: 978-3-662-13990-5 978-3-540-48078-5.

[3] S. Goldwasser, «Lasers in Consumer Electronics: The Optical Pickup», Optics and Pho $tonics News$ , vol. 22, n.<sup>o</sup> 2, p. 12, feb. 2011, doi:  $10.1364/OPN.22.2.000012$ .

[4] Bruce E. Bernacki y Masud Mansuripur, «Diffraction analysis and evaluation of several focus- and track-error detection schemes for magneto-optical disk systems», Proceedings of SPIE - The International Society for Optical Engineering, vol. 1663, pp. 1663-7, Feb. 1992, doi: 10.1117/12.137536

[5] H. Peek, J. Bergmans, J. van Haaren, F. Toolenaar, y S. Stan, Origins and Successors of the Compact Disc, vol. 11. Dordrecht, Springer Netherlands, 2009, ISBN: 978-1-4020-9552-8 978-1-4020-9553-5

[6] Y.-C. Liu, K.-C. Fan, C.-L. Chu, C. A. Werner, y G. Jäger, «Development of an optical accelerometer for low-frequency vibration using the voice coil on a DVD pickup head<sup>\*</sup>, *Measurement Science and Technology*, vol. 19, n.<sup>o</sup> 8, p. 084012, ago. 2008, doi: 10.1088/0957-0233/19/8/084012.

[7] A. Kasukurti, M. Potcoava, S. A. Desai, C. Eggleton, y D. W. M. Marr, «Single-cell isolation using a DVD optical pickup», Opt. Express, vol. 19, n.<sup>o</sup> 11, pp. 10377-10386, may 2011, doi: 10.1364/OE.19.010377.

[8] K. C. Fan, C. Y. Lin, y L. H. Shyu, «The development of a low-cost focusing probe for profile measurement», Meas. Sci. Technol., vol. 11, n.<sup>o</sup> 1, pp. N1–N7, dic. 1999, doi: 10.1088/0957-0233/11/1/401.

[9] M. Hautefeuille *et al.*, «Utilization of a digital-versatile-disc pickup head for benchtop laser microfabrication», Appl. Opt., vol. 51, n.<sup>o</sup> 8, pp. 1171-1177, mar. 2012, doi:10.1364/AO.51.001171.

[10] A. Gerrard y J. M. Burch, Introduction to Matrix Methods in Optics, Dover Publications Inc., 1994, ISBN: 978-0-486-68044-6.

[11] A. E. Siegman, Lasers. University Science Books, 1986, ISBN: 978-0-935702-11-8

[12] A. A. Tovar y L. W. Casperson, «Generalized beam matrices: Gaussian beam propagation in misaligned complex optical systems»,  $J.$  Opt. Soc. Am. A,  $JOSAA$ , vol. 12, n.<sup>o</sup> 7, pp. 1522-1533, jul. 1995, doi: 10.1364/JOSAA.12.001522.

[13] E. Kochkina, ✭✭Stigmatic and Astigmatic Gaussian Beams in Fundamental Mode: Impact

of Beam Model Choice on Interferometric Pathlength Signal Estimates✮✮, Tesis de Doctorado, Fakultät für Mathematik und Physik der Gottfried Wilhelm Leibniz Universität Hannover, Hannover, 2013, doi: 10.15488/8105.

[14] Z. Bai y J. Wei, «Focusing error detection based on astigmatic method with a double cylindrical lens group», Optics & Laser Technology, vol. 106, pp. 145-151, oct. 2018, doi: 10.1016/j.optlastec.2018.04.005.

[15] J. E. Harvey, R. G. Irvin, y R. N. Pfisterer, «Modeling physical optics phenomena by complex ray tracing», OE, vol. 54, n.<sup>o</sup> 3, p. 035105, mar. 2015, doi: 10.1117/1.OE.54.3.035105.

[16] N. Worku y H. Gross, «Vectorial field propagation through high NA objectives using polarized Gaussian beam decomposition», Optical Trapping and Optical Micromanipulation XIV, vol. 10347, p. 103470W, 2017, doi: 10.1117/12.2273919

[17] T. Möller y J. F. Hughes, «Efficiently Building a Matrix to Rotate One Vector to Another», J. Graph. Tools, vol. 4, n.º 4, pp. 1-4, ene 1999, doi: 10.1080/10867651.1999.10487509.

[18] T. Coleman y Y. Li, «An Interior Trust Region Approach for Nonlinear Minimization Subject to Bounds», SIAM J. Optim., vol. 6, n.º 2, pp. 418-445, may 1996, doi: 10.1137/0806023.

[19] T. F. Coleman y Y. Li, «On the convergence of interior-reflective Newton methods for nonlinear minimization subject to bounds», Mathematical Programming, vol. 67, n.<sup>o</sup> 1, pp. 189-224, oct. 1994, doi: 10.1007/BF01582221.

[20] B. H. May, «A SURVEY OF RADIAL VELOCITIES in the ZODIACAL DUST CLOUD✮✮, Tesis de Doctorado, Imperial College of Science, Technology and Medicine, Londres, 2007, doi: 10.1007/978-0-387-77706-1.

[21] S. H. Lee, «High precision deflection measurement of microcantilever in an optical pickuphead based atomic force microscopy, Rev. Sci. Instrum., vol. 83, n.<sup>o</sup> 11, pp. 113703, nov 2012, doi: 10.1063/1.4768459.

[22] L. Li, C. Kuang, D. Luo, y X. Liu, ✭✭Axial nanodisplacement measurement based on astigmatism effect of crossed cylindrical lenses»,  $Appl. Opt.$ ,  $AO$ , vol. 51, n.<sup>o</sup> 13, pp. 2379-2387, may 2012, doi: 10.1364/AO.51.002379.

[23] M. Mansuripur y G. Sincerbox, «Principles and techniques of optical data storage», *Proc. IEEE*, vol. 85, n.<sup>o</sup> 11, pp. 1780-1796, nov. 1997, doi: 10.1109/5.649657.

[24] S. G. Stan, The CD-ROM Drive, Springer US, Boston, 1998, ISBN: 978-1-4419-5039-0 978-1-4757-2843-9, doi: 10.1007/978-1-4757-2843-9

[25] C.-H. Liu y Z.-H. Li, «Application of the astigmatic method to the thickness measurement of glass substrates»,  $Appl. Opt.$ ,  $AO$ , vol. 47, n.<sup>o</sup> 21, pp. 3968-3972, jul. 2008, doi: 10.1364/AO.47.003968.

[26] C.-H. Liu, S.-C. Yeh, y H.-L. Huang, ✭✭Thickness measurement system for transparent plates using dual digital versatile disc (DVD) pickups»,  $Appl$ .  $Opt.$ ,  $AO$ , vol. 49, n.<sup>o</sup> 4, pp. 637-643, feb. 2010, doi: 10.1364/AO.49.000637.

[27] C. Bricot, J. C. Lehureau, C. Puech, y F. L. Carvennec, «Optical Readout of Videodisc», IEEE Transactions on Consumer Electronics, vol. CE-22, n.<sup>o</sup> 4, pp. 304-308, nov. 1976, doi: 10.1109/TCE.1976.266827.

[28] S. Nemoto, «Waist shift of a Gaussian beam by plane dielectric interfaces»,  $Appl. Opt.$ 

AO, vol. 27, n.º 9, pp. 1833-1839, may 1988, doi: 10.1364/AO.27.001833.

[29] F. Arnesson, *How to run a semiconductor diode laser in a stable way*, Tesis de Maestría, Umeå Univeristet, Umeå, 2012, DiVA, id: diva2:537583.

[30] E. Hecht, Optica, 3ª Ed., Addisson Wesley Iberoamericana, Madrid, 2000, ISBN: 84- 7829-025-7

[31] M. N. Polyanskiy, «Refractive index database, Refractive index of BK7 - SCHOTT». [En línea]. Disponible en: https://refractiveindex.info/?shelf=glass&book=BK7&page=SCHOTT. [Accedido: 25-jun-2019]

[32] E. N. Morel, M. V. Gutierrez, H. M. Miranda, E. L. Sambrano, y J. R. Torga, ✭✭Optical coherence tomography-based scanning system for shape determination, wall thickness mapping, and inner inspection of glass containers<sup>\*</sup>, Appl. Opt., AO, vol. 52, n.<sup>o</sup> 9, pp. 1793-1798, mar. 2013, doi: 10.1364/AO.52.001793.

[33] K. F. Renk, Basics of Laser Physics, Springer-Verlag Berlin Heidelberg, 2012, ISBN 978-3-319-50650-0.

[34] P. C. D. Hobbs, *Building electro-optical systems making it all work*, Wiley, Chichester, 2002, ISBN: 978-0-471-22429-7.

[35] J. A. Arnaud y H. Kogelnik, «Gaussian Light Beams with General Astigmatism», Appl. Opt., AO, vol. 8, n.º 8, pp. 1687-1693, ago. 1969, doi:  $10.1364/AO.8.001687$ .

[36] A. Rohani, A. A. Shishegar, y S. Safavi-Naeini, «A fast Gaussian beam tracing method for reflection and refraction of general vectorial astigmatic Gaussian beams from general curved surfaces», *Optics Communications*, vol. 232, n.<sup>o</sup> 1, pp. 1-10, mar. 2004, doi: 10.1016/j.optcom.2003.11.044.

[37] Jih-Wei Chieh y S.-K. Hung, «Transforming a CD/DVD pick-up-head into an accelerometer<sup>\*</sup>, 2009 IEEE/ASME International Conference on Advanced Intelligent Mechatronics, 2009, pp. 493-497, doi: 10.1109/AIM.2009.5229966.

[38] A. D. Aguilar, J. R. Torga, y E. N. Morel, ✭✭Cabezal ´optico compacto aplicado a la medición de vibraciones sin contacto»,  $RADI$ , vol. V, n.º 5, p. 4, 2014.

[39] M.-H. Lin, S.-K. Hung, S.-C. Huang, y L.-C. Fu, «Measuring the Deflection of the Cantilever in Atomic Force Microscope with an Optical Pickup System<sup>\*</sup>, Proceedings of the 45th IEEE Conference on Decision and Control, 2006, pp. 592-596, doi: 10.1109/CDC.2006.377088.

[40] C.-H. Liu, C.-C. Liu, y W.-C. Huang, ✭✭Application of astigmatic method and snell's law on the thickness and refractive index measurement of a transparent plate», Microsyst Technol, vol. 19, n.<sup>o</sup> 11, pp. 1761-1766, nov. 2013, doi: 10.1007/s00542-013-1831-y.

[41] E. A. Domené, «Técnica de error de foco para microscopía de expansión y recuperación térmica (ThERM)<sup>\*</sup>, Facultad de Ciencias Exactas y Naturales de la Universidad de Buenos Aires, Buenos Aires, 2012,

http://digital.bl.fcen.uba.ar/collection/tesis/document/tesis n5250 Domene.

[42] F. Zaldivar Escola, O. E. Martínez, N. Mingolo, y R. Kempf, «Photothermal microscopy applied to the characterization of nuclear fuel pellets<sup>\*</sup>, Journal of Nuclear Materials, vol. 435, n.<sup>o</sup> 1, pp. 17-24, abr. 2013, doi: 10.1016/j.jnucmat.2012.12.014.

[43] A. M. Lacapmesure, «Medición de residuos de petróleo en agua mediante espectroscopía

de lente térmica», Universidad de Buenos Aires, Buenos Aires, 2017.

[44] J. Dong, G. Xiao, J. Chen, y Z. Wu, «A sensitive optical probe for surface topography based on an optimized astigmatic method<sup>\*</sup>, SPIE Optical Engineering + Applications, San Diego, California, United States, p. 920507, 2014, doi: 10.1117/12.2062524

[45] Y. Duan, Q. Vo, X. Zhang, Y. Wang, S. Huang, y F. Fang, ✭✭Novel method of measuring optical freeform surface based on laser focusing probe without calibrating focus error signal<sup>\*</sup>, Measurement, vol. 148, p. 106961, dic. 2019, doi: 10.1016/j.measurement.2019.106961.

[46] M. N. Polyanskiy, «RefractiveIndex.INFO - Refractive index database». [En línea]. Disponible en: https://refractiveindex.info/. [Accedido: 16-oct-2019]

[47] Bathias, C., Paris, P. C., Gigacycle Fatigue inMechanical Practice, Marcel Dekker, New York, 2004, ISBN: 0-8247-2313-9

[48] «Optical Cage Systems - Thorlabs». [En línea]. Disponible en:

https://www.thorlabs.com/navigation.cfm?guide id=2002. [Accedido: 24-ene-2020]

[49] «TECHSPEC® Optical Cage System | Edmund Optics». [En línea]. Disponible en: https://www.edmundoptics.com/campaigns/techspec-optical-cage-system/. [Accedido: 24-ene-2020]

[50] «Optics Cage Plus». [En línea]. Disponible en: https://www.newport.com/c/opticscage-plus. [Accedido: 24-ene-2020]